Solutions Manual to Accompany

INTRODUCTION to LINEAR REGRESSION ANALYSIS

# Fifth Edition

DOUGLAS C. MONTGOMERY ELIZABETH A. PECK G. GEOFFREY VINING Prepared by ANNE G. RYAN

WILEY

Solutions Manual to Accompany
Introduction to Linear

## **Regression Analysis**

Fifth Edition

# Solutions Manual to Accompany Introduction to Linear Regression Analysis

**Fifth Edition** 

**Douglas C. Montgomery** 

Arizona State University School of Computing, Informatics, and Decisions Systems Engineering Tempe, AZ

Elizabeth A. Peck The Coca-Cola Company (retired) Atlanta, GA

#### G. Geoffrey Vining

Virginia Tech Department of Statistics Blacksburg, VA

#### Prepared by

Anne G. Ryan Virginia Tech Department of Statistics Blacksburg, VA

WILEY

A JOHN WILEY & SONS, INC., PUBLICATION

Copyright © 2013 by John Wiley & Sons, Inc. All rights reserved.

Published by John Wiley & Sons, Inc., Hoboken, New Jersey. All rights reserved. Published simultaneously in Canada.

No part of this publication may be reproduced, stored in a retrieval system or transmitted in any form or by any means, electronic, mechanical, photocopying, recording, scanning or otherwise, except as permitted under Section 107 or 108 of the 1976 United States Copyright Act, without either the prior written permission of the Publisher, or authorization through payment of the appropriate per-copy fee to the Copyright Clearance Center, Inc., 222 Rosewood Drive, Danvers, MA 01923, (978) 750-8400, fax (978) 750-4470, or on the web at www.copyright.com. Requests to the Publisher for permission should be addressed to the Permissions Department, John Wiley & Sons, Inc., 111 River Street, Hoboken, NJ 07030, (201) 748-6011, fax (201) 748-6008, or online at http://www.wiley.com/go/permission.

Limit of Liability/Disclaimer of Warranty: While the publisher and author have used their best efforts in preparing this book, they make no representation or warranties with respect to the accuracy or completeness of the contents of this book and specifically disclaim any implied warranties of merchantability or fitness for a particular purpose. No warranty may be created or extended by sales representatives or written sales materials. The advice and strategies contained herein may not be suitable for your situation. You should consult with a professional where appropriate. Neither the publisher nor author shall be liable for any loss of profit or any other commercial damages, including but not limited to special, incidental, consequential, or other damages.

For general information on our other products and services please contact our Customer Care Department within the United States at (800) 762-2974, outside the United States at (317) 572-3993 or fax (317) 572-4002.

Wiley also publishes its books in a variety of electronic formats. Some content that appears in print, however, may not be available in electronic formats. For more information about Wiley products, visit our web site at www.wiley.com.

#### Library of Congress Cataloging-in-Publication Data is available.

ISBN 978-1-118-47146-3

10 9 8 7 6 5 4 3 2 1

## PREFACE

This book contains the complete solutions to the first eight chapters and the oddnumbered problems for chapters nine through fifteen in *Introduction to Linear Regression Analysis, Fifth Edition.* The solutions were obtained using Minitab<sup>®</sup>, JMP<sup>®</sup>, and SAS<sup>®</sup>.

The purpose of the solutions manual is to provide students with a reference to check their answers and to show the complete solution. Students are advised to try to work out the problems on their own before appealing to the solutions manual.

> Anne G. Ryan Virginia Tech

Dana C. Krueger Arizona State University

> Scott M. Kowalski Minitab, Inc.

#### Chapter 2: Simple Linear Regression

2.1 a.  $\hat{y} = 21.8 - .007x_8$ 

b.

| Source     | d.f. | $\mathbf{SS}$ | MS     |
|------------|------|---------------|--------|
| Regression | 1    | 178.09        | 178.09 |
| Error      | 26   | 148.87        | 5.73   |
| Total      | 27   | 326.96        |        |

c. A 95% confidence interval for the slope parameter is  $-0.007025 \pm 2.056(0.00126) = (-0.0096, -0.0044)$ .

d.  $R^2 = 54.5\%$ 

e. A 95% confidence interval on the mean number of games won if opponents' yards rushing is limited to 2000 yards is  $7.738 \pm 2.056(.473) = (6.766, 8.711)$ .

2.2 The fitted value is 9.14 and a 90% prediction interval on the number of games won if opponents' yards rushing is limited to 1800 yards is (4.935, 13.351).

2.3 a.  $\hat{y} = 607 - 21.4x_4$ 

b.

| Source     | d.f. | $\mathbf{SS}$ | MS    |
|------------|------|---------------|-------|
| Regression | 1    | 10579         | 10579 |
| Error      | 27   | 4103          | 152   |
| Total      | 28   | 14682         |       |

c. A 99% confidence interval for the slope parameter is  $-21.402 \pm 2.771(2.565) = (-28.51, -14.29)$ .

d.  $R^2 = 72.1\%$ 

e. A 95% confidence interval on the mean heat flux when the radial deflection is 16.5 milliradians is  $253.96 \pm 2.145(2.35) = (249.15, 258.78)$ .

#### 2.4 a. $\hat{y} = 33.7 - .047x_1$

| b.                |      |         |        |  |
|-------------------|------|---------|--------|--|
| Source            | d.f. | SS      | MS     |  |
| Regression        | 1    | 955.34  | 955.34 |  |
| Error             | 30   | 282.20  | 9.41   |  |
| Total             | 31   | 1237.54 |        |  |
| c. $R^2 = 77.2\%$ |      |         |        |  |

d. A 95% confidence interval on the mean gasoline mileage if the engine displacement is  $275 \text{ in}^3$  is  $20.685 \pm 2.042(.544) = (19.573, 21.796)$ .

e. A 95% prediction interval on the mean gasoline mileage if the engine displacement is 275 in<sup>3</sup> is  $20.685 \pm 2.042(3.116) = (14.322, 27.048)$ .

f. Part d. is an interval estimator on the mean response at 275 in<sup>3</sup> while part e. is an interval estimator on a future observation at 275 in<sup>3</sup>. The prediction interval is wider than the confidence interval on the mean because it depends on the error from the fitted model and the future observation.

2.5 a.  $\hat{y} = 40.9 - .00575x_{10}$ 

| b.         |      |               |        |
|------------|------|---------------|--------|
| Source     | d.f. | $\mathbf{SS}$ | MS     |
| Regression | 1    | 921.53        | 921.53 |
| Error      | 30   | 316.02        | 10.53  |
| Total      | 31   | 1237.54       |        |

c.  $R^2 = 74.5\%$ 

The two variables seem to fit about the same. It does not appear that  $x_1$  is a better regressor than  $x_{10}$ .

2.6 a.  $\hat{y} = 13.3 - 3.32x_1$ 

| b.              |      |               |        |
|-----------------|------|---------------|--------|
| Source          | d.f. | $\mathbf{SS}$ | MS     |
| Regression      | 1    | 636.16        | 636.16 |
| Error           | 22   | 192.89        | 8.77   |
| Total           | 23   | 829.05        |        |
| $a P^2 - 767$   | 70%  |               |        |
| c. $R^2 = 76.7$ | 7%   |               |        |

d. A 95% confidence interval on the slope parameter is  $3.3244 \pm 2.074(.3903) =$  (2.51, 4.13).

e. A 95% confidence interval on the mean selling price of a house for which the current taxes are \$750 is  $15.813 \pm 2.074(2.288) = (11.07, 20.56)$ .

2.7 a.  $\hat{y} = 77.9 - 11.8x$ 

b.  $t = \frac{11.8}{3.485} = 3.39$  with p = 0.003. The null hypothesis is rejected and we conclude there is a linear relationship between percent purity and percent of hydrocarbons.

c.  $R^2 = 38.9\%$ 

d. A 95% confidence interval on the slope parameter is  $11.801 \pm 2.101(3.485) = (4.48, 19.12)$ .

e. A 95% confidence interval on the mean purity when the hydrocarbon percentage is 1.00 is  $89.664 \pm 2.101(1.025) = (87.51, 91.82)$ .

2.8 a.  $r = +\sqrt{R^2} = .624$ 

b. This is the same as the test statistic for testing  $\beta_1 = 0, t = 3.39$  with p = 0.003.

c. A 95% confidence interval for  $\rho$  is (tanh[arctanh(.624) - 1.96/ $\sqrt{17}$ ], tanh[arctanh(.624) + 1.96/ $\sqrt{17}$ ]) = tanh(.267, 1.21) = (.261, .837)

2.9 The no-intercept model is  $\hat{y} = 2.414$  with MSE = 21.029. The MSE for the model containing the intercept is 17.484. Also, the test of  $\beta_0 = 0$  is significant. Therefore, the model should not be forced through the origin.

2.10 a.  $\hat{y} = 69.104 + .419x$ 

b. r = .773

c. t = 5.979 with p = 0.000, reject  $H_0$  and claim there is evidence that the correlation is different from zero.

d. The test is  $Z_0 = [\operatorname{arctanh}(.773) - \operatorname{arctanh}(.6)]\sqrt{26 - 3}$   $= (1.0277 - .6932)\sqrt{23}$ = 1.60.

Since the rejection region is  $|Z_0| > Z_{\alpha/2} = 1.96$ , we fail to reject  $H_0$ .

e. A 95% confidence interval for  $\rho$  is

$$\tanh(1.0277 - (1.96)/\sqrt{23}) \le \rho \le \tanh(1.0277 + (1.96)/\sqrt{23}) = (.55, .89)$$

2.11  $\hat{y} = .792x$  with MSE = 158.707. The model with the intercept has MSE = 75.357 and the test on  $\beta_0$  is significant. The model with the intercept is superior.

2.12 a.  $\hat{y} = -6.33 + 9.21 x$ 

b. F = 280590/4 = 74, 122.73, it is significant.

c.  $H_0: \beta_1 = 10000$  vs  $H_1: \beta_1 \neq 10000$  gives t = (9.208 - 10)/.03382 = -23.4 with p = 0.000. Reject  $H_0$  and claim that the usage increase is less than 10,000.

d. A 99% prediction interval on steam usage in a month with average ambient temperature of 58° is  $527.759 \pm 3.169(2.063) = (521.22, 534.29)$ .

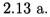

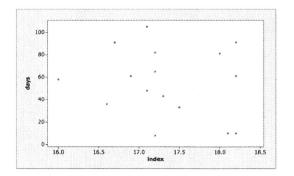

b.  $\hat{y} = 183.596 - 7.404x$ 

c. F = 349.688/973.196 = .359 with p = 0.558. The data suggests no linear association.

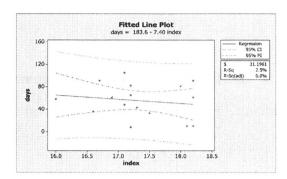

2.14 a.

d.

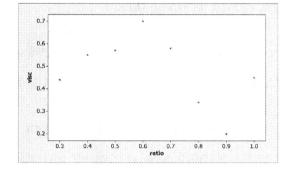

b.  $\hat{y} = .671 - .296x$ 

c. F = .0369/.0225 = 1.64 with p = 0.248.  $R^2 = 21.5\%$ . A linear association is not present.

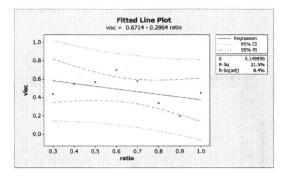

2.15 a.  $\hat{y} = 1.28 - .00876x$ 

b. F = .32529..00225 = 144.58 with p = 0.000.  $R^2 = 96\%$ . There is a linear association between viscosity and temperature.

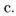

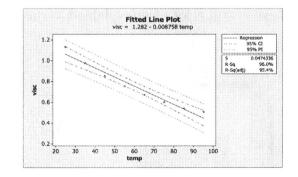

2.16  $\hat{y} = -290.707 + 2.346x$ , F = 34286009 with p = 0.000,  $R^2 = 100\%$ . There is almost a perfect linear fit of the data.

# 2.17 $\hat{y} = 163.931 + 1.5796x$ , F = 226.4 with p = 0.000, $R^2 = 93.8\%$ . The model is a good fit of the data.

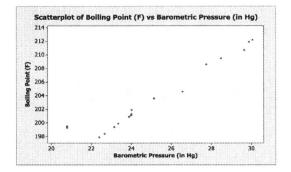

2.18 a.  $\hat{y} = 22.163 + 0.36317x$ 

c.

b. F = 13.98 with p = 0.001, so the relationship is statistically significant. However, the  $R^2 = 42.4\%$ , so there is still a lot of unexplained variation in this model.

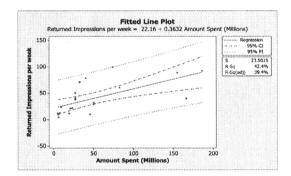

d. A 95% confidence interval on returned impressions for MCI (x=26.9) is  $31.93 \pm (2.093)\sqrt{(552.3)(\frac{1}{21} + \frac{(26.9-50.4)^2}{111899})} = (20.654, 43.206).$ A 95% prediction interval is  $31.93 \pm (2.093)\sqrt{(552.32)(1 + \frac{1}{21} + \frac{(26.9-50.4)^2}{111899})} = (-18.535, 82.395).$  2.19 a.  $\hat{y} = 130.2 - 1.249x$ , F = 72.09 with p = 0.000,  $R^2 = 75.8\%$ . The model is a good fit of the data.

b. The fit for the SLR model relating satisfaction to age is much better compared to the fit for the SLR model relating satisfaction to severity in terms of  $R^2$ . For the SLR with satisfaction and age  $R^2 = 75.8\%$  compared to  $R^2 = 42.7\%$  for the model relating satisfaction and severity.

- 2.20  $\hat{y} = 410.7 0.2638x$ , F = 7.51 with p = 0.016,  $R^2 = 34.9\%$ . The engineer is correct that there is a relationship between initial boiling point of the fuel and fuel consumption. However, the  $R^2 = 34.9\%$  indicating there is still a lot of unexplained variation in this model.
- 2.21  $\hat{y} = 16.56 0.01276x$ , F = 4.94 with p = 0.034,  $R^2 = 14.1\%$ . The winemaker is correct that sulfur content has a significant negative impact on taste with a p-value = 0.034. However, the  $R^2 = 14.1\%$  indicating there is still a lot of unexplained variation in this model.
- 2.22  $\hat{y} = 21.25 + 7.80x$ , F = 0.22 with p = 0.648,  $R^2 = 1.3\%$ . The chemist's belief is incorrect. There is no relationship between the ratio of inlet oxygen to inlet methanol and percent conversion (p value = 0.648). The  $R^2 = 1.3\%$ , which indicates that the ratio explains virtually none of the percent conversion.

2.23 a.

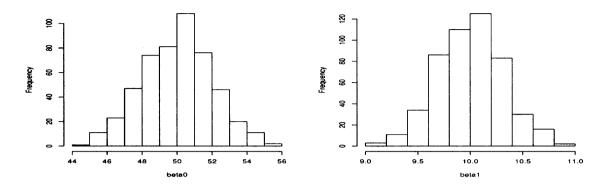

Both histograms are bell-shaped. The one for  $\beta_0$  is centered around 50 and the one for  $\beta_1$  is centered around 10.

b. The histogram is bell-shaped with a center of 100.

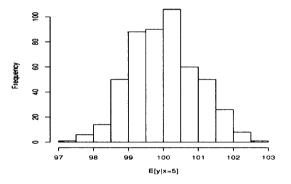

- c. 481 out of 500 which is 96.2% which is very close to the stated 95%.
- d. 474 out of 500 which is 94.8% which is very close to the stated 95%.
- 2.24 Using a smaller value of n makes the estimates of the coefficients in the regression model less precise. It also increases the variability in the predicted value of y at x = 5. The lengths of the confidence intervals are wider for n = 10 and the histograms are more spread out.

2.25 a.

$$Cov(\hat{\beta}_0, \hat{\beta}_1) = Cov(\bar{y} - \hat{\beta}_1 \bar{x}, \hat{\beta}_1)$$
$$= Cov(\bar{y}, \hat{\beta}_1) - \bar{x}Cov(\hat{\beta}_1, \hat{\beta}_1)$$
$$= 0 - \bar{x}\frac{\sigma^2}{S_{XX}} \qquad \text{(by part b)}$$
$$= \frac{-\bar{x}\sigma^2}{S_{XX}}$$
b.

$$Cov(\bar{y}, \hat{\beta}_{1}) = \frac{1}{nS_{XX}}Cov(\sum y_{i}, \sum (x_{i} - \bar{x})y_{i})$$
$$= \frac{1}{nS_{XX}}\sum (x_{i} - \bar{x})Cov(y_{i}, y_{i})$$
$$= \frac{\sigma^{2}}{nS_{XX}}\sum (x_{i} - \bar{x})$$
$$= 0$$

2.26 a. Use the fact that  $\frac{\text{SSE}}{\sigma^2} \sim \chi^2_{n-2}$ . Then  $E(\text{MSE}) = E\left(\frac{\text{SSE}}{n-2}\right)$   $= \frac{\sigma^2}{n-2}E\left(\chi^2_{n-2}\right)$  $= \sigma^2$ 

b. Use SSR =  $\hat{\beta}_1 S_{xy} = \hat{\beta}_1^2 S_{xx}$ .  $E(SSR) = S_{xx} E(\hat{\beta}_1^2)$   $= S_{xx} \left[ Var(\hat{\beta}_1 + (E(\hat{\beta}_1))^2 \right]$   $= S_{xx} \left( \frac{\sigma^2}{S_{xx}} + \beta_1^2 \right)$  $= \sigma^2 + \beta_1^2 S_{xx}$  2.27 a. No,

$$E(\hat{\beta}_1) = E\left(\frac{\sum(x_i - \bar{x})y_i}{S_{xx}}\right)$$
$$= \frac{\sum(x_{i1} - \bar{x})}{S_{xx}}E(y_i)$$
$$= \frac{\sum(x_{i1} - \bar{x})}{S_{xx}}(\beta_0 + \beta_1 x_{i1} + \beta_2 x_{i2})$$
$$= \beta_1 + \frac{\sum(x_{i1} - \bar{x})x_{i2}}{S_{xx}}$$

b. The bias is

$$\beta_1 - E(\hat{\beta}_1) = \frac{-\sum (x_{i1} - \bar{x})x_{i2}}{S_{xx}}$$

2.28 a. 
$$\tilde{\sigma}^2 = \text{SSE}/n$$
. So,  $E(\tilde{\sigma}^2) = \frac{n-2}{n}\sigma^2$  so the bias is  $\left(1 - \frac{n-2}{n}\right)\sigma^2$ .

- b. As n gets large, the bias goes to zero.
- 2.29 If n is even, then half the points should be at x = -1 and the other half at x = 1. If n is odd, then one point should be at x = 0, then the rest of the points are evenly split between x = -1 and x = 1. There would be no way to test the adequacy of the model.

2.30 a.  $r = +\sqrt{R^2} = 1.00$ 

b. The test of  $\rho = 0$  is equivalent to the test of  $\beta_1 = 0$ . Therefore, t = 272.25 with p = 0.000.

c. For  $H_0: \rho = .5$ , we get  $Z_0 = [\operatorname{arctanh}(.99) - \operatorname{arctanh}(.5)]\sqrt{9}$  = [2.647 - .549](3)= 6.29.

We reject  $H_0$ .

-

- d.  $(\tanh[\operatorname{arctanh}(.99) 1.96/\sqrt{9}], \tanh[\operatorname{arctanh}(.99) + 1.96/\sqrt{9}]) = (.963, .997)$
- 2.31 Since  $R^2 = SS_R/S_{yy}$  and  $S_{yy} = SS_R + SS_E$ , then we need to show that in this case  $SS_E > 0$ . Now  $SS_E = \sum (y_i \hat{y}_i)^2$ , so for two different  $y_i$ 's (say  $y_{1i}$  and  $y_{2i}$ ) at the same value of  $x_i$ , both  $y_{1i}$  and  $y_{2i}$  cannot equal  $\hat{y}_i$  at  $x_i$ . Therefore at least one of  $(y_{1i} \hat{y}_i)^2$  and  $(y_{2i} \hat{y}_i)^2$  is > 0. Hence,  $SS_E > 0$  and thus  $R^2 < 1$ .
- 2.32 a.  $S(\beta_0, \beta_1) = \sum (y_i \beta_0 \beta_1 x_i)^2$  with  $\beta_0$  known. We need to take the derivative of this with respect to  $\beta_1$  and set it equal to zero. This gives

$$-2\sum_{i=1}^{n} (y_i - \beta_0 - \widehat{\beta}_1 x_i) x_i = 0$$
$$\widehat{\beta}_1 \sum_{i=1}^n x_i^2 = \sum_{i=1}^n (y_i - \beta_0) x_i$$
$$\widehat{\beta}_1 = \frac{\sum_{i=1}^n (y_i - \beta_0) x_i}{\sum_{i=1}^n x_i^2}$$

b.  

$$Var(\hat{\beta}_{1}) = \frac{1}{\left(\sum_{i=1}^{n} x_{i}^{2}\right)^{2}} Var(\sum_{i=1}^{n} y_{i}x_{i})$$

$$= \frac{1}{\left(\sum_{i=1}^{n} x_{i}^{2}\right)^{2}} \left(\sum_{i=1}^{n} x_{i}^{2}\right) \sigma^{2}$$

$$= \frac{\sigma^{2}}{\sum_{i=1}^{n} x_{i}^{2}}$$

c.  $\frac{\hat{\beta}_1 - \beta_1}{\sqrt{MS_E / \sum x_i^2}} \sim t_{n-2}$  so we get  $\hat{\beta}_1 \pm t_{\alpha/2,n-2} \sqrt{MS_E / \sum x_i^2}$  which is narrower than when both are unknown.

2.33  

$$Var(e_i) = Var(y_i - \hat{y}_i)$$

$$= Var(y_i) + Var(\hat{y}_i) - 2Cov(y_i, \hat{y}_i)$$

$$= \sigma^2 + \left[\frac{\sigma^2}{n} + \frac{(x_i - \bar{x})^2 \sigma^2}{S_{xx}}\right] - 2\left[\frac{\sigma^2}{n} + \frac{(x_i - \bar{x})^2 \sigma^2}{S_{xx}}\right]$$

$$= \sigma^2 \left[1 - \frac{1}{n} - \frac{(x_i - \bar{x})^2}{S_{xx}}\right]$$

which depends on the value of  $x_i$  and thus is not constant.

## Chapter 3: Multiple Linear Regression

3.1 a.  $\hat{y} = -1.8 + .0036x_2 + .194x_7 - .0048x_8$ 

b. Regression is significant.

| Source     | d.f. | $\mathbf{SS}$ | MS     | $\mathbf{F}$ | p-value |
|------------|------|---------------|--------|--------------|---------|
| Regression | 3    | 257.094       | 85.698 | 29.44        | 0.000   |
| Error      | 24   | 69.87         | 2.911  |              |         |
| Total      | 27   | 326.964       |        |              |         |

c. All three are significant.

| Coefficient | test statistic | p-value |
|-------------|----------------|---------|
| $\beta_2$   | 5.18           | 0.000   |
| $\beta_7$   | 2.20           | 0.038   |
| $\beta_8$   | -3.77          | 0.001   |

d.  $R^2 = 78.6\%$  and  $R^2_{Adj} = 76.0\%$ 

e.  $F_0 = (257.094 - 243.03)/2.911 = 4.84$  which is significant at  $\alpha = 0.05$ . The test statistic here is the square of the *t*-statistic in part c.

- 3.2 Correlation coefficient between  $y_i$  and  $\hat{y}_i$  is .887. So  $(.887)^2 = .786$  which is  $\mathbb{R}^2$ .
- 3.3 a. A 95% confidence interval on the slope parameter  $\beta_7$  is  $\hat{\beta}_7 \pm 2.064(.08823) = (.012, .376)$

b. A 95% confidence interval on the mean number of games won by a team when  $x_2 = 2300, x_7 = 56.0 \text{ and } x_8 = 2100 \text{ is}$   $\hat{y} \pm t_{\alpha/2,24} \sqrt{\hat{\sigma} \mathbf{x}'_0 (\mathbf{X}' \mathbf{X})^{-1} \mathbf{x}_0} = 7.216 \pm 2.064 (.378)$ = (6.44, 7.99) 3.4 a.  $\hat{y} = 17.9 + .048x_7 - .00654x_8$  with F = 15.13 and p = 0.000 which is significant.

b.  $R^2 = 54.8\%$  and  $R^2_{Adj} = 51.5\%$  which are much lower.

c. For  $\beta_7$ , a 95% confidence interval is  $0.484 \pm 2.064(.1192) = (-.198, .294)$  and for the mean number of games won by a team when  $x_7 = 56.0$  and  $x_8 = 2100$ , a 95% confidence interval is  $6.926 \pm 2.064(.533) = (5.829, 8.024)$ . Both lengths are greater than when  $x_2$  was included in the model.

d. It can affect many things including the estimates and standard errors of the coefficients and the value of  $R^2$ .

3.5 a.  $\hat{y} = 32.9 - .053x_1 + .959x_6$ 

b. Regression is significant.

| Source     | d.f. | SS      | MS     | $\mathbf{F}$ | p-value |
|------------|------|---------|--------|--------------|---------|
| Regression | 2    | 972.9   | 486.45 | 53.31        | 0.000   |
| Error      | 29   | 264.65  | 9.13   |              |         |
| Total      | 31   | 1237.54 |        |              |         |

c.  $R^2 = 78.6\%$  and  $R^2_{Adj} = 77.3\%$ . For the simple linear regression with  $x_1$ ,  $R^2 = 77.2\%$ .

d. A 95% confidence interval for the slope parameter  $\beta_1$  is  $-.053 \pm 2.045(.006145) = (-.0656, -.0405)$ .

e.  $x_1$  is significant while  $x_6$  is not.

| Coefficient | test statistic | p-value |
|-------------|----------------|---------|
| $\beta_1$   | -8.66          | 0.000   |
| $eta_6$     | 1.43           | 0.163   |

f. A 95% confidence interval on the mean gasoline mileage when  $x_1 = 275 \text{ in}^3$  and  $x_6 = 2 \text{ is } 20.187 \pm 2.045(.643) = (18.872, 21.503).$ 

g. A 95% prediction interval for a new observation on gasoline mileage when  $x_1 = 275$ in<sup>3</sup> and  $x_6 = 2$  is  $20.187 \pm 2.045(3.089) = (13.887, 26.488)$ 

- 3.6 The lengths from problem 2.4 are 2.223 and 12.716, respectively. For problem 3.5, they are 2.631 and 12.634. The lengths are pretty much the same which indicates that adding  $x_6$  does not help much.
- 3.7 a.  $\hat{y} = 14.9 + 1.92x_1 + 7.00x_2 + .149x_3 + 2.72x_4 + 2.01x_5 .41x_6 1.4x_7 .0371x_8 + 1.56x_9$ 
  - b. F = 9.04 with p = 0.000 which is significant.
  - c. None of the *t*-tests are significant. There is a multicollinearity problem.

d.  $F = \frac{(707.298 - 701.69)/2}{8.696} = .322$  which indicates their is no contribution of lot size and living space given that all the other regressors are in the model.

- e. Yes, there is a multicollinearity problem.
- 3.8 a.  $\hat{y} = 2.53 + .0185x_6 + 2.19x_7$

b. F = 27.95 with p = 0.000 which is significant.  $R^2 = 70.0\%$  and  $R^2_{Adj} = 67.5\%$ .

c. Both are significant.

| Coefficient | test statistic | p-value |
|-------------|----------------|---------|
| $\beta_6$   | 6.74           | 0.000   |
| $eta_7$     | 2.25           | 0.034   |

d. For  $\beta_6$ , a 95% confidence interval is  $.0185 \pm 2.064(.0027) = (.013, .024)$  and for  $\beta_7$ , a 95% confidence interval is  $2.185 \pm 2.064(.9727) = (.177, 4.193)$ .

e. t = 6.62 with p = 0.000 which is significant.  $R^2 = 63.6\%$  and  $R^2_{Adj} = 62.2\%$ . These are basically the same as in part b.

f. A 95% confidence interval on the slope parameter  $\beta_6$  is .019 ± 2.064(.0029) = (.013, .025). The length of this confidence interval is almost exactly the same as the one from the model including  $x_7$ .

g. As always,  $MS_{Res}$  is lower when  $x_6$  and  $x_7$  are in the model.

3.9 a.  $\hat{y} = .00483 - .345x_1 - .00014x_4$ 

b. F = 24.66 with p = 0.000 which is significant.

c.  $R^2 = 66.4\%$  and  $R^2_{Adj} = 63.7\%$ 

d.  $x_1$  is significant while  $x_4$  is not.

Coefficient test statistic p-value

| $eta_1$ | -5.12 | 0.000 |
|---------|-------|-------|
| $eta_7$ | 02    | 0.986 |

e. It doesn't appear to be.

3.10 a.  $\hat{y} = 4.00 + 2.34x_1 + .403x_2 + .273x_3 + 1.17x_4 - .684x_5$ 

b. F = 16.51 with p = 0.000 which is significant.

c.  $x_4$  and  $x_5$  appear to contribute to the model.

| Coefficient | test statistic | p-value |
|-------------|----------------|---------|
| $\beta_1$   | 1.35           | 0.187   |
| $eta_2$     | 1.77           | 0.086   |
| $eta_3$     | 0.82           | 0.418   |
| $eta_4$     | 3.84           | 0.001   |
| $eta_5$     | -2.52          | 0.017   |

d. For the model in part a,  $R^2 = 72.1\%$  and  $R^2_{Adj} = 67.7\%$ . For the model with only aroma and flavor,  $R^2 = 65.9\%$  and  $R^2_{Adj} = 63.9\%$ . These are basically the same.

e. For the model in part a, the confidence interval is  $1.1683 \pm 2.0369(.3045) = (.548, 1.789)$ . For the model with only aroma and flavor, the confidence interval is  $1.1702 \pm 2.0301(.2905) = (.581, 1.759)$ . These two intervals are almost the same.

3.11 a.  $\hat{y} = 32.1 + .0556x_1 + .282x_2 + .125x_3 - .000x_4 - 16.1x_5$ 

b. F = 29.86 with p = 0.000 which is significant.

c.  $x_2$  and  $x_5$  appear to contribute to the model.

| Coefficient | test statistic | p-value |
|-------------|----------------|---------|
| $\beta_1$   | 1.86           | 0.093   |
| $eta_2$     | 4.90           | 0.001   |
| $eta_3$     | 0.31           | 0.763   |
| $eta_4$     | -0.00          | 1.00    |
| $eta_5$     | -11.03         | 0.000   |

d. For the model in part a,  $R^2 = 93.7\%$  and  $R^2_{Adj} = 90.6\%$ . For the model with only temperature and particle size,  $R^2 = 91.5\%$  and  $R^2_{Adj} = 90.2\%$ . These are basically the same.

e. For the model in part a, a 95% confidence interval is  $.282 \pm 2.228(.05761) = (.154, .410)$ . For the model with only aroma and flavor, a 95% confidence interval is  $.282 \pm 2.16(.05883) = (.155, .409)$ . These two intervals are almost the same.

3.12 a.  $\hat{y} = 11.1 + 350x_1 + .109x_2$ 

b. F = 87.6 with p = 0.000 which is significant.

c. Both contribute to the model.

| Coefficient | test statistic | p-value |
|-------------|----------------|---------|
| $\beta_1$   | 8.82           | 0.000   |
| $eta_2$     | 10.91          | 0.000   |

d. For the model in part a,  $R^2 = 84.2\%$  and  $R^2_{Adj} = 83.2\%$ . For the model with only time,  $R^2 = 46.8\%$  and  $R^2_{Adj} = 45.2\%$ . These are very different and suggest that amount of surfactant is needed in the model.

e. For the model in part a, a 95% confidence interval is  $.1089 \pm 2.0345(.00998) =$ (.089, .129). For the model with only time, a 95% confidence interval is .0977  $\pm$ 2.0322(.01788) = (.061, .134). These second interval is wider.

3.13 a.  $\hat{y} = 5.89 - .498x_1 + .183x_2 + 35.4x_3 + 5.84x_4$ 

b. F = 31.92 with p = 0.000 which is significant.

c.  $x_2$  and  $x_3$  contribute to the model.

| Coefficient | test statistic | p-value |
|-------------|----------------|---------|
| $\beta_1$   | 1.41           | 0.165   |
| $eta_2$     | 10.63          | 0.000   |
| $eta_3$     | 3.19           | 0.002   |
| $eta_4$     | 2.01           | .049    |

d. For the model in part a,  $R^2 = 69.1\%$  and  $R^2_{Adj} = 67.0\%$ . For the model with only  $x_2$  and  $x_3$ ,  $R^2 = 66.6\%$  and  $R^2_{Adj} = 65.5\%$ . These are basically the same.

e. For the model in part a, a 99% confidence interval is  $.1827 \pm 2(.01718) = (.148, .217)$ . For the model with only  $x_2$  and  $x_3$ , a 99% confidence interval is  $.1846 \pm 2(.01755) = (.149, .219)$ . These intervals are basically the same. 3.14 a.  $\hat{y} = .679 + 1.41x_1 - .0156x_2$ 

b. F = 85.46 with p = 0.000 which is significant.

c. Both contribute to the model.

| Coefficient | test statistic | p-value |
|-------------|----------------|---------|
| $\beta_1$   | 7.15           | 0.000   |
| $eta_2$     | -10.95         | 0.000   |

d. For the model in part a,  $R^2 = 82.2\%$  and  $R^2_{Adj} = 81.2\%$ . For the model with only temperature,  $R^2 = 57.6\%$  and  $R^2_{Adj} = 56.5\%$ . These are very different and suggest that the ratio variable is needed in the model.

e. For the model in part a, a 99% confidence interval is  $-.0156 \pm 2.7(.0014) = (-.019, -.012)$ . For the model with only time, a 99% confidence interval is  $-.0156 \pm 2.7(.0022) = (-.022, -.009)$ . The second interval is wider.

3.15 a.  $\hat{y} = 996 + 1.41x_1 - 14.8x_2 + 3.20x_3 - 0.108x_4 + 0.355x_5$ 

b. F = 22.39 with p = 0.000 which is significant.

c.  $PRECIP(x_1)$ ,  $EDUC(x_2)$ ,  $NONWHITE(x_3)$ , and  $SO2(x_5)$  contribute to the model.

| Coefficient | test statistic | p-value |
|-------------|----------------|---------|
| $\beta_1$   | 2.04           | 0.046   |
| $eta_2$     | -2.11          | 0.040   |
| $eta_3$     | 5.14           | 0.000   |
| $eta_4$     | -0.80          | 0.427   |
| $eta_5$     | 3.90           | 0.000   |

d.  $R^2 = 67.5\%$  and  $R^2_{Adj} = 64.4\%$ .

e. A 95% confidence interval on  $\beta_5$  is  $0.355 \pm (2.005)(0.09096) = (0.1726, 0.5374)$ 

3.16a. For LifeExp,  $\hat{y} = 70.2 - 0.0226x_1 - 0.000447x_2$ .

For LifeExpMale,  $\hat{y} = 73.1 - 0.0257x_1 - 0.000479x_2$ .

For LifeExpFemale,  $\hat{y} = 67.4 - 0.0199x_1 - 0.000409x_2$ .

b. For LifeExp, F = 13.46 with p = 0.000 which is significant.

For LifeExpMale, F = 12.53 with p = 0.000 which is significant.

For LifeExpFemale, F = 14.07 with p = 0.000 which is significant.

c. Both predictors are significant in all three models.

| Model         | Coefficient | test statistic | p-value |
|---------------|-------------|----------------|---------|
| LifeExp       | $\beta_1$   | -2.35          | 0.024   |
| LifeExp       | $eta_2$     | -2.22          | 0.033   |
| LifeExpMale   | $eta_1$     | -2.34          | 0.025   |
| LifeExpMale   | $eta_2$     | -2.07          | 0.046   |
| LifeExpFemale | $eta_1$     | -2.36          | 0.024   |
| LifeExpFemale | $eta_2$     | -2.31          | 0.027   |

d. For LifeExp,  $R^2 = 43.5\%$ ,  $R^2_{Adj} = 40.2\%$ .

For LifeExpMale,  $R^2 = 41.7\%$ ,  $R^2_{Adj} = 38.4\%$ .

For LifeExpFemale,  $R^2 = 44.6\%$ ,  $R^2_{Adj} = 41.4\%$ .

e. For LifeExp,  $-0.0004470 \pm (2.024)(0.0002016) = (-0.000855, -.00003896)$ .

For LifeExpMale,  $-0.0004785 \pm (2.024)(0.0002308) = (-0.0009456, -0.00001136).$ 

For LifeExpFemale,  $-0.0004086 \pm (2.024)(0.0001766) = (-0.000766, -0.00005116)$ .

3.17 The multiple linear regression model that relates age, severity, and anxiety to patient satisfaction is significant with F = 30.97 and p = 0.000. It also appears that age and severity contribute significantly to the model, while anxiety is insignificant (p = 0.417). Compared to the simple linear regression in Section 2.7 that related only severity to patient satisfaction, the addition of age and anxiety has improved the model. The  $R^2$  has increased from 0.43 to 0.82. The mean square error in the multiple linear regression is 95.1, considerably smaller than the MSE in the simple linear regression, which was 270.02. Compared to the multiple linear regression is Section 3.6, adding anxiety to the model does not seem to improve the model. The  $R^2_{Adj}$  decreases slightly from 0.792 to 0.789, the MSE increases from 93.7 to 95.1, and the regressor is insignificant with p = 0.417.

The regression equation is  $\hat{y} = 140 - 1.12x_{age} - 0.463x_{severity} + 1.21x_{anxiety}$ .

| Coefficient        | test statistic | p-value |
|--------------------|----------------|---------|
| $\beta_{age}$      | -6.11          | 0.000   |
| $\beta_{severity}$ | -2.53          | 0.019   |
| $\beta_{anxiety}$  | 0.83           | 0.417   |

3.18 The multiple linear regression model for the fuel consumption data is insignificant with F = 0.94 and p = 0.527. The variance inflation factors (VIFs) indicate a severe multicollinearity problem with many VIFs much greater than 10. In addition none of the *t*-tests are significant. This model is not satisfactory.

The regression equation is  $\hat{y} = -315 + 0.159x_2 + 1.03x_3 - 8.6x_4 - 0.432x_5 - 0.14x_6 - 0.32x_7 - 0.52x_8$ .

| Coefficient | test statistic | p-value | VIF     |
|-------------|----------------|---------|---------|
| $\beta_2$   | 0.17           | 0.871   | 1.901   |
| $eta_3$     | 0.36           | 0.729   | 168.467 |
| $eta_4$     | -0.19          | 0.851   | 43.104  |
| $eta_5$     | -0.47          | 0.648   | 60.791  |
| $eta_6$     | -0.12          | 0.910   | 275.473 |
| $\beta_7$   | -0.10          | 0.924   | 185.707 |
| $\beta_8$   | -0.24          | 0.819   | 44.363  |

3.19 The multiple linear regression model for the wine quality of young red wines is significant with F = 6.25 and p = 0.000. However,  $x_7$  the anthocyanin color and  $x_{10}$  the ionized anthocyanins (percent) are removed from the model due to linear dependencies. The anthocyanin color is equal to the wine color minus polymeric pigment color  $(x_5 - x_6)$ . The ionized anthocyanins is equal to  $\frac{x_5 - x_6}{50}$ .

The VIFs indicate an extreme problem with multicollinearity. Remedial methods will be discussed in Chapter 9. Due to multicollinearity caution is taken when making interpretations from this model.

The regression equation is  $\hat{y} = -5.2 + 6.15x_2 + 0.00455x_3 - 2.96x_4 + 6.58x_5 - 0.66x_6 - 14.5x_8 - 0.261x_9.$ 

| Coefficient | test statistic | p-value | VIF     |
|-------------|----------------|---------|---------|
| $\beta_2$   | 1.77           | 0.090   | 3.834   |
| $eta_3$     | 0.59           | 0.560   | 3.482   |
| $eta_4$     | -1.37          | 0.183   | 543.612 |
| $eta_5$     | 2.15           | 0.042   | 444.590 |
| $eta_6$     | -0.37          | 0.711   | 30.433  |
| $eta_8$     | -1.87          | 0.074   | 7.356   |
| $eta_9$     | -1.32          | 0.200   | 27.849  |

3.20 The multiple linear regression model for methanol oxidation data is significant with F = 28.02 and p = 0.000. The  $R^2 = 92.1\%$  and  $R^2_{Adj} = 88.8\%$ . The variables  $x_1$ ,

 $x_2$  and  $x_3$  seem to contribute to the model based on the *t*-tests, however there is a problem with multicollinearity as evident by the VIFs.Due to multicollinearity caution is taken when making interpretations from this model.

The regression equation is  $\hat{y} = -2669 + 22.3x_1 + 3.89x_2 + 102x_3 + 0.81x_4 - 1.63x_5$ .

| Coefficient | test statistic | p-value | VIF    |
|-------------|----------------|---------|--------|
| $\beta_1$   | 3.09           | 0.009   | 1.519  |
| $eta_2$     | 5.70           | 0.000   | 26.284 |
| $eta_3$     | 3.91           | 0.002   | 26.447 |
| $eta_4$     | 0.21           | 0.840   | 2.202  |
| $\beta_5$   | -0.21          | 0.833   | 1.923  |

3.21 a. If  $x_2 = 2$ , then for model (1),  $\hat{y} = 108 + .2x_1$  and for model (2),  $\hat{y} = 101 + 2.15x_1$ . If  $x_2 = 8$ , then for model (1),  $\hat{y} = 132 + .2x_1$  and for model (2),  $\hat{y} = 119 + 8.15x_1$ . The interaction term in model 2 affects the slope of the line.

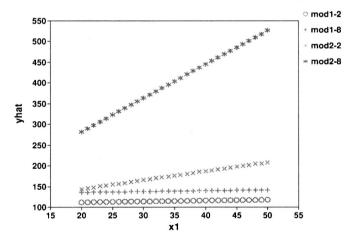

b. This is just the slope which is .2 regardless of the value of  $x_2$ .

c. The mean change here is 5 + .15 which is  $x_2 + .15$ . Thus the result depends on the value of  $x_2$ .

$$F = \frac{MS_R}{MS_E}$$
$$= \frac{SS_R/k}{SS_E/(n-k-1)}$$
$$= \frac{SS_R/(p-1)}{SS_E/(n-p)}$$
$$= \frac{SS_R/(p-1)(S_{yy})}{SS_E/(n-p)(S_{yy})}$$
$$= \frac{R^2(n-p)}{(p-1)(1-R^2)}$$
$$= F_0$$

which then has an F distribution with p-1 and n-p degrees of freedom.

3.23 a.  $F_0 = \frac{(.9)(25-3)}{(3-1)(1-.9)} = 99$  which exceeds the critical value of  $F_{.05,2,22} = 3.44$  so  $H_0$  is rejected.

b. The value of  $R^2$  should be surprisingly low.

$$\frac{R^2(n-p)}{(p-1)(1-R^2)} > 3.44$$

$$\frac{R^2(22)}{(2)(1-R^2)} > 3.44$$

$$\frac{R^2}{1-R^2} > .312727$$

$$R^2 > .312727 - .312727R^2$$

$$R^2 > .238$$

3.24  $SS_R = \hat{\boldsymbol{\beta}}' \mathbf{X}' \mathbf{y} - \frac{\left(\sum y_i\right)^2}{n} = \mathbf{y}' \mathbf{X} \left(\mathbf{X}' \mathbf{X}\right)^{-1} \mathbf{X}' \mathbf{y} - \frac{n^2 \bar{y}^2}{n} = \sum_{i=1}^n \hat{y}_i^2 - n \bar{y}^2$ 

3.22

3.25 a. Use  $\mathbf{T}\boldsymbol{\beta} = \mathbf{c}$ .

$$\mathbf{T} = \begin{pmatrix} 0 & 1 & -1 & 0 & 0 \\ 0 & 0 & 1 & -1 & 0 \\ 0 & 0 & 0 & 1 & -1 \end{pmatrix} \quad \boldsymbol{\beta} = \begin{pmatrix} \beta_0 \\ \beta_1 \\ \beta_2 \\ \beta_3 \\ \beta_4 \end{pmatrix} \quad \mathbf{c} = \begin{pmatrix} 0 \\ \beta \\ \beta \\ \beta \\ \beta \end{pmatrix}$$

b. Use  $\boldsymbol{\beta}$  from part a,  $\mathbf{c} = \begin{pmatrix} 0 \\ 0 \end{pmatrix}$  and

 $\mathbf{T} = \begin{pmatrix} 0 & 1 & -1 & 0 & 0 \\ 0 & 0 & 0 & 1 & -1 \end{pmatrix}$ 

c. Use  $\boldsymbol{\beta}$  from part a,  $\mathbf{c} = \begin{pmatrix} 0 \\ 0 \end{pmatrix}$  and

$$\mathbf{T} = \begin{pmatrix} 0 & 1 & -2 & -4 & 0 \\ 0 & 1 & 2 & 0 & 0 \end{pmatrix}$$

3.26 a. Consider a new variable  $z = \begin{cases} 0 & \text{if sample 1} \\ 1 & \text{if sample 2} \end{cases}$ . Then write the model as  $y_i = \beta_0 + \beta_1 x_i + (\gamma_0 - \beta_0) z + (\gamma_1 - \beta_1) x_i z + \varepsilon_i$ .

b. Call  $\gamma_0 - \beta_0 = \nu_1$  and  $\gamma_1 - \beta_1 = \nu_2$ . Then we want to test  $H_0: \nu_2 = 0$ . Then use

$$\mathbf{T} = \begin{pmatrix} 0 & 0 & 0 & 1 \end{pmatrix} \quad \boldsymbol{\beta} = \begin{pmatrix} \beta_0 \\ \beta_1 \\ \nu_1 \\ \nu_2 \end{pmatrix} \quad \boldsymbol{c} = 0$$

c. This is test of  $\nu_1 = 0$  and  $\nu_2 = 0$ .

$$\mathbf{T} = \begin{pmatrix} 0 & 0 & 1 & 0 \\ 0 & 0 & 0 & 1 \end{pmatrix} \quad \boldsymbol{\beta} = \begin{pmatrix} \beta_0 \\ \beta_1 \\ \nu_1 \\ \nu_2 \end{pmatrix} \quad \mathbf{c} = \begin{pmatrix} 0 \\ 0 \end{pmatrix}$$

d. Use  $\beta_1 = c$  and  $\nu_2 = 0$ .

$$\mathbf{T} = \begin{pmatrix} 0 & 1 & 0 & 0 \\ 0 & 0 & 0 & 1 \end{pmatrix} \quad \boldsymbol{\beta} = \begin{pmatrix} \beta_0 \\ \beta_1 \\ \nu_1 \\ \nu_2 \end{pmatrix} \quad \mathbf{c} = \begin{pmatrix} c \\ 0 \end{pmatrix}$$

3.27

$$Var(\hat{\mathbf{y}}) = Var(\mathbf{X}\hat{\boldsymbol{\beta}})$$
$$= \mathbf{X}[Var(\hat{\boldsymbol{\beta}})]\mathbf{X}'$$
$$= [\mathbf{X}(\mathbf{X}'\mathbf{X})^{-1}\mathbf{X}'] \sigma^2$$
$$= \sigma^2 \mathbf{H}$$

3.28  

$$HH = X(X'X)^{-1}X'X(X'X)^{-1}X'$$

$$= X(X'X)^{-1}X'$$

$$= H$$
and
$$(I - H)(I - H) = I - H - H + HH$$

$$= I - H - H + H$$

3.29 First note that  $(\mathbf{X}'\mathbf{X})^{-1} = \frac{1}{S_{xx}} \begin{pmatrix} \sum x_i^2/n & -\bar{x} \\ -\bar{x} & 1 \end{pmatrix}$ . When  $x_i$  moves further from  $\bar{x}$ , both  $h_{ii}$  and  $h_{ij}$  increase.

$$h_{ii} = (1 \quad x_i) \left[ \frac{1}{S_{xx}} \begin{pmatrix} \sum x_i^2/n & -\bar{x} \\ -\bar{x} & 1 \end{pmatrix} \right] \begin{pmatrix} 1 \\ x_i \end{pmatrix}$$
$$= \left[ \frac{1}{S_{xx}} \right] \left[ \frac{\sum x_i^2}{n} - x_i \bar{x} - x_i \bar{x} + x_i^2 \right]$$
$$= \left[ \frac{1}{S_{xx}} \right] \left[ \frac{\sum x_i^2}{n} - (\bar{x}^2) + (\bar{x}^2) - 2x_i \bar{x} + x_i^2 \right]$$
$$= \left[ \frac{1}{S_{xx}} \right] \left[ \frac{\sum x_i^2 - n\bar{x}^2}{n} + (x_i - \bar{x})^2 \right]$$
$$= \frac{1}{n} + \frac{(x_i - \bar{x})^2}{S_{xx}}$$

and

$$\begin{aligned} h_{ij} &= (1 \quad x_i) \left[ \frac{1}{S_{xx}} \begin{pmatrix} \sum x_i^2/n & -\bar{x} \\ -\bar{x} & 1 \end{pmatrix} \right] \begin{pmatrix} 1 \\ x_j \end{pmatrix} \\ &= \left[ \frac{1}{S_{xx}} \right] \left[ \frac{\sum x_i^2}{n} - x_i \bar{x} - x_j \bar{x} + x_i x_j \right] \\ &= \left[ \frac{1}{S_{xx}} \right] \left[ \frac{\sum x_i^2}{n} - (\bar{x}^2) + (\bar{x}^2) - x_i \bar{x} - x_j \bar{x} + x_i x_j \right] \\ &= \left[ \frac{1}{S_{xx}} \right] \left[ \frac{\sum x_i^2 - n\bar{x}^2}{n} + (x_i - \bar{x})(x_j - \bar{x}) \right] \\ &= \frac{1}{n} + \frac{(x_i - \bar{x})(x_j - \bar{x})}{S_{xx}} \end{aligned}$$

3.30

$$\hat{\boldsymbol{\beta}} = (\mathbf{X}'\mathbf{X})^{-1}\mathbf{X}'\mathbf{y}$$
$$= (\mathbf{X}'\mathbf{X})^{-1}\mathbf{X}'[\mathbf{X}\boldsymbol{\beta} + \boldsymbol{\beta}]$$
$$= (\mathbf{X}'\mathbf{X})^{-1}\mathbf{X}'\mathbf{X}\boldsymbol{\beta} + (\mathbf{X}'\mathbf{X})^{-1}\mathbf{X}'\boldsymbol{\beta}$$
$$= \boldsymbol{\beta} + \mathbf{R}\boldsymbol{\beta}$$

3.31 From equation 3.15b, we get that  $\boldsymbol{\beta} = (\mathbf{I} - \mathbf{H})\mathbf{y}$ . So substituting for  $\mathbf{y}$ , we get  $(\mathbf{I} - \mathbf{H})(\mathbf{X}\boldsymbol{\beta} + \boldsymbol{\beta}) = \mathbf{X}\boldsymbol{\beta} - \mathbf{X}(\mathbf{X}'\mathbf{X})^{-1}\mathbf{X}'\mathbf{X}\boldsymbol{\beta} + (\mathbf{I} - \mathbf{H})\boldsymbol{\beta}$ 

$$= (\mathbf{I} - \mathbf{H})\boldsymbol{\beta}$$

3.32

$$SS_{R}(\boldsymbol{\beta}) = \boldsymbol{\hat{\beta}}' \mathbf{X}' \mathbf{y}$$
$$= \mathbf{y}' \mathbf{X} (\mathbf{X}' \mathbf{X})^{-1} \mathbf{X}' \mathbf{y}$$
$$= \mathbf{y}' \mathbf{H} \mathbf{y}$$

3.33

$$[\operatorname{Corr}(\mathbf{y}, \widehat{\mathbf{y}})]^{2} = \frac{[\mathbf{y}' \widehat{\mathbf{y}}]^{2}}{(\mathbf{y}' \mathbf{y})(\widehat{\mathbf{y}}' \widehat{\mathbf{y}})}$$
$$= \frac{[\mathbf{y}' \mathbf{H} \mathbf{y}]^{2}}{(\mathbf{y}' \mathbf{y})(\mathbf{y}' \mathbf{H} \mathbf{y})}$$
$$= \frac{(SS_{R})^{2}}{(S_{yy})(SS_{R})}$$
$$= SS_{R}/S_{yy} = R^{2}$$

3.34  $S = (\mathbf{y} - \mathbf{X}\boldsymbol{\beta})^{-1} (\mathbf{y} - \mathbf{X}\boldsymbol{\beta}) - 2\lambda (\mathbf{T}\boldsymbol{\beta} - \mathbf{c})$ . Then take the derivative of S with respect to  $\boldsymbol{\beta}$  and  $\lambda$  and set them equal to zero.

$$\frac{\partial S}{\beta} = -2\mathbf{X}'\mathbf{y} + 2(\mathbf{X}'\mathbf{X})^{-1}\tilde{\boldsymbol{\beta}} - 2\lambda\mathbf{T}' = \mathbf{0}, \qquad \frac{\partial S}{\lambda} = 2\left(\mathbf{T}\tilde{\boldsymbol{\beta}} - \mathbf{c}\right) = \mathbf{0}$$

This yields  $\tilde{\boldsymbol{\beta}} = (\mathbf{X}'\mathbf{X})^{-1}\mathbf{X}'\mathbf{y} - (\mathbf{X}'\mathbf{X})^{-1}\mathbf{T}'\lambda$ . Now substitute this expression for  $\tilde{\boldsymbol{\beta}}$ into  $\frac{\partial S}{\lambda}$  and solve for  $\lambda$ .  $\mathbf{T}[(\mathbf{X}'\mathbf{X})^{-1}\mathbf{X}'\mathbf{y} - (\mathbf{X}'\mathbf{X})^{-1}\mathbf{T}'\lambda] - \mathbf{c} = \mathbf{0}$  $\mathbf{T}(\mathbf{X}'\mathbf{X})^{-1}\mathbf{T}' = \mathbf{T}\hat{\boldsymbol{\beta}} - \mathbf{c}$  $\lambda = [\mathbf{T}(\mathbf{X}'\mathbf{X})^{-1}\mathbf{T}']^{-1}(\mathbf{T}\hat{\boldsymbol{\beta}} - \mathbf{c})$ 

Finally, substitute  $\lambda$  back into the equation for  $\tilde{\boldsymbol{\beta}}$  which gives the desired result. Note that the sign will change when you write the last part as  $\mathbf{c} - \mathbf{T}\hat{\boldsymbol{\beta}}$ .

3.35

The variance of  $\hat{\beta}_j$  is the  $j^{th}$  diagonal element of  $\sigma^2(\mathbf{X}'\mathbf{X})^{-1}$ . Let  $\mathbf{x}_j$  be the column of **X** associated with the  $j^{th}$  regressor, and let  $\mathbf{X}_{-j}$  be the rest of **X**. Therefore,

$$\sigma^{2}(\mathbf{X}'\mathbf{X})^{-1} = \sigma^{2} \begin{bmatrix} \mathbf{X}'_{-j}\mathbf{X}_{-j} & \mathbf{X}'_{-j}\mathbf{x}_{j} \\ \mathbf{x}'_{j}\mathbf{X}_{-j} & \mathbf{x}'_{j}\mathbf{x}_{j} \end{bmatrix}$$

From Appendix C.2.1.13, the  $j^{th}$  diagonal element of  $\sigma^2(\mathbf{X}'\mathbf{X})^{-1}$  is

$$\mathbf{var}(\hat{\beta}_j) = \sigma^2 \left[ \mathbf{x}'_j [\mathbf{I} - \mathbf{X}_{-j} (\mathbf{X}'_{-j} \mathbf{X}_{-j})^{-1} \mathbf{X}'_{-j}] \mathbf{x}_j \right]^{-1}$$
$$= \sigma^2 \left[ \mathbf{x}'_j \mathbf{x}_j - \mathbf{x}'_j \mathbf{X}_{-j} (\mathbf{X}'_{-j} \mathbf{X}_{-j})^{-1} \mathbf{X}'_{-j} \mathbf{x}_j \right]^{-1}$$

3.36 Since  $R^2 = SS_R/S_{yy}$ , we need to show that the sum of squares for regression for model B,  $SS_{Rb}$  is greater than the sum of squares for regression for model A,  $SS_{Ra}$ . We can do this using partitioning  $SS_R$  into sequential sums of squares. Consider *i* parameters in  $\beta_1$  and *j* parameters in  $\beta_2$ . Then model B is using  $(i \times j)$  parameters of which the first *i* are the same as model A. Then  $SS_{Rb}$  equals  $R(\beta_{i1}, \beta_{i2}, \ldots, \beta_{ii}, \beta_{j1}, \beta_{j2}, \ldots, \beta_{jj} | \beta_0) = R(\beta_{i1}, \beta_{i2}, \ldots, \beta_{ii} | \beta_0)$ 

$$+R(\beta_{j1},\beta_{j2},\ldots,\beta_{jj}|\beta_0,\beta_{i1},\beta_{i2},\ldots,\beta_{ii})$$

Since the second term on the right is a sum of squares, it must be greater than or equal to zero. Thus,  $SS_{Rb} \ge SS_{Ra}$  which is equivalent to  $R_B^2 \ge R_A^2$ .

3.37 
$$\widehat{\boldsymbol{\beta}}_{1} = (\mathbf{X}_{1}'\mathbf{X}_{1})^{-1}\mathbf{X}_{1}\mathbf{y}$$
. Therefore,  

$$E(\widehat{\boldsymbol{\beta}}_{1}) = (\mathbf{X}_{1}'\mathbf{X}_{1})^{-1}\mathbf{X}_{1}'E(\mathbf{y})$$

$$= (\mathbf{X}_{1}'\mathbf{X}_{1})^{-1}\mathbf{X}_{1}'(\mathbf{X}_{1}\boldsymbol{\beta}_{1} + \mathbf{X}_{2}\boldsymbol{\beta}_{2})$$

$$= (\mathbf{X}_{1}'\mathbf{X}_{1})^{-1}\mathbf{X}_{1}'\mathbf{X}_{1}\boldsymbol{\beta}_{1} + (\mathbf{X}_{1}'\mathbf{X}_{1})^{-1}\mathbf{X}_{1}'\mathbf{X}_{2}\boldsymbol{\beta}_{2}$$

$$= \boldsymbol{\beta}_{1} + (\mathbf{X}_{1}'\mathbf{X}_{1})^{-1}\mathbf{X}_{1}'\mathbf{X}_{2}\boldsymbol{\beta}_{2}$$

The estimate is unbiased if  $X'_1X_2$  is 0, which happens if  $X_1$  and  $X_2$  are orthogonal.

3.38  

$$\sum_{i=1}^{n} Var(\hat{y}_i) = \sum_{i=1}^{n} \mathbf{x}'_i (\mathbf{X}'\mathbf{X})^{-1} \mathbf{x}_i (\sigma^2)$$

$$= \sigma^2 \left(\sum_{i=1}^{n} h_{ii}\right)$$

$$= \sigma^2 (\text{rank of } \mathbf{X}) = p\sigma^2$$

3.39 The  $j^{th}$  VIF is the  $j^{th}$  diagonal element of  $(\mathbf{W}'\mathbf{W})^{-1}$ , where  $\mathbf{W}'\mathbf{W}$  is the correlation matrix. Let  $\mathbf{w}_j$  be the column of  $\mathbf{W}$  associated with the  $j^{th}$  regressor, and let  $\mathbf{W}_{-j}$  be the rest of  $\mathbf{W}$ . Therefore,

$$(\mathbf{W}'\mathbf{W})^{-1} = \begin{bmatrix} \mathbf{W}'_{-j}\mathbf{W}_{-j} & \mathbf{W}'_{-j}\mathbf{w}_j \\ \mathbf{w}'_j\mathbf{W}_{-j} & \mathbf{w}'_j\mathbf{w}_j \end{bmatrix}.$$

We note that  $\mathbf{W'W}$  is the correlation matrix. As a result  $\mathbf{w}'_{j}\mathbf{w}_{j} = 1$ . From Appendix C.2.1.13, the  $j^{th}$  diagonal element of  $(\mathbf{W'W})^{-1}$  is

$$\begin{bmatrix} \mathbf{w}'_{j} [\mathbf{I} - \mathbf{W}_{-j} (\mathbf{W}'_{-j} \mathbf{W}_{-j})^{-1} \mathbf{W}'_{-j}] \mathbf{w}_{j} \end{bmatrix}^{-1} = \begin{bmatrix} \mathbf{w}'_{j} \mathbf{w}_{j} - \mathbf{w}'_{j} \mathbf{W}_{-j} (\mathbf{W}'_{-j} \mathbf{W}_{-j})^{-1} \mathbf{W}'_{-j} \mathbf{w}_{j} \end{bmatrix}^{-1} \\ = \begin{bmatrix} 1 - \mathbf{w}'_{j} \mathbf{W}_{-j} (\mathbf{W}'_{-j} \mathbf{W}_{-j})^{-1} \mathbf{W}'_{-j} \mathbf{w}_{j} \end{bmatrix}^{-1}.$$

Since  $\mathbf{1'w}_j = 0$ . If we regress  $\mathbf{w}$  on  $\mathbf{W}_{-j}$ , we obtain that

$$\mathbf{SS}_{total} = \mathbf{w}'_{j}\mathbf{w}_{j} - \mathbf{w}'_{j}\mathbf{1}(\mathbf{1}'\mathbf{1})^{-1}\mathbf{1}'\mathbf{w}_{j} = 1,$$

and

$$\mathbf{SS}_{reg} = \mathbf{w}_j' \mathbf{W}_{-j} (\mathbf{W}_{-j}' \mathbf{W}_{-j})^{-1} \mathbf{W}_{-j}' \mathbf{w}_j$$

As a result, if we regress  $\mathbf{w}_j$  on  $\mathbf{W}_{-j}$ , the resulting  $R_j^2$  is

$$R_j^2 = \frac{\mathbf{SS}_{reg}}{\mathbf{SS}_{total}}$$
  
=  $\mathbf{w}_j' \mathbf{W}_{-j} (\mathbf{W}_{-j}' \mathbf{W}_{-j})^{-1} \mathbf{W}_{-j}' \mathbf{w}_j.$ 

As a result, the  $j^{th}$  diagonal element of  $(\mathbf{W'W})^{-1}$  is

$$\left[1 - \mathbf{w}_{j}'\mathbf{W}_{-j}(\mathbf{W}_{-j}'\mathbf{W}_{-j})^{-1}\mathbf{W}_{-j}'\mathbf{w}_{j}\right]^{-1} = \left[1 - R_{j}^{2}\right]^{-1} = \frac{1}{1 - R_{j}^{2}}$$

3.40 If  $\boldsymbol{\beta} \sim N(\mathbf{0}, \sigma^2 \mathbf{I})$ , then  $\mathbf{T}\hat{\boldsymbol{\beta}} - \mathbf{c} \sim N(\mathbf{T}\boldsymbol{\beta} - \mathbf{c}, \mathbf{T}(\mathbf{X}'\mathbf{X})^{-1}\mathbf{T}'(\sigma^2))$ . Note that the  $\operatorname{rank}[\mathbf{T}(\mathbf{X}'\mathbf{X})^{-1}\mathbf{T}'] = \operatorname{rank}[\mathbf{T}] = q$ . First, we need to show that

$$Q/\sigma^{2} = \left(\mathbf{T}\widehat{\boldsymbol{\beta}} - \mathbf{c}\right)' \left[\mathbf{T} \left(\mathbf{X}'\mathbf{X}\right)^{-1} \mathbf{T}'\right]^{-1} \left(\mathbf{T}\widehat{\boldsymbol{\beta}} - \mathbf{c}\right)/\sigma^{2}$$

is distributed as  $\chi_q^2$  under H<sub>0</sub>. Since  $\hat{\boldsymbol{\beta}} = (\mathbf{X}'\mathbf{X})^{-1}\mathbf{X}'\mathbf{y}$ , then

$$Q = \left(\mathbf{T} \left(\mathbf{X}'\mathbf{X}\right)^{-1} \mathbf{X}'\mathbf{y} - \mathbf{c}\right)' \left(\mathbf{T} \left(\mathbf{X}'\mathbf{X}\right)^{-1} \mathbf{T}'\right)^{-1} \left(\mathbf{T} \left(\mathbf{X}'\mathbf{X}\right)^{-1} \mathbf{X}'\mathbf{y} - \mathbf{c}\right)$$

Now  $\mathbf{T} (\mathbf{X}'\mathbf{X})^{-1} \mathbf{X}'\mathbf{y} - \mathbf{c} = \mathbf{T} (\mathbf{X}'\mathbf{X})^{-1} \mathbf{X}' [\mathbf{y} - \mathbf{X}\mathbf{T}' (\mathbf{T}\mathbf{T}')^{-1} \mathbf{c}]$ . Hence,

$$Q = \begin{bmatrix} \mathbf{y} - \mathbf{X}\mathbf{T}' (\mathbf{T}\mathbf{T}')^{-1} \mathbf{c} \end{bmatrix}' \quad \begin{pmatrix} \mathbf{X} (\mathbf{X}'\mathbf{X})^{-1} \mathbf{T}' \end{pmatrix} \begin{pmatrix} \mathbf{T} (\mathbf{X}'\mathbf{X})^{-1} \mathbf{T}' \end{pmatrix}^{-1} \begin{pmatrix} \mathbf{T} (\mathbf{X}'\mathbf{X})^{-1} \mathbf{X}' \end{pmatrix} \\ \begin{bmatrix} \mathbf{y} - \mathbf{X}\mathbf{T}' (\mathbf{T}\mathbf{T}')^{-1} \mathbf{c} \end{bmatrix}$$

Thus Q is expressed as a quadratic form in the vector  $\mathbf{y} - \mathbf{XT}' (\mathbf{TT}')^{-1} \mathbf{c}$ . It is straightforward to verify that the inner matrix of Q is idempotent. Also, since under  $\mathbf{H}_0$ ,  $\mathbf{T}\boldsymbol{\beta} = \mathbf{c}$ , the noncentrality parameter  $\lambda$  is zero. Thus  $Q/\sigma^2 \sim \chi_q^2$ . Now we consider  $SS_E = \mathbf{y} \left[ \mathbf{I} - \mathbf{X} (\mathbf{X}'\mathbf{X})^{-1} \mathbf{X}' \right] \mathbf{y}$ .  $SS_E$  can also be written as a quadratic form in terms of the vector  $\mathbf{y} - \mathbf{XT}' (\mathbf{TT}')^{-1} \mathbf{c}$ :

$$SS_{E} = \left[\mathbf{y} - \mathbf{X}\mathbf{T}' \left(\mathbf{T}\mathbf{T}'\right)^{-1} \mathbf{c}\right]' \left[\mathbf{I} - \mathbf{X} \left(\mathbf{X}'\mathbf{X}\right)^{-1} \mathbf{X}'\right] \left[\mathbf{y} - \mathbf{X}\mathbf{T}' \left(\mathbf{T}\mathbf{T}'\right)^{-1} \mathbf{c}\right].$$

Since the matrix in this quadratic form is still  $(\mathbf{I} - \mathbf{H})$ , is it clear it is idempotent and  $\lambda = 0$ . Thus  $SS_E/\sigma^2$  is distributed  $\chi^2_{n-p}$ . Note that

$$\left[\mathbf{I} - \mathbf{X} \left(\mathbf{X}'\mathbf{X}\right)^{-1} \mathbf{X}'\right] \left(\mathbf{X} \left(\mathbf{X}'\mathbf{X}\right)^{-1} \mathbf{T}'\right) \left(\mathbf{T} \left(\mathbf{X}'\mathbf{X}\right)^{-1} \mathbf{T}'\right)^{-1} \left(\mathbf{T} \left(\mathbf{X}'\mathbf{X}\right)^{-1} \mathbf{X}'\right) = \mathbf{0}$$

Therefore,  $SS_E/\sigma^2$  and  $Q/\sigma^2$  are independently distributed as central chi-square variables under H<sub>0</sub>. Hence,  $F = \frac{Q/q}{MS_E} \stackrel{H_0}{\sim} F_{q,n-p}$ .

Now under the alternative,  $\mathbf{T}\boldsymbol{\beta} \neq \mathbf{c}$ . Therefore, we get  $\lambda = (\mathbf{T}\boldsymbol{\beta} - \mathbf{c})' \left(\mathbf{T} (\mathbf{X}'\mathbf{X})^{-1} \mathbf{T}'\right)^{-1} (\mathbf{T}\boldsymbol{\beta} - \mathbf{c})$ . Hence,  $Q/\sigma^2 \stackrel{H_1}{\sim} \left(\chi_q^2\right)^*$  which is a noncentral chi-square. Thus  $F = \frac{Q/q}{MS_E} \stackrel{H_1}{\sim} F_{q,n-p}^*$ which is a noncentral *F*-distribution.

## Chapter 4: Model Adequacy Checking

4.1 a. There does not seem to be a problem with the normality assumption.

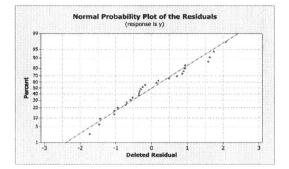

b. The model seems adequate.

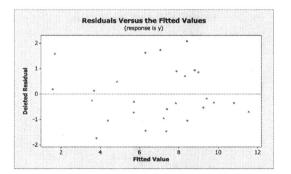

c. It appears that the model will be improved by adding  $x_2$ .

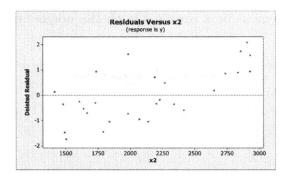

4.2 a. There looks to be a slight problem with normality.

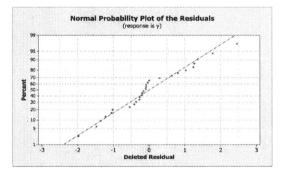

b. The plot looks good.

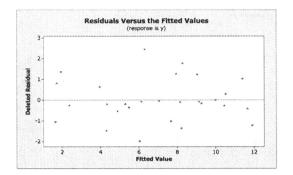

c. The plot for  $x_8$  looks ok, the plot for  $x_2$  shows mild nonconstant variance, and the plot for  $x_7$  exhibits nonconstant variance.

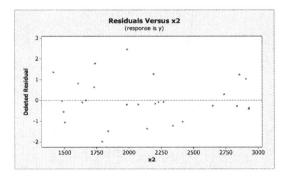

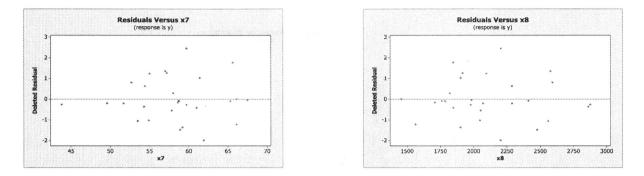

d. These plots indicate whether the relationships between the response and the regressor variables are correct. They show that there is not a strong linear relationship between the response and  $x_7$ .

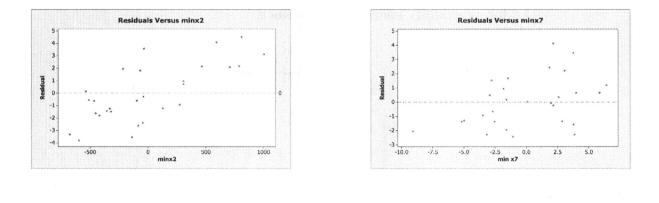

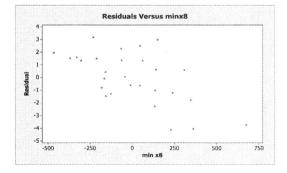

e. They can be used to determine influential points and outliers. For this example, the first observation is identified as a possible outlier.

4.3~ a. There does not seem to be any problem with normality.

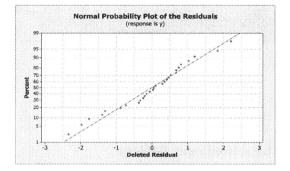

b. There appears to be a pattern and possible nonconstant variance.

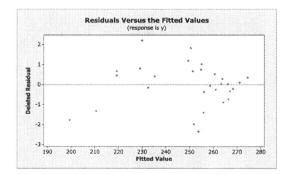

4.4 a. There seems to be a slight problem with normality.

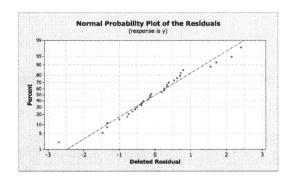

b. There appears to be a nonlinear pattern.

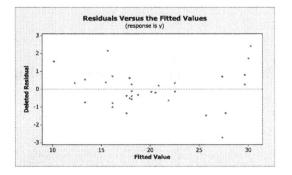

c. There is a linear pattern for  $x_1$ . The graph for  $x_6$  shows no pattern and indicates it might be unnecessary to include it in the model.

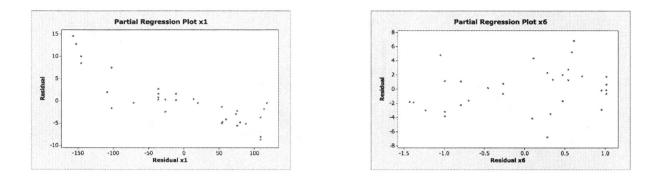

d. These residual indicate that observations 12 and 15 are possible outliers.

4.5 a. There does not appear to be a problem with normality.

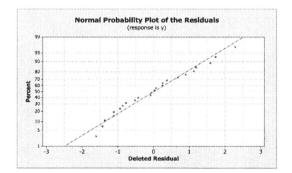

b. There is a slight drift upward in the plot.

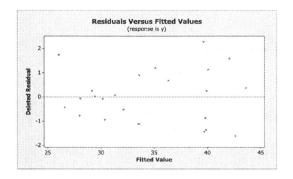

- c. Yes, after  $x_1$  is in the model, most of the other variables contribute very little.
- d. They indicate observation 16 is a possible outlier.
- 4.6 a. There is a evidence of a problem with normality.

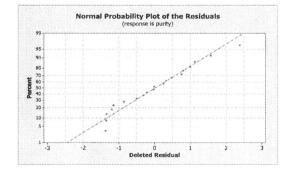

b. There is a nonlinear pattern.

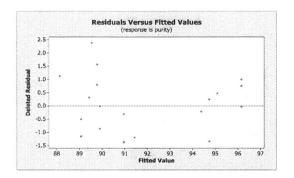

4.7~ a. There is a serious problem with normality.

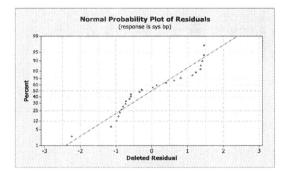

b. There is a nonlinear pattern.

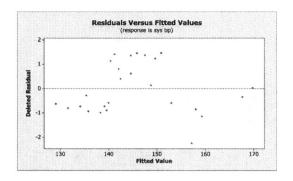

c. There does not appear to be any pattern with time.

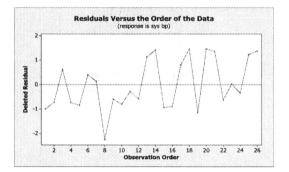

4.8 a. The plot shows normality is not a big problem.

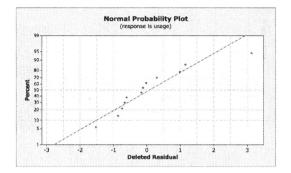

b. There is a pattern.

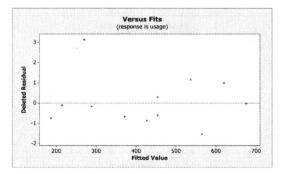

c. The plot shows positive autocorrelation.

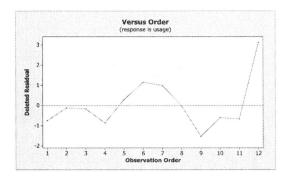

4.9 a. There appears to be no problem with normality.

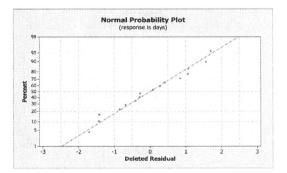

b. There is a pattern.

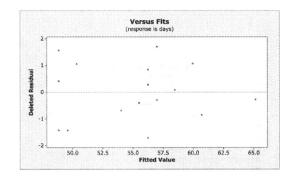

c. The plot shows positive autocorrelation.

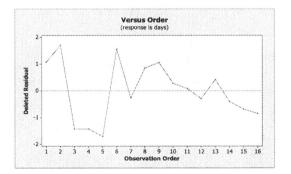

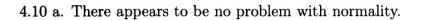

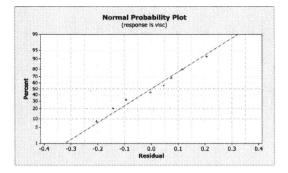

b. There is no real difference between the two plots.

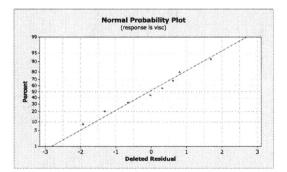

c. The plot shows a definite pattern.

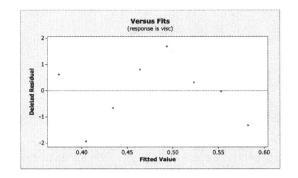

4.11 a. There is a slight problem with normality.

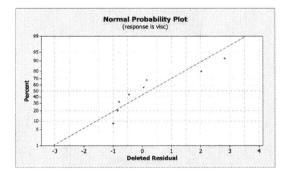

b. There is a quadratic pattern indicating that a second-order term is needed.

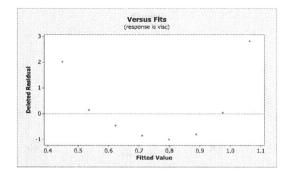

4.12 a. There is no problem with normality.

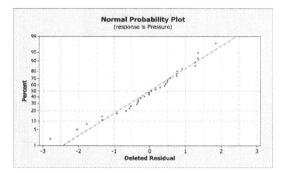

b. There is no pattern.

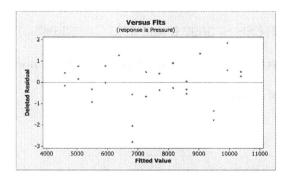

c. There is no pattern.

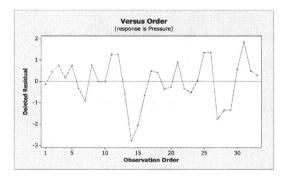

- 4.13 When  $x_7$  and  $x_6$  are in the model, PRESS = 3388.6 and  $R_{Pred}^2 = 56.94\%$ . When just  $x_6$  is in the model, PRESS = 3692.9 and  $R_{Pred}^2 = 53.08\%$ . The residual plots for both models show nonconstant variance and departure from normality. There is no insight into the best choice of model.
- 4.14 When  $x_1$  and  $x_6$  are in the model, PRESS = 328.8 and  $R_{Pred}^2 = 73.43\%$ . When just  $x_1$  is in the model, PRESS = 337.2 and  $R_{Pred}^2 = 72.75\%$ . Both models give basically the same values.
- 4.15 a. There does not seem to be a problem with normality.

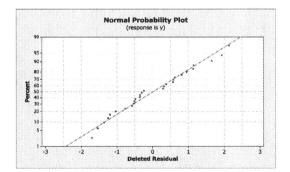

b. There is a nonlinear pattern.

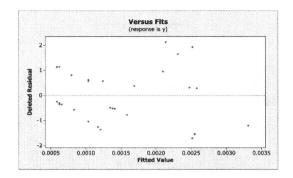

c.  $x_1$  shows a linear pattern but  $x_4$  does not.

|          | 0.0025   |   | <br> | <br> |   |     |     |   |   | 1 |
|----------|----------|---|------|------|---|-----|-----|---|---|---|
|          | 0.0020   |   | •    | •    |   |     |     |   |   |   |
| Residual | 0.0015   |   |      | •    |   |     |     |   |   |   |
|          | 0.0010   | ٠ |      |      |   |     |     |   |   |   |
|          | 0.0005-  |   |      |      |   |     |     |   |   |   |
|          | 0.0000 - |   |      | ۰.   | * | 8   | •   | • | ٠ |   |
|          | -0.0005  |   |      |      |   |     | 040 |   |   |   |
|          | -0.0010- |   |      |      |   | • • |     |   |   |   |

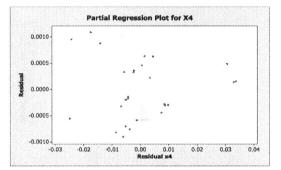

4.16 a. There is some problems in the tails.

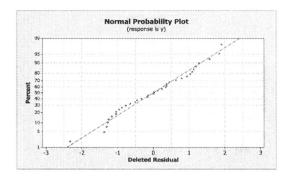

b. The fit seems pretty good.

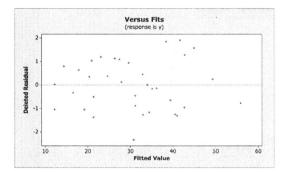

c. When  $x_1$  and  $x_2$  are in the model, PRESS = 916.41 and  $R_{Pred}^2 = 80.76\%$ . When just  $x_2$  is in the model, PRESS = 2825.62 and  $R_{Pred}^2 = 40.66\%$ . The model with both  $x_1$  and  $x_2$  is more likely to provide better prediction of new data.

4.17 a. There is a serious problem with normality.

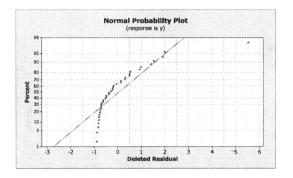

b. There is a nonlinear pattern.

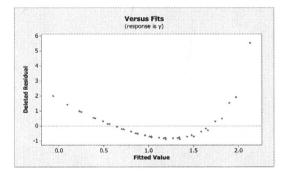

c. When  $x_1$  and  $x_2$  are in the model, PRESS = 3.11 and  $R_{Pred}^2 = 77.75\%$ . When just  $x_2$  is in the model, PRESS = 6.77 and  $R_{Pred}^2 = 51.54\%$ . The model with both  $x_1$  and  $x_2$  is more likely to provide better prediction of new data.

4.18 a. Normality seems ok. There is a nonconstant variance problem. There is very little variability at the center points. The observation with y = 55 is a potential outlier.

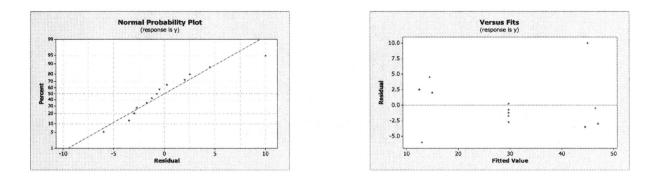

b. For lack of fit,  $F_0 = \frac{39.16}{1.25} = 31.33$  with p = 0.003. There is evidence of lack of fit of the linear model.

4.19 a. Normality does not seem to be a problem. There is a nonlinear pattern in the residual plot versus the fitted values. The observation with y = 198 is a potential outlier.

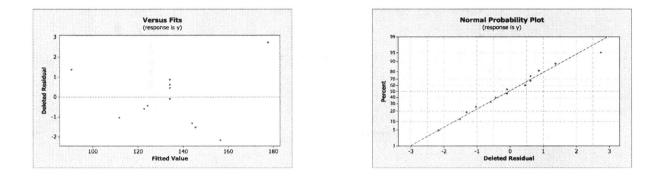

b. For lack of fit,  $F_0 = \frac{299.5}{25.4} = 11.81$  with p = 0.008. There is evidence of lack of fit of the linear model.

4.20 a. There is a problem with normality. There is a problem with nonconstant variance. The observation with y = 115.2 is a potential outlier.

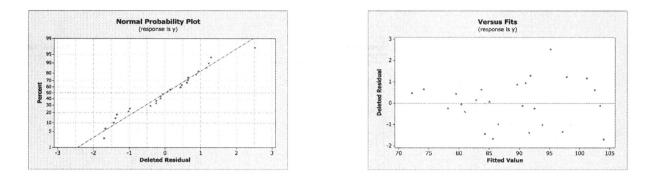

b. There is no test for lack of fit since there are no replicate points. It is possible to use the near-neighbor approach.

$$4.21 \ E(MS_{PE}) = \frac{1}{n-m} E\left[\sum_{i=1}^{m} \sum_{j=1}^{n_i} (y_{ij} - \bar{y}_i)^2\right] \text{ where} \\ E\left[\sum_{i=1}^{m} \sum_{j=1}^{n_i} (y_{ij} - \bar{y}_i)^2\right] = E\left[\sum_{i=1}^{m} \sum_{j=1}^{n_i} \left(y_{ij}^2 - 2y_{ij}\bar{y}_i + \bar{y}_i^2\right)\right] \\ = \sum_{i=1}^{m} \sum_{j=1}^{n_i} \left[E(y_{ij}^2) - 2E\left(y_{ij} \sum_{j^*=1}^{n_i} \frac{y_{ij^*}}{n_i}\right) + E(\bar{y}_i^2)\right] \\ = \sum_{i=1}^{m} \sum_{j=1}^{n_i} \left[\sigma^2 - 2E\left(y_{ij} \sum_{j^*=1}^{n_i} \frac{y_{ij^*}}{n_i}\right) + \frac{\sigma^2}{n_i}\right] \\ = n\sigma^2 - 2\sum_{i=1}^{m} \left(\sum_{j=1}^{n_i} \sum_{j^*=1}^{n_i} \frac{y_{ij}y_{ij^*}}{n_i}\right) + m\sigma^2 \\ = n\sigma^2 - 2\sum_{i=1}^{m} \frac{n_i\sigma^2}{n_i} + m\sigma^2 \\ = n\sigma^2 - 2m\sigma^2 + m\sigma^2 \\ = (n-m)\sigma^2$$

Therefore,  $E(MS_{PE}) = \sigma^2$ .

Now,  $SS_{Res} = SS_{PE} + SS_{LOF}$  and so  $SS_{LOF} = SS_{Res} - SS_{PE}$ . Using Appendix C for  $E(SS_{Res})$  when the model is under specified and using  $E(SS_{PE}) = (n - m)\sigma^2$  from above, we get

$$E(SS_{Res}) - E(SSPE) = (n-2)\sigma^2 + \sum_{i=1}^{m} [E(y_i) - \beta_0 - \beta_1 x_i]^2 - (n-m)\sigma^2$$
$$= (m-2)\sigma^2 + \sum_{i=1}^{m} [E(y_i) - \beta_0 - \beta_1 x_i]^2$$

Therefore,

$$E(MS_{LOF}) = E\left(\frac{SS_{LOF}}{m-2}\right)$$
$$= \sigma^2 + \frac{\sum_{i=1}^{m} \left[E(y_i) - \beta_0 - \beta_1 x_i\right]^2}{m-2}$$

4.22 a. There is a problem with normality and there is a nonlinear pattern to the residual plot. Observation 2 is a potential outlier. The model does not fit well.

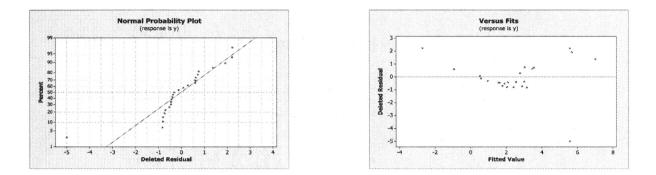

b. There is still a problem with normality and there is still a nonlinear pattern to the residual plot. Several observations are potential outliers. The model still does not fit well.

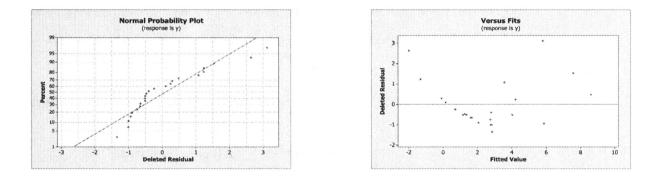

4.23 a. There does not appear to be a problem with normality.

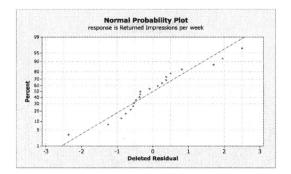

b. There appears to be a slight pattern and possible nonconstant variance.

| Versus Fits<br>response is Returned Impressions per week |    |  |    |     |    |    |                |    |    |    |
|----------------------------------------------------------|----|--|----|-----|----|----|----------------|----|----|----|
| 3-                                                       |    |  |    |     |    |    |                |    |    |    |
|                                                          |    |  |    |     |    |    |                |    |    |    |
| 2.                                                       |    |  |    | . ' | •  |    |                |    |    |    |
| 1-                                                       |    |  |    |     |    |    |                |    |    |    |
|                                                          |    |  | \$ |     |    | •  |                |    | *  |    |
| U.                                                       | ş  |  | *× |     | *  |    |                |    |    |    |
| -1-                                                      |    |  | *  |     | *  |    |                |    |    |    |
|                                                          |    |  |    |     |    |    |                |    |    |    |
|                                                          |    |  |    |     |    |    |                |    | ٠  |    |
| .3.                                                      |    |  |    |     |    |    |                |    |    |    |
|                                                          | 20 |  | 30 |     | 40 | 50 | 60<br>ed Value | 70 | 80 | 90 |

4.24 a. There does not appear to be a problem with normality.

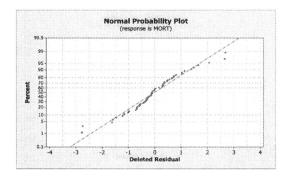

b. There is no apparent pattern.

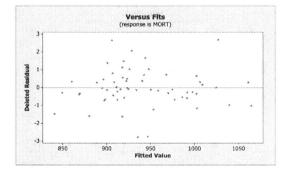

4.25 a. The plots for LifeExp and LifeExpMale show problems in the tails, but the Life-ExpFemale plot shows no problems in normality.

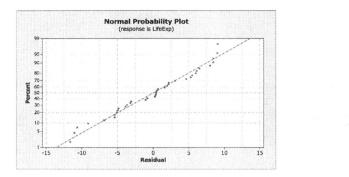

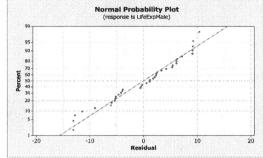

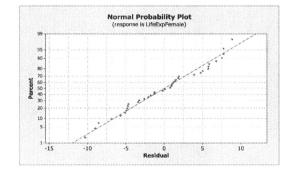

b. All three plots show a nonlinear pattern.

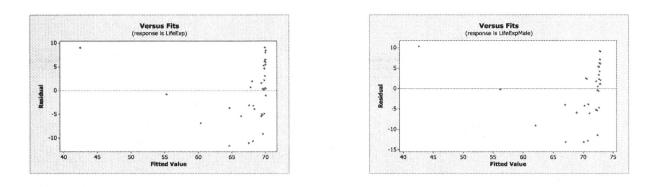

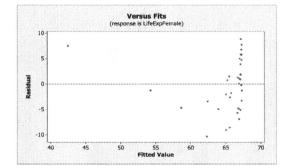

4.26 The normal probability plot indicates some possible deviations from normality in the tails of the distribution; however this may be a result of observations 9 and 17 being possible outliers. The Deleted Residual versus Fit plot also indicates that observations 9 and 17 are possible outliers but otherwise there is no apparent pattern.

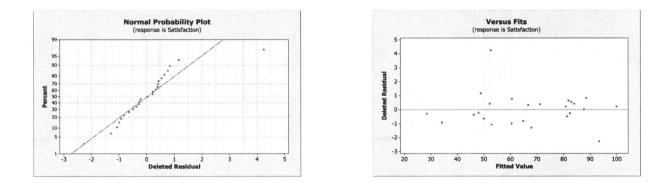

4.27 The residual analysis for the fuel consumption data indicates separation which may be a result of a variable missing from the model. There is also a pattern in the Deleted Residual versus Fit plot indicating the model is not adequate.

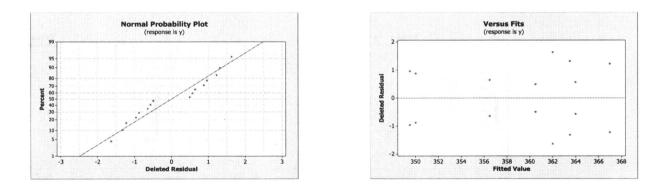

4.28 The residual analysis for the wine quality of young red wines data indicates an adequate model. There appears to be no problem with normality based on the normal probability plot and there is also no apparent pattern in the Deleted Residuals versus Fit plot.

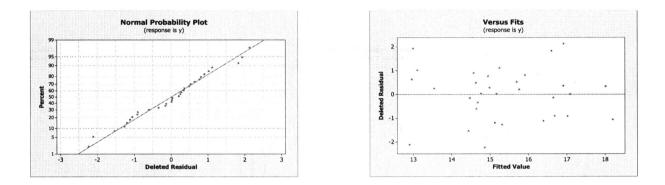

4.29 The residual analysis for the methanol oxidation data indicates no major problems with normality from the normal probability plot. However, the Deleted Residuals versus Fits plot shows a nonlinear pattern indicating the model does not fit the data well.

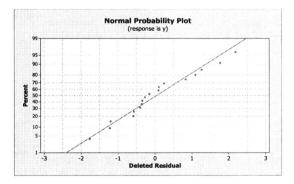

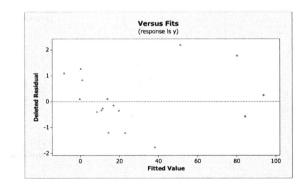

# Chapter 5: Transformations and Weighting to Correct Model Inadequacies

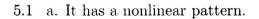

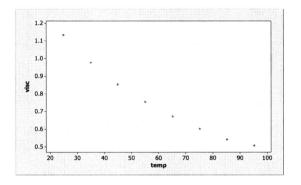

b. While  $R^2 = 96\%$ , the residual plot shows a nonlinear pattern and normality is violated.

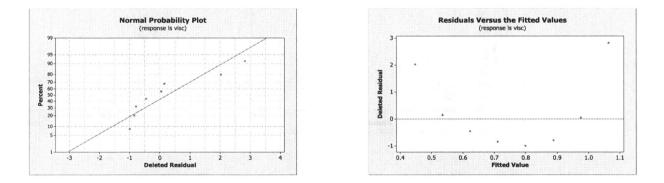

c. There is a slight improvement in the model.

5.2 a. There is a nonlinear pattern.

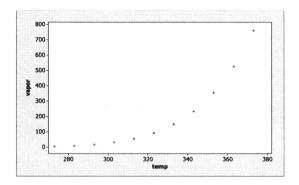

b. There is a problem with normality and a nonlinear pattern in the residuals.

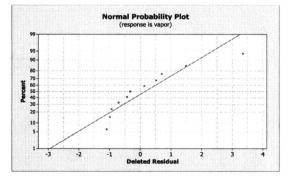

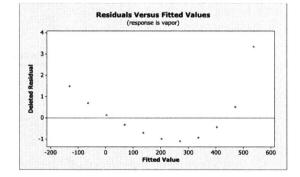

c. There is a slight improvement in the model.

#### 5.3 a. There is a nonlinear pattern.

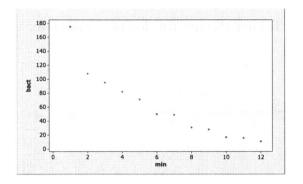

b. There is a problem with normality and a nonlinear pattern in the residuals. Observation 1 is an outlier.

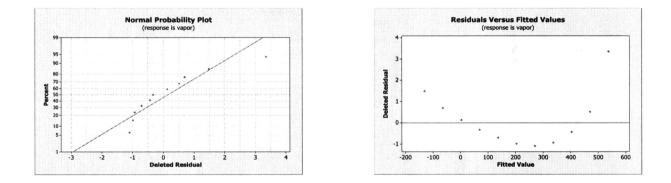

c. Fit the number of bacteria versus the natural log of the minutes. The first observation is still an outlier but otherwise the model fits fine.

5.4 The scatterplot looks fine. There is a problem with normality and the residual plot does not look good. Taking the natural log of x makes for a better model.

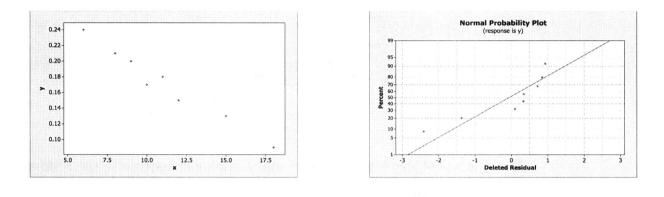

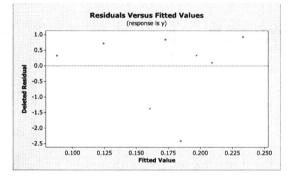

- 5.5 a.  $\hat{y} = -31.698 + 7.277x$ . There is a nonlinear pattern to the residuals.
  - b. Taking the natural log of defects versus weeks makes for a better model.
- 5.6 a. The residual analysis from Exercise 4.27 indicates a problem with normality and a pattern in the residuals versus fits graph that indicates the model is not fitting the fuel consumption data well. However, this pattern does not suggest a transformation that would improve the analysis. Various transforms were applied but none improved the fit of the model. See problem 5.20 for an appropriate analysis of these data.

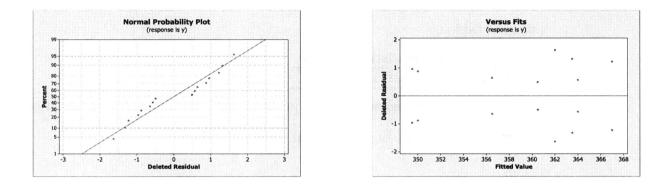

5.7 Prior to the residual analysis for the methanol oxidation data, the original model was reduced to only the significant regressors. This reduces the model from 5 regressors down to 2. This leaves regressors  $x_1$  and  $x_3$  in the model, reactor system and reactor residence time (seconds). The residual plots for this reduced model are seen below. There is a problem with both the normality ansumption and there is also a pattern in the residual versus fits plot.

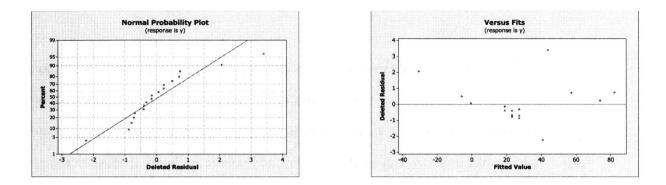

A log transformation was performed on the response percent conversion. Regressor  $x_1$  is not longer significant. The new regression equation is  $log(\hat{y}) = 21.4 - 2.49x_3$ . The estimate table is:

 $\begin{array}{c|c} \hline \text{Coefficient} & \text{test statistic} & \text{p-value} \\ \hline \beta_3 & -10.13 & 0.000 \\ \hline \end{array}$ 

The residuals plots below show no problem with the normality assumption and also show less of a pattern in the residual versus fits plot.

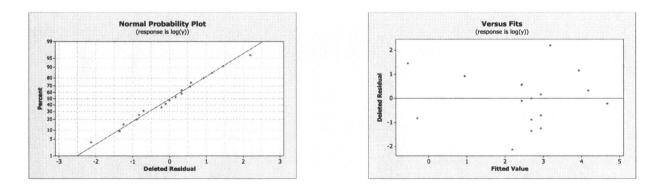

5.8 The models were sketched with  $\beta_0 = 4$ ,  $\beta_1 = 2$  and for  $0 \le x \le 100$  by tens. The pattern is more consistent with a.

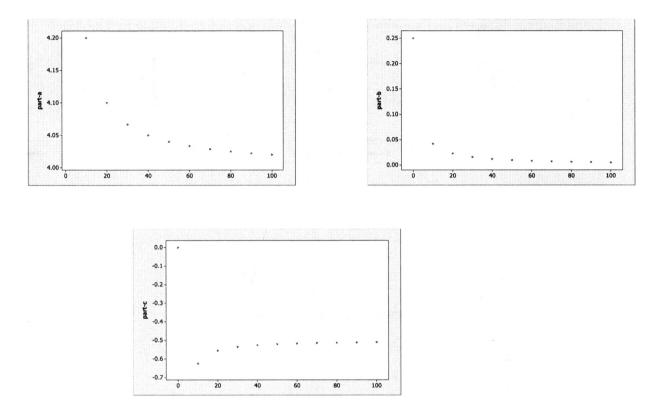

5.9 a. There is a problem with normality and a drifting in the residuals. There is an outlier at observation 28.  $x_2$  has a nonlinear pattern.

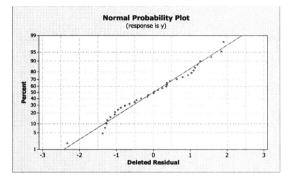

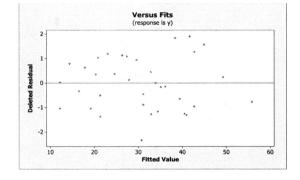

b. A square root transformation on y was used.

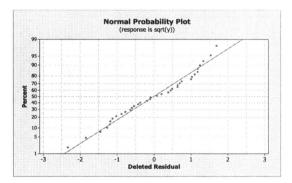

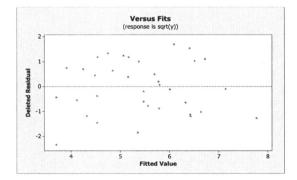

5.10 a. There is no problem with normality but a drifting in the residuals. There are outliers.  $x_4$  has a nonlinear pattern.

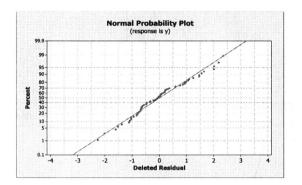

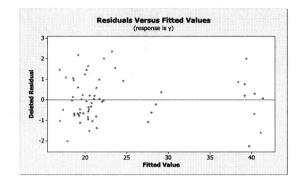

b. A natural log transformation on y was used.

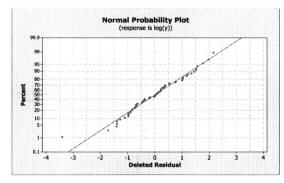

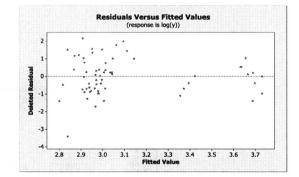

5.11 a. There is a problem with normality and a nonlinear pattern in the residuals.  $x_2$  has a nonlinear pattern.

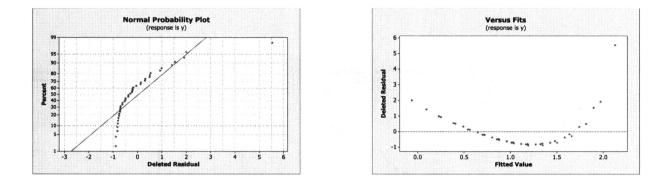

b. A transformation of 1/y was used along with inverting both of the independent variables.

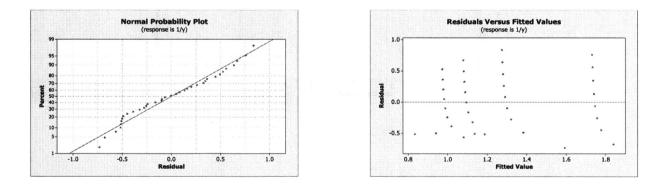

5.12 a. There is a departure from normality in the tail. There is a nonlinear pattern to the residuals. There is nonconstant variance. There are many potential outliers.

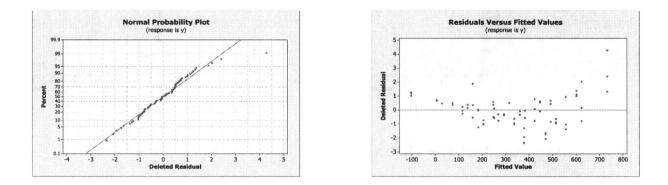

b. This corrects the nonconstant variance.

c. Use a square root transformation of the sample variance and model the sample standard deviation.

5.13 a. There is a departure from normality and a nonlinear pattern to the residuals.

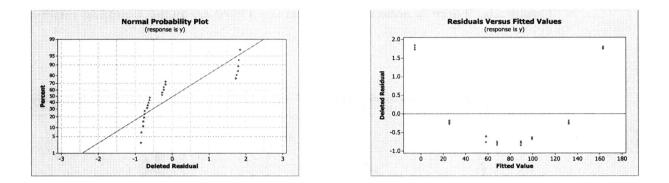

- 5.14 a. Yes,  $Var(y'_i) = \frac{1}{x_i^2} Var(y_i) = \sigma^2$ .
  - b. Their roles are reversed.
  - c. The values of the parameters are the same but, by (b), their roles are reversed.

5.15 a. 
$$S(\beta) = \sum_{i=1}^{n} w_i (y_i - \beta x_i)^2$$
. Taking the derivative with respect to  $\beta$  and setting it equal to zero gives  $\sum_{i=1}^{n} w_i (Y_i - \hat{\beta} x_i)(-x_i) = 0$ . Solving for  $\hat{\beta}$  yields  $\hat{\beta} = \frac{\sum_{i=1}^{n} w_i x_i y_i}{\sum_{i=1}^{n} w_i x_i^2}$ .

b.

$$\operatorname{Var}(\widehat{\beta}) = \left(\frac{1}{\sum\limits_{i=1}^{n} w_i x_i^2}\right)^2 \sum\limits_{i=1}^{n} w_i^2 x_i^2 \operatorname{Var}(y_i)$$
$$= \left(\frac{1}{\sum\limits_{i=1}^{n} w_i x_i^2}\right)^2 \sum\limits_{i=1}^{n} w_i^2 x_i^2 (\sigma^2/w_i)$$
$$= \frac{\sigma^2}{\sum\limits_{i=1}^{n} w_i x_i^2}$$

c. Here, we have  $w_i = 1/x_i$ . Therefore,

$$\widehat{\beta} = \frac{\sum_{i=1}^{n} (1/x_i) x_i y_i}{\sum_{i=1}^{n} (1/x_i) x_i^2}$$
$$= \frac{\sum_{i=1}^{n} y_i}{\sum_{i=1}^{n} x_i}$$
with  $\operatorname{Var}(\widehat{\beta}) = \frac{\sigma^2}{\sum_{i=1}^{n} x_i}$ .

d. Here, we have  $w_i = 1/x_i^2$ . Therefore,

$$\widehat{\beta} = \frac{\sum_{i=1}^{n} (1/x_i^2) x_i y_i}{\sum_{i=1}^{n} (1/x_i^2) x_i^2} = (1/n) \sum_{i=1}^{n} \frac{y_i}{x_i}$$

with  $\operatorname{Var}(\widehat{\beta}) = \frac{\sigma^2}{n}$ .

5.16 Let  $\boldsymbol{\beta} = \begin{pmatrix} \boldsymbol{\beta}_1 \\ \boldsymbol{\beta}_2 \end{pmatrix}$ ,  $p_2$  be the number of parameters in  $\boldsymbol{\beta}_2$ ,  $\mathbf{K}' = (\mathbf{0} \ \mathbf{I})$ ,  $\mathbf{m} = \mathbf{0}$ , and the rank of  $\mathbf{K}' = p_2$ . Note this gives  $\mathbf{K}' \hat{\boldsymbol{\beta}} = \hat{\boldsymbol{\beta}}_2$ . Then the appropriate test statistic is

$$F_{0}\frac{\left(\mathbf{K}'\widehat{\boldsymbol{\beta}}-\mathbf{m}\right)'\left[\mathbf{K}'\left(\mathbf{X}'\mathbf{X}\right)^{-1}\mathbf{K}\right]^{-1}\left(\mathbf{K}'\widehat{\boldsymbol{\beta}}-\mathbf{m}\right)}{p_{2}MSE}$$

Now under  $H_0$ ,  $F_0$  above has a central F distribution and under  $H_1$  it has a noncentral F distribution.

5.17 Notice that we can write the top as the quadratic form,

$$\mathbf{y}' \left[ \mathbf{V}^{-1} - \mathbf{V}^{-1} \mathbf{X} \left( \mathbf{X}' \mathbf{V}^{-1} \mathbf{X} \right)^{-1} \mathbf{X}' \mathbf{V}^{-1} \right] \mathbf{y}.$$

Call the matrix in the brackets **A**. Then from Appendix C, we get  $E(\mathbf{y}'\mathbf{A}\mathbf{y}) = \text{trace}[(\mathbf{A})(\sigma^2 \mathbf{V})] + \boldsymbol{\mu}'\mathbf{A}\boldsymbol{\mu}$  where for us,  $\boldsymbol{\mu} = E(\mathbf{y}) = \mathbf{0}$ . It is easy to show that  $[\mathbf{A}\mathbf{V}]$  is idempotent, so it's trace is equal to its rank, which is n - p. Thus, in this case,  $E(\mathbf{y}'\mathbf{A}\mathbf{y}) = \text{trace}[(\mathbf{A})(\sigma^2 \mathbf{V})] + \boldsymbol{\mu}'\mathbf{A}\boldsymbol{\mu} = (n - p)\sigma^2$ . 5.18 a. There is a nonlinear pattern to the residuals.

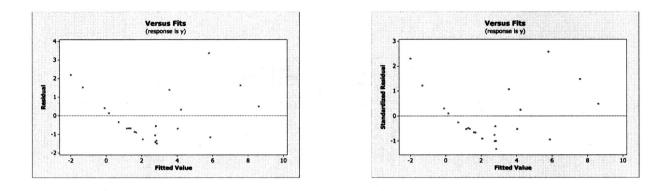

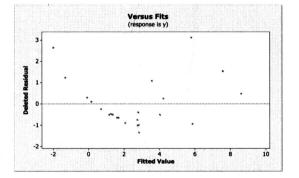

b. Use a natural log transformation on y. It does not improve the model.

c. Use a natural log transformation on each of the regressors in addition to the transformation in part b.

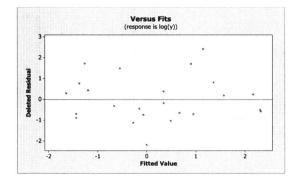

5.19 a.

$$Var(\mathbf{y}) = Var(\mathbf{X}\boldsymbol{\beta} + \mathbf{Z}\boldsymbol{\delta} + \boldsymbol{\epsilon})$$
$$= \mathbf{Z}Var(\boldsymbol{\delta})\mathbf{Z}' + Var(\boldsymbol{\epsilon})$$
$$= \mathbf{Z}(\sigma_{\boldsymbol{\delta}}^{2}\mathbf{I}_{m})\mathbf{Z}' + \sigma^{2}\mathbf{I}$$
$$= \sigma_{\boldsymbol{\delta}}^{2}\mathbf{Z}\mathbf{Z}' + \sigma^{2}\mathbf{I}.$$

b.

From part a, we have  $Var(\mathbf{y}) = \sigma^2 \mathbf{I} + \sigma_{\delta}^2 \mathbf{Z} \mathbf{Z}' = \boldsymbol{\Sigma}.$ 

Then

$$\mathbf{I} = \boldsymbol{\Sigma}\boldsymbol{\Sigma}^{-1}$$
$$= [\sigma^{2}\mathbf{I} + \sigma_{\delta}^{2}\mathbf{Z}\mathbf{Z}'][\frac{1}{\sigma^{2}}\mathbf{I} - k\mathbf{Z}\mathbf{Z}'].$$

In order to solve for  $\Sigma^{-1}$ , we must solve for k. Multiplying  $\Sigma\Sigma^{-1}$  leads us to setting the following quantity equal to 0.

$$0 = -k\sigma^{2}\mathbf{Z}\mathbf{Z}' + \frac{\sigma_{\delta}^{2}}{\sigma^{2}}\mathbf{Z}\mathbf{Z}' - k\sigma_{\delta}^{2}\mathbf{Z}\mathbf{Z}'\mathbf{Z}\mathbf{Z}'$$
$$= \mathbf{Z}[-k\sigma^{2}\mathbf{I} + \frac{\sigma_{\delta}^{2}}{\sigma^{2}}\mathbf{I} - k\sigma_{\delta}^{2}\mathbf{Z}'\mathbf{Z}]\mathbf{Z}'.$$

Therefore,

$$0 = -k\sigma^{2}\mathbf{I} + \frac{\sigma_{\delta}^{2}}{\sigma^{2}}\mathbf{I} - k\sigma_{\delta}^{2}\mathbf{Z}'\mathbf{Z}$$
$$= -k\sigma^{2}\mathbf{I} + \frac{\sigma_{\delta}^{2}}{\sigma^{2}}\mathbf{I} - kn\sigma_{\delta}^{2}\mathbf{I}.$$

We solve for k

$$k = \frac{\sigma_{\delta}^2}{\sigma^2(\sigma^2 + n\sigma_{\delta}^2)}.$$

Then

$$\boldsymbol{\Sigma}^{-1} = \frac{1}{\sigma^2} \mathbf{I} - \frac{\sigma_{\delta}^2}{\sigma^2 (\sigma^2 + n\sigma_{\delta}^2)} \mathbf{Z} \mathbf{Z}'.$$

Now we must show  $(\mathbf{X}'\boldsymbol{\Sigma}^{-1}\mathbf{X})^{-1}\mathbf{X}'\boldsymbol{\Sigma}^{-1}\mathbf{y} = (\mathbf{X}'\mathbf{X})^{-1}\mathbf{X}'\mathbf{y}$ . First let's solve  $\mathbf{X}'\boldsymbol{\Sigma}^{-1}\mathbf{X}$ 

$$\begin{split} \mathbf{X}' \mathbf{\Sigma}^{-1} \mathbf{X} &= \mathbf{X}' [\frac{1}{\sigma^2} \mathbf{I} - \frac{\sigma_{\delta}^2}{\sigma^2 (\sigma^2 + n\sigma_{\delta}^2)} \mathbf{Z} \mathbf{Z}'] \mathbf{X} \\ &= \frac{1}{\sigma^2} \mathbf{X}' \mathbf{X} - \frac{\sigma_{\delta}^2}{\sigma^2 (\sigma^2 + n\sigma_{\delta}^2)} \mathbf{X}' \mathbf{Z} \mathbf{Z}' \mathbf{X} \\ &= \frac{1}{\sigma^2} \mathbf{X}' \mathbf{X} - \frac{n\sigma_{\delta}^2}{\sigma^2 (\sigma^2 + n\sigma_{\delta}^2)} \mathbf{X}' \mathbf{X} \\ &= \frac{1}{\sigma^2 + n\sigma_{\delta}^2} \mathbf{X}' \mathbf{X}. \end{split}$$

Now let's solve  $\mathbf{X}' \mathbf{\Sigma}^{-1}$ 

$$\mathbf{X}' \mathbf{\Sigma}^{-1} = \mathbf{X}' [\frac{1}{\sigma^2} \mathbf{I} - \frac{\sigma_{\delta}^2}{\sigma^2 (\sigma^2 + n\sigma_{\delta}^2)} \mathbf{Z} \mathbf{Z}']$$
  
$$= \frac{1}{\sigma^2} \mathbf{X}' - \frac{\sigma_{\delta}^2}{\sigma^2 (\sigma^2 + n\sigma_{\delta}^2)} \mathbf{X}' \mathbf{Z} \mathbf{Z}'$$
  
$$= \frac{1}{\sigma^2} \mathbf{X}' - \frac{n\sigma_{\delta}^2}{\sigma^2 (\sigma^2 + n\sigma_{\delta}^2)} \mathbf{X}'$$
  
$$= \frac{1}{\sigma^2 + n\sigma_{\delta}^2} \mathbf{X}'.$$

As a result ,  $(\mathbf{X}'\boldsymbol{\Sigma}^{-1}\mathbf{X})^{-1}\mathbf{X}'\boldsymbol{\Sigma}^{-1}\mathbf{y}$  becomes

$$(\mathbf{X}'\boldsymbol{\Sigma}^{-1}\mathbf{X})^{-1}\mathbf{X}'\boldsymbol{\Sigma}^{-1}\mathbf{y} = (\sigma^2 + n\sigma_\delta^2)(\mathbf{X}'\mathbf{X})^{-1}\frac{1}{(\sigma^2 + n\sigma_\delta^2)}\mathbf{X}'\mathbf{y}$$
$$= (\mathbf{X}'\mathbf{X})^{-1}\mathbf{X}'\mathbf{y}.$$

This proves that the ordinary least squares estimates for  $\beta$  are the same as the generalized least squares estimates. 5.20 The proper analysis for the fuel consumption data is a regression analysis on the difference in fuel consumption (y) based on the batch. Because the batches of oil were divided into two with one batch going to the bus and the other batch going to the truck, a regression analysis on the difference to overcome the effect of batch. Also, for the regression analysis, we reduced the model until only significant regressors were present in the model. This leaves regressors  $x_4$  and  $x_5$  in the model, viscosity and initial boiling point.

The new regression equation is  $\hat{y}_{Difference} = -106 - 13.0x_4 + 0.651x_5$ .

The estimate table is:

| Coefficient | test statistic | p-value |
|-------------|----------------|---------|
| $\beta_4$   | -3.09          | 0.027   |
| $\beta_5$   | 8.99           | 0.000   |

The residual plots for this reduced model are seen below. The analysis on the difference in fuel consumption has alleviated the problems identified in problem 4.27.

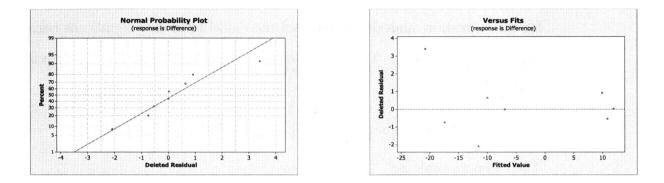

5.21 A regression analysis using 3 indicator variables for mix rate was carried out for the tensile strength data. (Note: An ANOVA analysis could be performed on this data. The results from the ANOVA are equivalent with the results from the regression analysis.)

The regression equation is  $\hat{y} = 2666 + 430x_{150} + 490x_{175} + 267x_{200}$ .

The estimate table is:

| Coefficient | test statistic | p-value |
|-------------|----------------|---------|
| $eta_{150}$ | 5.83           | 0.000   |
| $eta_{175}$ | 6.65           | 0.000   |
| $eta_{200}$ | 3.63           | 0.003   |

The regression indicates that mix rate (rpm) has an effect on tensile strength. The p-values from the estimate table are computed from comparisons of average tensile strength from mix rates 150, 175, and 200 with mix rate 225. The average tensile strengths for mix rates 150, 175, and 200 are significantly higher compared to the tensile strength for a mix rate of 225.

The residual plots for this model seen below indicate no problems.

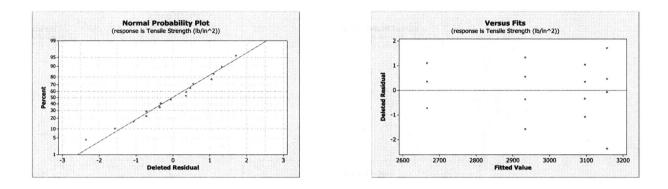

5.22 A regression analysis using 3 indicator variables for temperature was carried out for the density data. (Note: An ANOVA analysis could be performed on this data. The results from the ANOVA are equivalent with the results from the regression analysis.) The regression equation is  $\hat{y} = 23.2 - 1.46x_{900} - 0.700x_{910} - 0.280x_{920}$ .

| The | estimate | table | is: |
|-----|----------|-------|-----|
|     |          |       |     |

| Coefficient   | test statistic | p-value |                                                 |
|---------------|----------------|---------|-------------------------------------------------|
| $\beta_{900}$ | -6.61          | 0.000   | The regression indicates that peak kiln temper- |
| $eta_{910}$   | -3.00          | 0.009   | The regression mulcates that peak kin temper-   |
| $\beta_{920}$ | -1.27          | 0.226   |                                                 |

ature has an effect on density of bricks. The p-values from the estimate table are computed from comparisons of average density from temperatures 900, 910, and 920 with temperature 930. The average density for temperatures 900 and 910 are significantly lower compared to the average density at 930. The average density is not significantly different for temperatures at 920 and 930. The residual plots indicate a potential outlier in observation 10 (Temp. 920, Density 23.9).

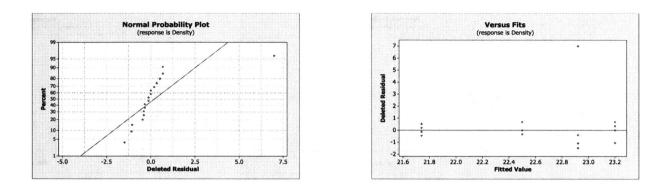

5.23 This Fixed Effects tests for the subsampling analysis indicates that the three vat pressures do not have a significant effect on strength (F = 2.3984, p - value = 0.1716). The variance component for batch is 0.743. A high percentage (73%) of the total variability is due to the batch-to-batch variability.

| E             | Iffect           | Test       | S       |                               |               |                    |             |
|---------------|------------------|------------|---------|-------------------------------|---------------|--------------------|-------------|
|               | ource<br>ressure | Nparm<br>2 | DF<br>2 | Sum o<br>Squares<br>4.2238889 | F Ratio       | Prob > F<br>0.1716 | -           |
| REML V        | 'arian           | ce Co      | mpor    | nent Esti                     | mates         |                    |             |
| Random Effect |                  | Var Ratio  | Compo   | Var<br>Xnent StdiE            | rror 95% Lowe | r 95% Upper        | Pct of Tota |
|               |                  |            |         | 556 0.51250                   |               | 5 1.7475457        | 72.988      |
| Residual      | -                |            |         |                               | 62 0.130107   | 2 0.9165344        | 27.012      |
| Total         |                  |            | 1.0180  | 556                           |               |                    | 100.000     |
| -2 LogLike    | lihood 🛥         | 1.91747    | 0887    |                               |               |                    |             |

The plot of the residuals versus fits shows that the model is reasonable and the normal probability plot does not show a problem with the normality assumption.

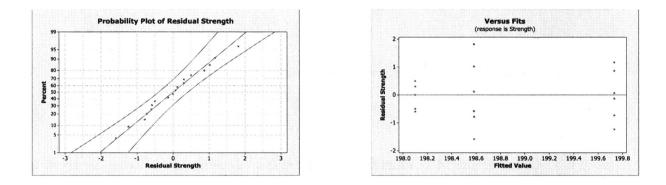

## Chapter 6: Diagnostics for Leverage and Influence

- 6.1 Observation 1 is identified as influential. It affects the coefficients for  $x_3$  and  $x_5$ .
- 6.2 No observations show up as influential.
- 6.3 Observation 14 is identified as influential. It seriously affects the coefficients for  $x_5$ and  $x_6$ .
- 6.4 No observations show up as influential.
- 6.5 No observations show up as influential.
- 6.6 No observations show up as influential.
- 6.7 No observations show up as influential.
- 6.8 Observations 50-53 show up as influential.

6.9 Observation 31 shows up as influential.

6.10 Appendix C establishes that  $\hat{\boldsymbol{\beta}}_{(i)} - \hat{\boldsymbol{\beta}} = \frac{(\mathbf{X}'\mathbf{X})^{-1}\mathbf{x}_{i}e_{i}}{1 - h_{ii}}$ . Therefore,  $D_{i} = \frac{\left(\hat{\boldsymbol{\beta}}_{(i)} - \hat{\boldsymbol{\beta}}\right)'\mathbf{X}'\mathbf{X}\left(\hat{\boldsymbol{\beta}}_{(i)} - \hat{\boldsymbol{\beta}}\right)}{pMS_{Res}}$   $= \frac{\mathbf{x}_{i}\left(\mathbf{X}'\mathbf{X}\right)^{-1}\mathbf{X}'\mathbf{X}\left(\mathbf{X}'\mathbf{X}\right)^{-1}\mathbf{x}_{i}e_{i}^{2}}{(1 - h_{ii})^{2}pMS_{Res}}$   $= \left(\frac{e_{i}}{1 - h_{ii}}\right)^{2}\left(\frac{h_{ii}}{pMS_{Res}}\right)$   $= \left(\frac{e_{i}^{2}}{MS_{Res}(1 - h_{ii})}\right)\left(\frac{1}{p}\right)\left(\frac{h_{ii}}{1 - h_{ii}}\right)$   $= \frac{T_{i}^{2}}{p}\left(\frac{h_{ii}}{1 - h_{ii}}\right)$ 

6.11 Appendix C establishes

$$\left[\mathbf{X}'_{(i)}\mathbf{X}_{(i)}\right]^{-1} = \left(\mathbf{X}'\mathbf{X}\right)^{-1} + \frac{\left(\mathbf{X}'\mathbf{X}\right)^{-1}\mathbf{x}_{i}\mathbf{x}'_{i}\left(\mathbf{X}'\mathbf{X}\right)^{-1}}{1 - h_{ii}}$$

Therefore,

$$COVRATIO_{i} = \frac{\left| \left( \mathbf{X}_{(i)}'\mathbf{X}_{(i)} \right)^{-1} S_{(i)}^{2} \right|}{\left| (\mathbf{X}'\mathbf{X})^{-1} M S_{Res} \right|}$$
$$= \frac{\left( S_{(i)}^{2} \right)^{p}}{M S_{Res}^{p}} \frac{\left| (\mathbf{X}'\mathbf{X})^{-1} + \frac{(\mathbf{X}'\mathbf{X})^{-1}\mathbf{x}_{i}\mathbf{x}_{i}'(\mathbf{X}'\mathbf{X})^{-1}}{1 - h_{ii}} \right|}{\left| (\mathbf{X}'\mathbf{X})^{-1} \right|}$$
$$= \left[ \frac{S_{(i)}^{2}}{M S_{Res}} \right]^{p} \left( \frac{\mathbf{x}_{i}'(\mathbf{X}'\mathbf{X})^{-1}\mathbf{x}_{i} + \frac{\mathbf{x}_{i}'(\mathbf{X}'\mathbf{X})^{-1}\mathbf{x}_{i}\mathbf{x}_{i}'(\mathbf{X}'\mathbf{X})^{-1}\mathbf{x}_{i}}{1 - h_{ii}}}{\mathbf{x}_{i}'(\mathbf{X}'\mathbf{X})^{-1}\mathbf{x}_{i}} \right)$$

(note the determinants have been dropped because they are scalars)

$$= \left[\frac{S_{(i)}^2}{MS_{Res}}\right]^p \left(\frac{h_{ii} + \frac{h_{ii}^2}{1 - h_{ii}}}{h_{ii}}\right)^p$$
$$= \left[\frac{S_{(i)}^2}{MS_{Res}}\right]^p \left(\frac{1}{1 - h_{ii}}\right)^p$$

6.12 No observations show up as influential.

6.13 The last observation shows up as influential.

6.14 Observation 20 shows up as influential.

6.15 Observations 2 and 4 show up as influential.

6.16 In looking at the plots of the residuals vs. the predictors, we can see a pattern with SO2.

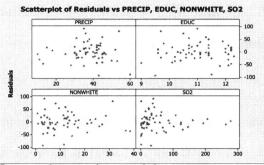

We take the log of SO2 to obtain the model

 $\hat{y} = 942 - 13.8EDUC + 3.34NONWHITE + 1.67PRECIP + 34.3logSO2$  (Recall that NOX was not significant in our previous analyses.) The model is significant with F = 30.14 and p = 0.000 with an  $R^2 = 68.7\%$  and  $R^2_{Adj} = 66.4\%$ . The residuals look fine plotted against the fitted values and the individual regressors. None of the observations are influential.

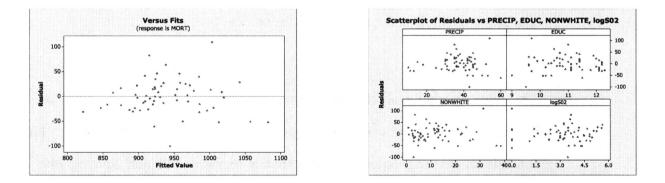

6.17 For all three models, we transform the data using square roots of both the response and the regressors. For Life Expectancy, this gives the model,

 $\widehat{y^*} = 8.67 - 0.0323 sqrt(x_1) - 0.00713 sqrt(x_2)$ . F = 30.25 with p = 0.000, so the model is significant.  $R^2 = 63.4\%$  and  $R^2_{Adj} = 61.3\%$ . The residuals look fine, except for the outlier from observation 8. Observations 8, 21, and 30 are influential for each model.

- 6.18 The regression analysis for the patient satisfaction data can be found in section 3.6 of the text and the residual analysis can be found in Exercise 4.26. The influence analysis for this regression indicates that observations 9 and 17 are highly influential.
- 6.19 From Exercise 5.20 we recognized that the analysis for the fuel consumption data requires an analysis on the difference in fuel consumption for buses versus trucks. See Exercise 5.20 for the regression analysis of these data. The residuals indicate observation 5 as a possible outlier. The influence analysis for this regression indicates that observation 5 is influential for the model.
- 6.20 The regression analysis for the wine quality of young red wines data can be found in Exercise 3.19 and the residual analysis can be found in Exercise 4.28. The influence analysis for this regression indicates that observations 28 and 32 are highly influential.
- 6.21 The regression and residual analysis for the methanol oxidation data can be found in Exercise 5.7. To improve the model we took a log transformation of the response and reduced the model to only contain the significant predictor  $x_3$ . The influence analysis for this regression indicates that observation 1 is highly influential.

## Chapter 7: Polynomial Regression Models

7.1 Yes there are potential problems since the correlation  $(x, x^2) = .995$ 

- 7.2 a.  $\hat{y} = 1.63 1.23x + 1.49x^2$ .
  - b.  $F = 1.86 \times 10^6$  with p = 0.000 which is significant.
  - c.  $F = \frac{4.607}{0.000} \approx \infty$  which is significant.
  - d. Since it is a quadratic model, there can be potential hazards in extrapolating.
- 7.3 There is a problem with normality. The residuals seem to show that the model is adequate.

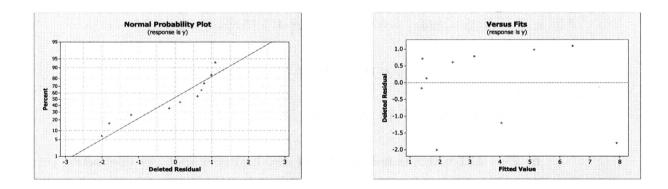

7.4 a.  $\hat{y} = -4.5 + 1.38x + 1.47x^2$ .

b. F = 1044.99 with p = 0.000 which is significant.

- c. F = 48.7 with p = 0.001 which is indicates lack of fit.
- d.  $F = \frac{24.3}{2.7} = 9$  which is significant and indicates the term cannot be deleted.
- 7.5 There is an outlier which affects the normality and the residual plot which shows the model is not adequate.

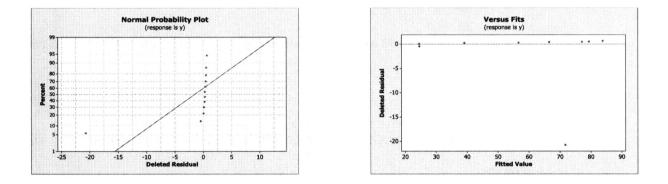

7.6 a.  $\hat{y} = 3025 - 194x_1 - 6.1x_2 + 3.63x_1^2 + 1.15x_2^2 - 1.33x_1x_2.$ 

b. F = 177.17 with p = 0.000 which is significant.

c. F = .46 with p = .73 which indicates there is no lack of fit.

d. F = 2.21 which is not significant and indicates that the interaction term does not contribute significantly to the model.

e. The quadratic term for  $x_2$  contributes significantly to the model while the quadratic term for  $x_1$  does not.

7.7 Observation 7 is influential which affects the plots. Normality looks pretty good and the residual plot is ok.

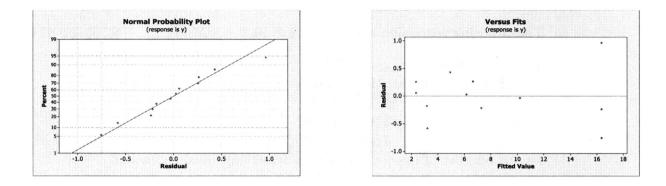

7.8 a.  $\hat{y} = 3.535 + .360P_1(x) + .187P_2(x)$ .

b.  $SS_R(\alpha_1, \alpha_2) = .360(118.71) + .187(24.66) = 47.31$ . The linear and quadratic terms account for all of the variation in the data. Thus, the cubic term is not necessary.

- 7.9 a. To test  $H_0: \beta_{10} = \beta_{11} = \beta_{12} = 0$  use  $F = \frac{SS_R(\beta_{10}, \beta_{11}, \beta_{12}|\beta_{00}, \beta_{01}, \beta_{02})/3}{MS_E}$ .
  - b. Delete the term  $\beta_{10}(x-t)^0$ .
  - c. Also, delete the term  $\beta_{11}(x-t)^1$ .

7.10 A complete second-order model was fit to the delivery time data in Example 3.1. The analysis was done on centered data. Insignificant regressors were removed from the model.

The resulting regression equation is  $\hat{y} = 21.1 + 1.26 * (x_{num} - 8.76) + 0.0136 * (x_{dist} - 6.76)$ 

 $409.28) + 0.0306 * (x_{num} - 8.76)^2.$ Coefficient test statistic p-value 6.70 $\beta_{num}$ 0.000 The regression indicates that the quadratic term 4.36 0.000  $\beta_{dist}$  $\beta_{num}^2$ 2.980.007

for the number of cases of product stocked improves the model.

7.11 A complete second order model was fit to the patient satisfaction data where the data

have been centered.

The regression equation is  $\hat{y} = 69.1 - 1.029 * (x_{age} - 50.84) - 0.422 * (x_{sev} - 45.92) + 0.422 * (x_{sev} - 45.92)$  $0.0031 * (x_{age} - 50.84) * (x_{sev} - 45.92) - 0.0065 * (x_{age} - 50.84)^2 - 0.0082 * (x_{sev} - 45.92).$ Coefficient test statistic p-value  $\beta_{age}$ -5.540.000  $\beta_{sev}$ -1.950.067 0.14 0.892  $\beta_{age*sev}$  $\beta_{age}^2$ -0.560.584 $\beta_{\underline{sev}}^{2}$ -0.44 0.663

There is no indication that it is necessary to add these second-order terms to the model.

- 7.12 a. Change the ranges to  $x \leq t_1$ ,  $t_1 < x \leq t_2$ , and  $x > t_2$ .
  - b. Delete the terms  $\beta_{10}(x-t_1)^0$  and  $\beta_{20}(x-t_2)^0$ .
  - c. Also, delete the terms  $\beta_{11}(x-t_1)^1$  and  $\beta_{21}(x-t_2)^1$ .
- 7.13  $\hat{y} = 15.1 .0502x + .0389(x 200)^1$ . Test  $H_0 : \beta_{11} = 0$ , which gives a t = 6.53 and p = 0.000. The data do support the fit of this model.
- 7.14  $\hat{y} = 15.298 .0516x + .325(x 200)^0 + .0373(x 200)^1$ . Test  $H_0: \beta_{10} = 0$ , which gives a t = 0.79 and p = 0.456. There is no change in the intercept but a change in the slope.
- 7.15 The variance inflation factors are 4.9 which do not indicate a multicollinearity problem.
- 7.16 a. The variance inflation factors are 19.9 which indicates there is a multicollinearity problem.

b. The variance inflation factors are 1.0 which indicates there is not a multicollinearity problem.

c. Many times centering can remove the multicollinearity problem.

#### 7.17 a. The data are nonlinear.

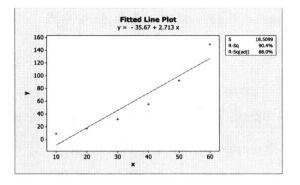

b. This also shows the data is nonlinear.

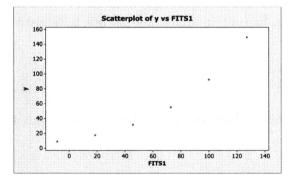

c. There is a quadratic pattern.

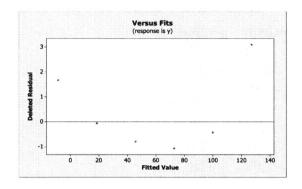

d.  $\hat{y} = 20.1 - 1.47x + .059x^2$ . The test on the quadratic term is  $F = \frac{1332.8}{12.5} = 106.62$  which is significant.

e. Yes, the second order model fits better.

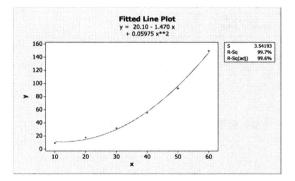

7.18 a.  $\hat{y} = -1.77 + .421x_1 + .222x_2 - .128x_3 - .0193x_1^2 + .007x_2^2 + .0008x_3^2 - .019x_1x_2 + .009x_1x_3 + .003x_2x_3.$ 

b. F = 19.63 with p = 0.000 which is significant. All are non-significant.

| Coefficient  | test statistic | p-value |
|--------------|----------------|---------|
| $\beta_1$    | 1.43           | 0.172   |
| $\beta_2$    | 1.70           | 0.108   |
| $\beta_3$    | -1.82          | 0.087   |
| $\beta_{11}$ | -1.15          | .267    |
| $eta_{22}$   | 62             | .545    |
| $eta_{33}$   | .57            | .575    |
| $eta_{12}$   | -1.63          | .118    |
| $\beta_{13}$ | 1.20           | .247    |
| $\beta_{23}$ | .37            | .719    |

c. There are several outliers which affect normality and the residual plot.

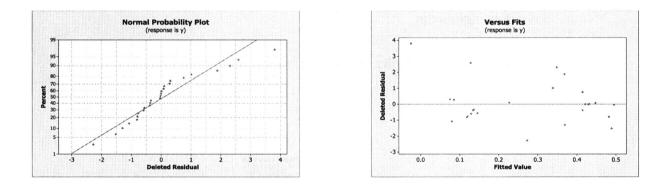

d.  $F = \frac{.035908/6}{.003712} = 1.61$  which is not significant.

7.19 The variance inflation factors are all very large indicating there is a serious problem with multicollinearity.

7.20 a. The predicted response at the point is  $\hat{y} = .2689$  and a 95% confidence interval on the mean response at the point is (.2106, .3272).

b. The predicted response at the point is  $\hat{y} = .2512$  and a 95% confidence interval on the mean response at the point is (.2185, .2840).

c. From the confidence intervals, it appears that the model without the pure quadratic terms might be better but the  $MS_{Res}$  are basically the same.

7.21 a.  $\hat{y} = -1709 + 2.02x - .00059x^2.$ 

b. F = 300.11 with p = 0.000 which is significant.

c.  $F = \frac{2.428}{.044} = 55.18$  which is significant. Both terms should be included in the model.

d. There is a problem with normality and a possibility of nonconstant variance.

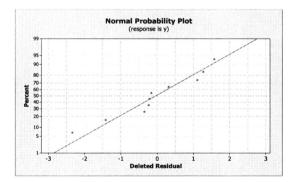

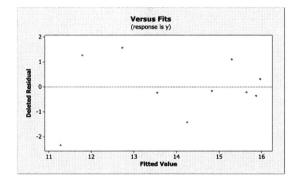

7.22 a. At x = 1750, the predicted response is  $\hat{y} = 14.8324$  and a 95% confidence interval on the mean response at the point is (14.2841, 15.3808). At x = 1775, the predicted response is  $\hat{y} = 13.153$  and a 95% confidence interval on the mean response at the point is (12.617, 13.6889).

b. At x = 1750, the predicted response is  $\hat{y} = 14.303$  and a 95% confidence interval on the mean response at the point is (12.888, 15.718). At x = 1775, the predicted response is  $\hat{y} = 12.996$  and a 95% confidence interval on the mean response at the point is (11.548, 14.444). The predicted values are closer to the actual values using the quadratic model. Also, the prediction intervals are shorter with the quadratic model. Chapter 8: Indicator Variables

8.1  $\beta_0, \beta_2, \beta_3$ , and  $\beta_4$  determine the intercept while the other parameters determine the slope.

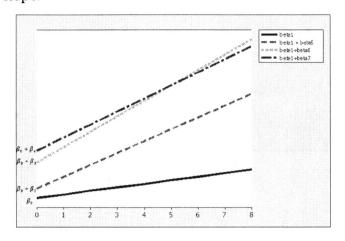

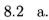

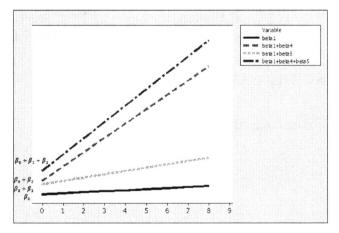

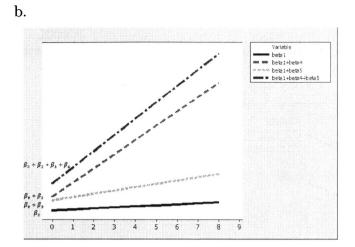

$$x_3 = \begin{cases} 1 & \text{if San Diego} \\ 0 & \text{otherwise} \end{cases} \qquad x_4 = \begin{cases} 1 & \text{if Boston} \\ 0 & \text{otherwise} \end{cases} \qquad x_5 = \begin{cases} 1 & \text{if Austin} \\ 0 & \text{otherwise} \end{cases}$$

Then  $\hat{y} = .42 + 1.77x_1 + .011x_2 + 2.29x_3 + 3.74x_4 - .45x_5.$ 

b. No,  $F = \frac{64.2/3}{8.9} = 2.41$  which is not significant.

c. There is a problem with normality and a pattern to the residuals.

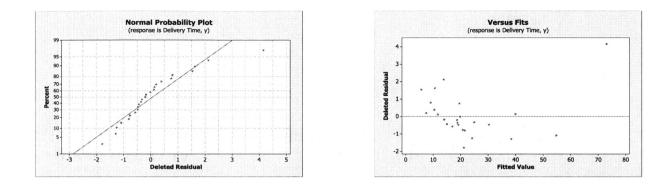

8.4 a.  $\hat{y} = 33.6 - .0457x_1 - .5x_{11}$ . No, the t = -.22 with p = 0.824 which is not significant.

b.  $\hat{y} = 42.92 - .117x_1 - 13.46x_{11} + .082x_1x_{11}$ . There is a significant interaction between engine displacement and the type of transmission. When the transmission is automatic,  $\hat{y} = (42.92 - 13.46) + (-.117 + .082)x_1 = 29.46 - .035x_1$  which indicates that on average for every increase of one cubic inch in displacement, miles per gallon decreases by .035. When the transmission is manual,  $\hat{y} = 42.92 - .117x_1$  which indicates that on average for every increase of one cubic inch in displacement, miles per gallon decreases by .035.

8.5 a.  $\hat{y} = 39.2 - .0048x_{10} - 2.7x_{11}$ . No, the t = -1.36 with p = 0.184 which is not significant.

b.  $\hat{y} = 58.1 - .0125x_{10} - 26.2x_{11} + .009x_{10}x_{11}$ . There is a significant interaction between vehicle weight and the type of transmission. When the transmission is automatic,  $\hat{y} = (58.1 - 26.2) + (-.0125 + .009)x_{10} = 31.9 - .0035x_{10}$  which indicates that on average for every increase of one cubic inch in displacement, miles per gallon decreases by .0035. When the transmission is manual,  $\hat{y} = 58.1 - .0125x_{10}$  which indicates that on average for every increase of one cubic inch in displacement, miles per gallon decreases by .0125.

8.6 Let

$$x_{51} = \begin{cases} 1 & \text{if } x_5 \text{ is negative} \\ 0 & \text{if } x_5 = 0 \end{cases} \qquad x_{52} = \begin{cases} 0 & \text{if } x_5 = 0 \\ 1 & \text{if } x_5 \text{ is positive} \end{cases}$$

This yields  $\hat{y} = 19.4 - .007x_7 - .006x_8 + .46x_{51} + 2.33x_{52}$ . The effect of turnovers is assessed by  $F = \frac{22.276/2}{5.462} = 2.04$  which is not significant.

8.7 
$$E(y) = S(x) = \beta_{00} + \beta_{01}x_1 + \beta_{11}(x_1 - t)x_2$$
 where  $x_2 = \begin{cases} 0 & \text{if } x_2 \le t \\ 1 & \text{if } x_2 > t \end{cases}$ 

8.8 
$$E(y) = S(x) = \beta_{00} + \beta_{01}x_1 + \beta_{10}x_2 + \beta_{11}(x_1 - t)x_2$$
 where  $x_2 = \begin{cases} 0 & \text{if } x_2 \le t \\ 1 & \text{if } x_2 > t \end{cases}$ .

8.9

$$\mathbf{y} = \begin{pmatrix} y_{11} \\ y_{12} \\ y_{13} \\ y_{21} \\ y_{22} \\ y_{31} \\ y_{32} \\ y_{33} \\ y_{34} \\ y_{41} \\ y_{42} \\ y_{43} \end{pmatrix} \qquad \mathbf{X} = \begin{pmatrix} 1 & 1 & 0 & 0 \\ 1 & 1 & 0 & 0 \\ 1 & 0 & 1 & 0 \\ 1 & 0 & 1 & 0 \\ 1 & 0 & 0 & 1 \\ 1 & 0 & 0 & 1 \\ 1 & 0 & 0 & 1 \\ 1 & 0 & 0 & 1 \\ 1 & 0 & 0 & 0 \\ 1 & 0 & 0 & 0 \\ 1 & 0 & 0 & 0 \end{pmatrix}$$

No,  $\hat{\beta}_0 = \bar{y}_{..} - \bar{y}_{1.} - \bar{y}_{2.} - \bar{y}_{3.} = \bar{y}_{4.}, \ \hat{\beta}_1 = \bar{y}_{1.} - \bar{y}_{4.}, \ \hat{\beta}_2 = \bar{y}_{2.} - \bar{y}_{4.}, \ \hat{\beta}_3 = \bar{y}_{3.} - \bar{y}_{4.}.$ 

8.10 a.  $y_{1j} = \beta_0 + \beta_1 + \varepsilon_{1j}, y_{2j} = \beta_0 + \beta_2 + \varepsilon_{2j}, y_{3j} = \beta_0 - \beta_1 - \beta_2 + \varepsilon_{3j}$  which gives  $\mu_1 = \beta_0 + \beta_1$   $\mu_2 = \beta_0 + \beta_2$   $\mu_3 = \beta_0 - \beta_1 - \beta_2.$ 

Therefore,  $\mu_1 + \mu_2 + \mu_3 = 3\beta_0$  implying that  $\beta_0 = \frac{\mu_1 + \mu_2 + \mu_3}{3} = \bar{\mu}, \ \beta_1 = \mu_1 - \beta_0 = \mu_1 - \bar{\mu},$  and  $\beta_2 = \mu_2 - \beta_0 = \mu_2 - \bar{\mu}.$ 

b.

$$\mathbf{y} = \begin{pmatrix} y_{11} \\ y_{12} \\ \vdots \\ y_{1n} \\ y_{21} \\ y_{22} \\ \vdots \\ y_{2n} \\ y_{31} \\ y_{32} \\ \vdots \\ y_{3n} \end{pmatrix} \qquad \mathbf{X} = \begin{pmatrix} 1 & 1 & 0 \\ 1 & 1 & 0 \\ \vdots & \vdots & \vdots \\ 1 & 1 & 0 \\ 1 & 0 & 1 \\ 1 & 0 & 1 \\ \vdots & \vdots & \vdots \\ 1 & 0 & 1 \\ 1 & -1 & -1 \\ 1 & -1 & -1 \\ \vdots & \vdots & \vdots \\ 1 & -1 & -1 \end{pmatrix}$$

c.

 $SS_R(\hat{\beta}_0, \hat{\beta}_1, \hat{\beta}_2) = \hat{\boldsymbol{\beta}}' \mathbf{X}' \mathbf{y}$ 

$$= (\bar{y}_{..} \quad \bar{y}_{1.} - \bar{y}_{..} \quad \bar{y}_{2.} - \bar{y}_{..}) \begin{pmatrix} y_{..} \\ y_{1.} - y_{3.} \\ y_{2.} - y_{3.} \end{pmatrix}$$

$$= y_{..}\bar{y}_{..} + (y_{1.} - y_{3.})(\bar{y}_{1.} - \bar{y}_{..}) + (y_{2.} - y_{3.})(\bar{y}_{2.} - \bar{y}_{..})$$

$$= (y_{1.} + y_{2.} + y_{3.})\bar{y}_{..} + y_{1.}(\bar{y}_{1.} - \bar{y}_{..}) + y_{2.}(\bar{y}_{2.} - \bar{y}_{..}) - y_{3.}(\bar{y}_{1.} + \bar{y}_{2.} - 2\bar{y}_{..})$$

$$= y_{1.}\bar{y}_{1.} + y_{2.}\bar{y}_{2.} + y_{3.}(3\bar{y}_{..} - \bar{y}_{1.} - \bar{y}_{2.})$$

$$= y_{1.}\bar{y}_{1.} + y_{2.}\bar{y}_{2.} + y_{3.}\bar{y}_{3.}$$

which is the same as the usual sum of squares.

8.11 a.

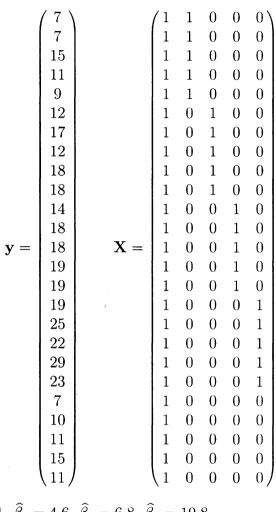

b.  $\hat{\beta}_0 = 10.8, \ \hat{\beta}_1 = -1, \ \hat{\beta}_2 = 4.6, \ \hat{\beta}_3 = 6.8, \ \hat{\beta}_4 = 10.8.$ 

c.  $\hat{\beta}_1 - \hat{\beta}_3 = -1 - 6.8 = -7.8.$ 

d. F = 14.76 with p = 0.000 which is significant and indicates that the mean tensile strength is not the same for all five cotton percentages.

8.12 a. Since  $y_{ijk} = \mu + \tau_i + \gamma_j + (\tau\gamma)_{ij} + \varepsilon_{ijk}$  for i = 1, 2, j = 1, 2 and k = 1, 2, we get  $y_{11k} = \mu + \tau_1 + \gamma_1 + (\tau\gamma)_{11} + \varepsilon_{11k}$   $y_{12k} = \mu + \tau_1 + \gamma_2 + (\tau\gamma)_{12} + \varepsilon_{12k}$   $y_{21k} = \mu + \tau_2 + \gamma_1 + (\tau\gamma)_{21} + \varepsilon_{21k}$   $y_{22k} = \mu + \tau_2 + \gamma_2 + (\tau\gamma)_{22} + \varepsilon_{22k}$ Let

$$x_1 = \begin{cases} -1 & \text{if level 1 of treat type 1} \\ 1 & \text{if level 2 of treat type 1} \end{cases} \qquad x_2 = \begin{cases} -1 & \text{if level 1 of treat type 2} \\ 1 & \text{if level 2 of treat type 2} \end{cases}$$

Then,  $y_{ijk} = \beta_0 + \beta_1 x_1 + \beta_2 x_2 + \beta_3 x_1 x_2 + \varepsilon_{ijk}$ .

b.

c. To test  $H_0: \tau_1 = \tau_2 = 0$  obtain the sum of squares for the first treatment type and form the ratio  $F = \frac{MS_A}{MS_{Res}}$ . Do the same for the other treatment type and the interaction.

8.13 a.  $\hat{y} = 8.32 + 1.12x_4 - 1.22r_1 - 2.76r_2$ . The region does have an impact,  $F = \frac{30.961/2}{.8} = 19.35$ .

b. There is a slight departure from normality.

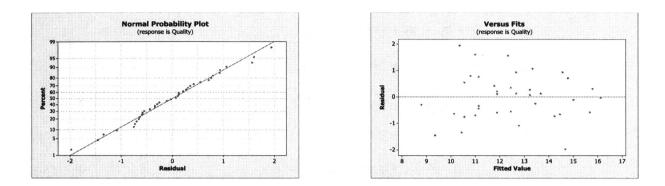

c. There are 2 outliers: observations 12 and 25.

d.  $\hat{y} = 10.1 + .796x_4 - 3.38r_1 - 6.28r_2 + .403x_4r_1 + .714x_4r_2$ . No, the model is not superior to the model in part a.

8.14 The model in question 8.13 is superior.

| Model        | $R^2$ | $MS_{Res}$ | Region is Significant | Nonconstant Variance |
|--------------|-------|------------|-----------------------|----------------------|
| Problem 8.13 | 80.9% | 0.800      | Yes                   | No                   |
| Problem 8.14 | 61.9% | 1.584      | No                    | Yes                  |

8.15 Because LifeExp is the average between the male and female life expectancy, to predict average life, we can let

$$x_1 = \begin{cases} -1 & \text{if female} \\ 1 & \text{if male} \end{cases}$$

Also, recall from Problem 6.17 that a transformation was needed. If we again use the square roots of the response and the regressors, the model is

 $\hat{y^*} = 8.67 + 0.154x_1 - 0.0326sqrt(x_2) - 0.00704sqrt(x_3)$ , with F = 45.05 and p = 0.000.  $R^2 = 65.2\%$  and  $R^2_{Adj} = 63.8\%$ .  $MS_{Res} = 0.0935$ . Observations 8, 21, 30, 46, 59, and 68 are influential, as before, and considering this, there are no problems with the residual plots. This is very close to our model for average expected life from Problem 6.17:  $\hat{y^*} = 8.67 - 0.0323sqrt(x_2) - 0.00713sqrt(x_3)$  with  $MS_{Res} = 0.0902$  but includes the adjustment for gender, so all three responses can be fit with a single model.

8.16 The response variable INHIBIT was transformed by taking the square root due to problems with nonconstant variance in the original model. Let

$$x_2 = \begin{cases} 0 & \text{if Surface} \\ 1 & \text{if Deep} \end{cases}$$

The model is  $\widehat{y^*} = -0.264 + 121x_1 + 2.25x_2$ . F = 11.45 with p = 0.001.  $R^2 = 62.1\%$ and  $R^2_{Adj} = 56.6\%$ . No observations are influential, and the residual plots confirm the assumptions are not violated.

8.17 Adding the indicator variable has not improved the model. There is no evidence to support the claim that medical and surgical patients differ in their satisfaction as evident by the fact that the indicator variable is insignificant (t = 0.48 and p-value =0.633).

The regression equation is  $\hat{y} = 140 - 1.06x_{age} - 0.441x_{sev} + 1.99x_{sur-med}$ .

| Coefficient       | test statistic | p-value |
|-------------------|----------------|---------|
| $\beta_{age}$     | -6.51          | 0.000   |
| $\beta_{sev}$     | -2.42          | 0.025   |
| $\beta_{sur*med}$ | 0.48           | 0.633   |

8.18 The addition of the indicator variable to the fuel consumption data does not seem to improve the analysis. In the analysis the only variable that significantly impacts fuel consumption is the initial boiling point  $x_5$ . The analysis below shows that adding the indicator variable is not a significant additional to the model. The proper analysis of these data is given in Exercise 5.20.

The regression equation is  $\hat{y} = 413 - 4.25x_1 - 0.264x_5$ .

| Coefficient | test statistic | p-value |
|-------------|----------------|---------|
| $\beta_1$   | -1.09          | 0.295   |
| $\beta_5$   | -2.76          | 0.016   |

8.19 The model for the wine quality data was reduced to find significant predictors. The only significant predictor turned out to be wine color  $x_5$ . When the indicator for wine variety was added to the model, the variable was not significant at the 0.05 level with a p - value = 0.17. For this data we will also note that there was a strong problem with multicollinearity, so we are hesitant on the accuracy of this model.

The regression equation is  $\hat{y} = 12 - 0.628x_1 + 0.850x_5$ .

| Coefficient | test statistic | p-value |
|-------------|----------------|---------|
| $\beta_1$   | -1.41          | 0.170   |
| $_{}eta_5$  | 5.59           | 0.000   |

8.20 The regression for the methanol oxidation data was completed in Exercise 5.7. The indicator for reactor system was already included in the regression model. Exercise 5.7 concludes that the indicator variable is not significant for the transformed model.

## Chapter 9: Multicollinearity

9.1 a. The correlation between  $x_1$  and  $x_2$  is .824.

b. The variance inflation factors are 3.1.

c. The condition number of  $\mathbf{X}'\mathbf{X}$  is  $\kappa = 40.68$  which indicates that multicollinearity is not a problem in these data.

9.3 The eigenvector associated with the smallest eigenvalue is

| Eigenvector |
|-------------|
| -0.839      |
| 0.081       |
| 0.437       |
| 0.117       |
| 0.289       |

All four factors contribute to multicollinearity.

9.5 There are two large condition indices in the non-centered data. In general, it is better to center.

| <u></u> | Condition  |        |        |        |        |
|---------|------------|--------|--------|--------|--------|
| Number  | Indices    | $x_1$  | $x_2$  | $x_3$  | $x_4$  |
| 1       | 1.000      | .00037 | .00002 | .00021 | .00004 |
| 2       | 7.453      | .01004 | .00001 | .00266 | .0001  |
| 3       | 14.288     | .00058 | .00032 | .00159 | .00168 |
| 4       | 109.412    | .05745 | .00278 | .04569 | .00088 |
| 5       | 62,290.176 | .93157 | .99687 | .94985 | .9973  |

9.7 a. The correlation matrix is

|          | $x_1$  | $x_2$  | $x_3$  | $x_6$  | $x_7$  | $x_8$ | $x_9$ | $x_{10}$ |
|----------|--------|--------|--------|--------|--------|-------|-------|----------|
| $x_2$    | 0.945  |        |        |        |        |       |       |          |
| $x_3$    | 0.989  | 0.964  |        |        |        |       |       |          |
| $x_6$    | 0.659  | 0.772  | 0.653  |        |        |       |       |          |
| $x_7$    | -0.781 | -0.643 | -0.746 | -0.301 |        |       |       |          |
| $x_8$    | 0.855  | 0.797  | 0.864  | 0.425  | -0.663 |       |       |          |
| $x_9$    | 0.801  | 0.718  | 0.788  | 0.316  | -0.668 | 0.885 |       |          |
| $x_{10}$ | 0.946  | 0.883  | 0.943  | 0.521  | -0.718 | 0.948 | 0.902 |          |
| $x_{11}$ | 0.835  | 0.727  | 0.801  | 0.417  | -0.855 | 0.686 | 0.651 | 0.772)   |

which indicates that there is a potential problem with multicollinearity.

#### b. The variance inflation factors are

| Regressor        | VIF   |
|------------------|-------|
| $\overline{x_1}$ | 117.6 |
| $x_2$            | 33.9  |
| $x_3$            | 116.0 |
| $x_6$            | 4.6   |
| $x_7$            | 5.4   |
| $x_8$            | 18.2  |
| $x_9$            | 7.6   |
| $x_{10}$         | 78.6  |
| $x_{11}$         | 5.1   |

which indicates there is evidence of multicollinearity.

#### 9.9 The condition indices are

| $1.00 \\ 9.65 \\ 61.93 \\ 126.11 \\ 2015.02 \\ 5453.08$ |
|---------------------------------------------------------|
| $61.93 \\ 126.11 \\ 2015.02$                            |
| 126.11<br>2015.02                                       |
| 2015.02                                                 |
|                                                         |
| 5453.08                                                 |
| 0 200.00                                                |
| 44836.79                                                |
| 85564.32                                                |
| 5899200.59                                              |
| $8.86 	imes 10^{12}$                                    |

which indicate a serious problem with multicollinearity.

9.11 The condition number is  $\kappa = 24,031.36$  which indicates a problem with multicollinear-

| ity. The variance inflation f | factors shown below | v indicate evid | ence of multicollinearity. |
|-------------------------------|---------------------|-----------------|----------------------------|
|                               | Regressor           | VIF             |                            |

| Regressor                             | VIF   |
|---------------------------------------|-------|
| $x_1$                                 | 3.67  |
| $x_2$                                 | 7.73  |
| $x_3$                                 | 19.20 |
| $x_4$                                 | 7.46  |
| $x_5$                                 | 4.69  |
| $x_6$                                 | 7.73  |
| $x_7$                                 | 1.12  |
| · · · · · · · · · · · · · · · · · · · |       |

9.13 The condition number is  $\kappa = 12400885.78$  which indicates a problem with multicollinearity. The variance inflation factors shown below indicate evidence of multicollinearity.

| Coefficient | test statistic | p-value | VIF     |
|-------------|----------------|---------|---------|
| $\beta_1$   | -0.88          | 0.408   | 1.00    |
| $eta_2$     | 0.16           | 0.874   | 1.901   |
| $eta_3$     | 0.35           | 0.734   | 168.467 |
| $eta_4$     | -0.19          | 0.854   | 43.104  |
| $eta_5$     | -0.47          | 0.655   | 60.791  |
| $eta_6$     | -0.12          | 0.911   | 275.473 |
| $eta_7$     | -0.10          | 0.925   | 185.707 |
| $\beta_8$   | -0.23          | 0.822   | 44.363  |

9.15 The condition number is  $\kappa = 286096.79$  which indicates a problem with multicollinearity. The variance inflation factors shown below indicate evidence of multicollinearity, especially  $x_2$  and  $x_3$ .

| Coefficient | test statistic | p-value | VIF    |
|-------------|----------------|---------|--------|
| $\beta_1$   | 3.09           | 0.009   | 1.519  |
| $eta_2$     | 5.70           | 0.000   | 26.284 |
| $eta_3$     | 3.91           | 0.002   | 26.447 |
| $eta_4$     | 0.21           | 0.840   | 2.202  |
| $eta_5$     | -0.21          | 0.833   | 1.923  |

9.17 a. Using k = .008 gives a model with  $R^2 = 97.8\%$  and  $\sqrt{MS_{Res}} = .041$ .

b. Without the use of ridge regression it is .0196 and with ridge regression it is .0218, which is an increase of about 11%.

c. Both are good models.

9.19 a. The ridge trace leads to k = .18, but the resulting model is not adequate.

b. Without the use of ridge regression it is 0.00104 and with ridge regression it is 0.56265, which is an increase of about 540%.

c. Without the use of ridge regression it is 99.2% and with ridge regression it is 43.7%, which is an decrease of over 50%.

9.21 a. Principal components regression yields  $R^2 = 96.5\%$  while least squares yields  $R^2 = 98.2\%$ . The loss is minimal at around 2%.

b. The coefficient vector is reduced to one term.

c. The principal components model has virtually the same  $R^2$  but has a higher  $SS_E = 0.0351$  compared to the  $SS_E = 0.0218$  with the ridge model.

9.23 a. The variance inflation factors are given below.

| Regressor | VIF |
|-----------|-----|
| PRECIP    | 2.0 |
| EDUC      | 1.5 |
| NONWHITE  | 1.3 |
| NOX       | 1.7 |
| SO2       | 1.4 |

The correlation matrix is

|          | PREC   | EDUC   | NONWHITE | NOX   |
|----------|--------|--------|----------|-------|
| EDUC     | -0.490 |        |          |       |
| NONWHITE | 0.403  | -0.209 |          |       |
| NOX      | -0.486 | 0.230  | 0.025    |       |
| SO2      | -0.107 | -0.234 | 0.162    | 0.412 |

There is no evidence of multicollinearity.

b. The ridge trace shows flat lines.

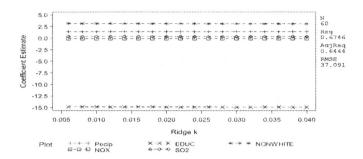

c. The ridge trace indicates k = 0, therefore the estimates of the coefficients for ridge and OLS are the same.

d. Principle-component regression gives

| Eigenvalue | 1.9648 | 1.4736 | 0.8348 | 0.4062 | 0.3206 |
|------------|--------|--------|--------|--------|--------|
| Proportion | 0.393  | 0.295  | 0.167  | 0.081  | 0.064  |
| Cumulative | 0.393  | 0.688  | 0.855  | 0.936  | 1.000  |
|            |        |        |        |        |        |
| Variable   | PC1    | PC2    | PC3    | PC4    | PC5    |
|            |        |        |        |        |        |
| PRECIP     | -0.641 | 0.007  | 0.093  | 0.038  | 0.761  |
| EDUC       | 0.490  | -0.305 | 0.551  | 0.510  | 0.323  |
| NONWHITE   | -0.345 | 0.410  | 0.750  | 0.011  | -0.387 |
| NOX        | 0.471  | 0.484  | 0.167  | -0.596 | 0.401  |
| SO2        | 0.095  | 0.710  | -0.312 | 0.619  | 0.080  |

The principal components regression accounts for 85.5% of the variation with three variables while OLS (and ridge regression since k=0) accounts for only 67.5% of the variation in the model with five variables.

- 9.25 The shrinkage is on the scale versus the location.
- 9.27 You cannot find the k that minimizes  $E(L_1^2)$  because the k does not depend on j. Thus the sums will not collapse making it impossible to isolate k (see problem 9.24).
- 9.29 Attempting to shrink only the independent variables that are contributing to the multicollinearity instead of shrinking the entire vector of independent variables will introduce less bias. However, shrinking only a subset of the regressors can create new problems and one must be sure of the subset they are choosing to shrink. It is still better to use ordinary ridge regression.

### Chapter 10: Variable Selection and Model Building

- 10.1 a. With  $\alpha = 0.10$ , the model chosen is  $y = \beta_0 + \beta_2 x_2 + \beta_7 x_7 + \beta_8 x_8 + \varepsilon$ .
  - b. With  $\alpha = 0.10$ , the model chosen is  $y = \beta_0 + \beta_2 x_2 + \beta_7 x_7 + \beta_8 x_8 + \varepsilon$ .
  - c. With  $\alpha_{IN} = 0.05$  and  $\alpha_{OUT} = 0.10$ , the model chosen is  $y = \beta_0 + \beta_2 x_2 + \beta_7 x_7 + \beta_8 x_8 + \epsilon$ .
  - d. The three procedures chose the same model.
- 10.3 The choice of cut-off values is to prevent the circular addition-subtraction of the variables.
- 10.5 a. The model involves just  $x_1$  with  $R_p^2 = 75.3\%$ ,  $C_p = -1.8$  and  $\sqrt{MS_{Res}} = 3.12$ .
  - b. Stepwise leads to the same model involving just  $x_1$ .
- 10.7 When  $F_{IN} = F_{OUT} = 4.0$ , the model involves only  $x_6$ . However, when  $F_{IN} = F_{OUT} = 2.0$ , the model involves  $x_6$  and  $x_7$ .
- 10.9 The model involves  $x_1, x_2, x_3$ , and  $x_4$  with  $R_p^2 = 95.3\%$ ,  $C_p = 5$  and  $\sqrt{MS_{Res}} = .002$ .

- 10.11 The model is  $y = \beta_0 + \beta_1 x_1 + \beta_2 x_2 + \beta_4 x_4$  which has a PRESS = 85.35 and  $R_{Pred}^2 = 96.86\%$ .
- 10.13 a. From Section 3.7, we get  $\hat{\boldsymbol{\beta}} = (\mathbf{W}'\mathbf{W})^{-1}\mathbf{W}'\mathbf{y}^0$  with  $\mathbf{W}'\mathbf{W} = \begin{pmatrix} 1 & r_{12} \\ r_{12} & 1 \end{pmatrix}$ . Therefore,  $(\mathbf{W}'\mathbf{W})^{-1} = \begin{pmatrix} \frac{1}{1-r_{12}^2} & \frac{-r_{12}}{1-r_{12}^2} \\ \frac{-r_{12}}{1-r_{12}^2} & \frac{1}{1-r_{12}^2} \end{pmatrix}$  which means that  $Var(\hat{\beta}_1^*) = \frac{\sigma^2}{1-r_{12}^2}$ .

b. Since we are fitting a model with only one regressor, the  $\mathbf{W'W}$  is the scalar 1. Thus its inverse is also the scalar 1 and the  $Var(\hat{\beta}_1) = \sigma^2$ .

c. We have seen from problem 3.31 earlier that in general  $E(\hat{\beta}_1) = \beta_1 + (\mathbf{X}'_1\mathbf{X}_1)^{-1}\mathbf{X}'_1\mathbf{X}_2\boldsymbol{\beta}_2$ . For this problem, we have only 2 parameters and we are using the correlation form of the variables. Thus,  $E(\hat{\beta}_1) = \beta_1 + r_{12}\beta_2$  since the  $\mathbf{W}_1$ 's are the scalar 1 and  $\mathbf{W}_2$  is the scalar  $r_{12}$ .

d.  $MSE = Var(\hat{\beta}_1) + [E(\hat{\beta}_1) - \beta_1]^2 = \sigma^2 + r_{12}^2\beta_2^2$ . For  $\hat{\beta}_1$  to be preferable, we need  $MSE(\hat{\beta}_1) < Var(\hat{\beta}_1^*)$  which can be written as satisfying  $\beta_2^2 < \frac{\sigma^2}{1 - r_{12}^2}$ .

- 10.15 Stepwise produces the model with  $x_4$ ,  $x_5$ ,  $r_1$  and  $r_2$  which is the model with the lowest  $C_p$  from 9.14 part a.
- 10.17 The model with SOAKTIME and DIFFTIME is selected with  $C_p = 2.8$ . There is a slight departure from normality and the several outliers and influential points.

- 10.19 The model with DIFFTIME,  $x_1$  and  $x_2$  is selected with  $C_p = 4.7$ . There is still a slight departure from normality and the several outliers and influential points.
- 10.21 The model with  $x_1$ ,  $x_3$ ,  $x_5$  and  $x_6$  is selected with  $C_p = 5.6$ . There is a departure from normality in the tails but the residual plot show the model is adequate. There are a couple of outliers.

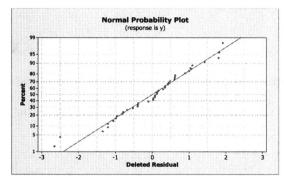

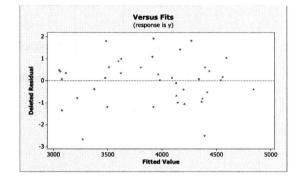

10.23 The confidence intervals for the model in 10.21 are narrower than those for 10.22. Also, the value for the PRESS statistic is smaller, 31685.4 compared to 34081.6.

10.25 Stepwise produces the same model as 10.24.

- 10.27 a. The model with  $x_1$ ,  $x_2$ ,  $x_3$  and  $x_4$  is selected ( $C_p = 4.3$ ) which is the same model as in 10.24.
  - b. Stepwise produces the same model.

c. The confidence intervals for the new data set without observation 2 are narrower than the one from 10.26. The large residual from observation 2 increased  $MS_{Res}$  which in turn widened the confidence intervals in 10.26.

| Variables | R-sq | R-sq(adj) | Mallow's Cp | S       | $Log(x_1)$ | $x_2$ | $x_3$ | $x_5$ | $x_6$ |
|-----------|------|-----------|-------------|---------|------------|-------|-------|-------|-------|
| 1         | 64.7 | 62.2      | 6.7         | 0.12703 | Х          |       |       |       |       |
| 1         | 20.1 | 14.4      | 30.2        | 0.12103 | Λ          | Х     |       |       |       |
| 2         | 75.2 | 71.4      | 3.1         | 0.11043 | Х          | Х     |       |       |       |
| 2         | 67.6 | 62.6      | 7.1         | 0.12635 | Х          |       | Х     |       |       |
| 3         | 78.3 | 72.8      | 3.5         | 0.10769 | Х          | Х     |       |       | Х     |
| 3         | 76.5 | 70.7      | 4.4         | 0.11191 | Х          | Х     |       | Х     |       |
| 4         | 80.2 | 73.0      | 4.5         | 0.10737 | Х          | Х     |       | Х     | Х     |
| 4         | 79.3 | 71.8      | 4.9         | 0.10972 | Х          | Х     | Х     |       | Х     |
| 5         | 81.1 | 71.6      | 6.0         | 0.11006 | Х          | Х     | Х     | Х     | Х     |

10.29 a. As in Section 10.4, we will use the log of the response and the log of viscosity for the model. For Run 0, performing best subsets produces the following table.

From this, we would choose the model with 3 variables,  $Log(x_1), x_2$ , and  $x_6$ , which are Log(Visc), Surface, and Voids, respectively. This gives the prediction equation  $\widehat{Log(y)} = -1.54 - 0.507Log(x_1) + 0.454x_2 + 0.109x_6.$ 

|           | _     | _ ( _ )   |                | _       |            |       |       |       |       |
|-----------|-------|-----------|----------------|---------|------------|-------|-------|-------|-------|
| Variables | R-sq  | R-sq(adj) | Mallow's Cp    | S       | $Log(x_1)$ | $x_2$ | $x_3$ | $x_5$ | $x_6$ |
|           |       |           |                |         |            |       |       |       |       |
| 1         | 59.7  | 56.6      | 6.3            | 0.16536 | Х          |       |       |       |       |
| 1         | 21.6  | 15.5      | 22.6           | 0.23060 |            |       |       | Х     |       |
| 2         | 71.3  | 66.5      | 3.3            | 0.14527 | Х          |       |       |       | Х     |
| 2         | 68.4  | 63.1      | 4.6            | 0.15239 | Х          |       |       | Х     |       |
| 3         | 77.2  | 71.0      | 2.8            | 0.13522 | Х          |       | Х     |       | Х     |
| 3         | 74.6  | 67.6      | 3.9            | 0.14278 | Х          |       |       | Х     | Х     |
| 4         | 78.1  | 69.3      | 4.4            | 0.13901 | Х          | Х     | Х     |       | Х     |
| 4         | 77.8  | 68.9      | 4.5            | 0.13999 | Х          |       | Х     | Х     | Х     |
| 5         | 79.0  | 67.4      | 6.0            | 0.14335 | Х          | Х     | X     | Х     | Х     |
| Enom this | we ob |           | ichle model in |         | aa(m)      |       | d     |       | ich o |

For Run = 1, we get the following table from best subsets regression.

From this, we choose a 3-variable model including  $Log(x_1)$ ,  $x_3$ , and  $x_6$ , which are Log(Visc), base, and voids, respectively. The prediction equation is  $\widehat{Log(y)} = -2.06 - 0.613Log(x_1) + 0.485x_3 + 0.187x_6.$ 

b. When we look at the separate runs, we see different regressors are most appropriate. While Log(Visc) and Voids are significant in both models, the percentage of asphalt in the surface course  $(x_2)$  is significant only in the first run  $(x_4 = 0)$ . Also, the percentage of asphalt in the base course  $(x_3)$  is significant in the second run  $(x_4 = 1)$  but not the first.

| 0.                       |             |            |     |
|--------------------------|-------------|------------|-----|
| Model                    | $R^2_{Adj}$ | $MS_{Res}$ | Ср  |
| $\operatorname{Run} = 0$ | 72.8%       | 0.01160    | 3.5 |
| $\operatorname{Run} = 1$ | 71.0%       | 0.01828    | 2.8 |
| Section 9.4              | 95.3%       | 0.09150    | 2.9 |

The model in Section 10.4 has more predictive power, but greater error than the models

created for the two runs. Because the indicator variable for Run  $(x_4)$  was determined to not be significant in the model in Section 10.4, we would not expect an advantage in modeling the runs separately, other than this decrease in error.

10.31 The model with age and severity is selected ( $C_p = 2.0$ ) from the all-possible-regressions selection. This same modal is selected from stepwise regression. An analysis of this data can be found in Section 3.6.

#### 10.33

The all-possible-regressions selection on the wine quality of young red wines produced multiple candidate models. We first chose to look at a 6 regressor model  $(x_1, x_2, x_3, x_4, x_5, x_8)$  with a  $C_p = 5.7$ ,  $R^2 = 66.6$ ,  $R_{adj}^2 = 58.5$ , and s = 1.1403.

The VIF's still indicate a problem with multicollinearity between  $x_4$  and  $x_5$ . Without any advice from a subject matter expert, the decision was made to remove  $x_4$  from the model. This results in a slight increase in s, but this is preferred since the model no longer suffers from the multicollinearity problem. The residual analysis does not indicate any problems with model adequacy.

Stepwise regression suggested the simple linear regression model only containing  $x_5$ . The fit criteria for this model include s = 1.27181,  $R^2 = 50.1\%$  and  $R_{adj}^2 = 48.4\%$ . 11.1 a. PRESS = 87.4612 with  $R_{Pred}^2 = 1 - \frac{\text{PRESS}}{SS_T}$  $= 1 - \frac{87.4612}{326.964}$ 

= 73.25%

The predictive power is not bad.

b. 
$$\hat{y} = -8.5.004x_2 + .28x_7 - .005x_8$$

| y   | $\widehat{y}$ |
|-----|---------------|
| 10  | 5.83          |
| 11  | 8.84          |
| 11  | 12.07         |
| , 4 | 0.73          |
| 10  | 7.46          |
| 5   | 2.82          |

The model does not predict very well.

c. The model does a good job predicting these observations.

| City          | y  | $\widehat{y}$ |
|---------------|----|---------------|
| Dallas        | 11 | 10.71         |
| Los Angeles   | 10 | 12.25         |
| Houston       | 5  | 5.29          |
| San Francisco | 8  | 8.42          |

11.3 PRESS = 70.82 with  $R_{Pred}^2 = 59.5\%$  which agrees with problem 11.2 that the model does not predict well.

11.5 a.  $\hat{y}_p = 4.42 + 1.53x_1 + .012x_2$ .

b.  $\hat{y}_e = 3.51 + 1.39x_1 + .016x_2$ . The models are similar which indicates the overall model should be valid.

c. The model predicts fairly well and is consistent with Example 11.3.

- 11.7 PRESS = 337.37 with  $R_{Pred}^2 = 72.74\%$  which indicates that the predictive performance of the model is not bad.
- 11.9 The model is not predicting very well.

| y     | $\widehat{y}$ |
|-------|---------------|
| 18.9  | 12.43         |
| 18.25 | 14.52         |
| 34.7  | 23.09         |
| 36.5  | 22.33         |
| 14.89 | 5.26          |
| 16.41 | 16.89         |
| 13.9  | 11.67         |
| 20.0  | 19.22         |
|       |               |

11.11 The standard errors are larger in the estimation set.

| Prob              | lem 15.11      | 5.11 Problem 3.   |                |  |
|-------------------|----------------|-------------------|----------------|--|
| Coefficient       | Standard Error | Coefficient       | Standard Error |  |
| $\widehat{eta}_0$ | 2.409          | $\widehat{eta}_0$ | 1.535          |  |
| $\widehat{eta}_1$ | 0.009          | $\widehat{eta}_1$ | 0.006          |  |
| $\widehat{eta}_2$ | 0.936          | $\widehat{eta}_2$ | 0.671          |  |

11.13 The DUPLEX algorithm is probably not efficient for large sample sizes since  $\binom{n}{2}$  is going to very large.

 $11.15\ {\rm From}\ {\rm Appendix}\ {\rm C},$  we get

$$\left(\mathbf{X}'_{(i)}\mathbf{X}_{(i)}\right)^{-1} = \left(\mathbf{X}'\mathbf{X}\right)^{-1} + \frac{\left(\mathbf{X}'\mathbf{X}\right)^{-1}\mathbf{x}_{i}\mathbf{x}'_{i}\left(\mathbf{X}'\mathbf{X}\right)^{-1}}{1 - h_{ii}}$$

If we postmultiply the above by  $\mathbf{x}_i$  we get

$$\left( \mathbf{X}_{(i)}' \mathbf{X}_{(i)} \right)^{-1} \mathbf{x}_{i} = (\mathbf{X}' \mathbf{X})^{-1} \mathbf{x}_{i} + \frac{(\mathbf{X}' \mathbf{X})^{-1} \mathbf{x}_{i} \mathbf{x}_{i}' (\mathbf{X}' \mathbf{X})^{-1} \mathbf{x}_{i}}{1 - h_{ii}}$$

$$= (\mathbf{X}' \mathbf{X})^{-1} \mathbf{x}_{i} + \frac{(\mathbf{X}' \mathbf{X})^{-1} \mathbf{x}_{i} h_{ii}}{1 - h_{ii}}$$

$$= \frac{(\mathbf{X}' \mathbf{X})^{-1} \mathbf{x}_{i} [1 - h_{ii} + h_{ii}]}{1 - h_{ii}}$$

$$= \frac{(\mathbf{X}' \mathbf{X})^{-1} \mathbf{x}_{i}}{1 - h_{ii}}$$

Now, we will postmultiply the result from Appendix C by  $\mathbf{X}'\mathbf{y}$ 

$$\begin{split} \left( \mathbf{X}'_{(i)} \mathbf{X}_{(i)} \right)^{-1} \mathbf{X}' \mathbf{y} &= (\mathbf{X}' \mathbf{X})^{-1} \mathbf{X}' \mathbf{y} + \frac{(\mathbf{X}' \mathbf{X})^{-1} \mathbf{x}_i \mathbf{x}'_i (\mathbf{X}' \mathbf{X})^{-1} \mathbf{X}' \mathbf{y}}{1 - h_{ii}} \\ \left( \mathbf{X}'_{(i)} \mathbf{X}_{(i)} \right)^{-1} \left[ \mathbf{X}'_{(i)} \mathbf{y}_{(i)} \mathbf{x}_i y_i \right] &= \hat{\boldsymbol{\beta}} + \frac{(\mathbf{X}' \mathbf{X})^{-1} \mathbf{x}_i \mathbf{x}'_i \hat{\boldsymbol{\beta}}}{1 - h_{ii}} \\ \left( \mathbf{X}'_{(i)} \mathbf{X}_{(i)} \right)^{-1} \mathbf{X}'_{(i)} \mathbf{y}_{(i)} + \left( \mathbf{X}'_{(i)} \mathbf{X}_{(i)} \right)^{-1} \mathbf{x}_i y_i \\ &= \hat{\boldsymbol{\beta}} + \frac{(\mathbf{X}' \mathbf{X})^{-1} \mathbf{x}_i \hat{y}_i}{1 - h_{ii}} \\ \hat{\boldsymbol{\beta}}_{(i)} + \frac{(\mathbf{X}' \mathbf{X})^{-1} \mathbf{x}_i y_i}{1 - h_{ii}} \\ &= \hat{\boldsymbol{\beta}} + \frac{(\mathbf{X}' \mathbf{X})^{-1} \mathbf{x}_i \hat{y}_i}{1 - h_{ii}} - \frac{(\mathbf{X}' \mathbf{X})^{-1} \mathbf{x}_i y_i}{1 - h_{ii}} \\ \hat{\boldsymbol{\beta}}_{(i)} &= \hat{\boldsymbol{\beta}} + \frac{(\mathbf{X}' \mathbf{X})^{-1} \mathbf{x}_i \hat{y}_i}{1 - h_{ii}} \\ \hat{\boldsymbol{\beta}}_{(i)} &= \hat{\boldsymbol{\beta}} + \frac{(\mathbf{X}' \mathbf{X})^{-1} \mathbf{x}_i (\hat{y}_i - y_i)}{1 - h_{ii}} \\ \hat{\boldsymbol{\beta}}_{(i)} &= \hat{\boldsymbol{\beta}} - \frac{(\mathbf{X}' \mathbf{X})^{-1} \mathbf{x}_i (\hat{y}_i - y_i)}{1 - h_{ii}} \end{split}$$

11.17 a. The model is  $y = \beta_0 + \beta_1 x_1 + \beta_4 x_4 + \beta_5 x_5 + \beta_6 x_6$  with  $C_p = 5.0$ .

b. The fitted model is  $\hat{y} = -302 + 1.11x_1 + 5.32x_4 + 1.56x_5 - 13.3x_6$  with  $R_{Pred}^2 = 99.62\%$  which indicates the model is adequate and predicts very well.

11.19 a.  $R_{Pred}^2 = 75.81\%$ 

- b.  $\overline{R}_{Pred}^2 = 77.45\%$
- c.  $R_{Pred}^2 = 78.04\%$
- d. All three parts produce relatively the same value for  $R^2_{Pred}$ .

# Chapter 12: Introduction to Nonlinear Regression

12.1 As  $\theta_2$  decreases, the curve becomes steeper.

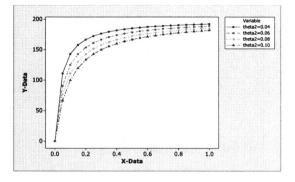

12.3 As  $\theta_3$  increases, the curve becomes steeper.

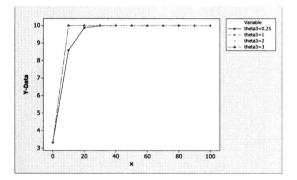

- 12.5 a. As  $\theta_2$  decreases, the curve becomes steeper.
  - b. As  $x \to \infty$ ,  $E(y) \to 1$ .
  - c. When x = 0,  $E(y) = \theta_1 \exp\{-\theta_2\}$ .

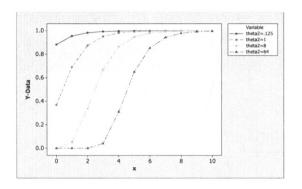

12.7 a. This is an intrinsically linear model.  $y = \left[\theta_1 e^{\theta_2 + \theta_3 x}\right] \varepsilon$   $\ln(y) = \ln(\theta_1) + \theta_2 + \theta_3 x + \ln(\varepsilon)$   $y^* = (\theta_1^* + \theta_2) + \theta_3 x + \varepsilon^*$ b. The model is nonlinear.

- c. The model is nonlinear.
- d. This is an intrinsically linear model.

$$y = \left[\theta_1(x_1)^{\theta_2}(x_2)^{\theta_3}\right]\varepsilon$$

$$\ln(y) = \ln(\theta_1) + x_1 \ln(\theta_2) + x_2 \ln(\theta_3) + \ln(\varepsilon)$$
$$u^* = \theta^* + x_2 \theta^* + x_3 \theta^* + \varepsilon^*$$

$$y = b_1 + x_1 b_2 + x_2 b_3 + \varepsilon$$

e. The model is nonlinear.

12.9  $\hat{y} = -.121x_2 + 1.066e^{.4928x_1}$ . An approximate 95% confidence interval for  $\theta_3$  is (-1.027, .785). Since this interval contains 0, we conclude there is no difference in the two days.

12.11 a.

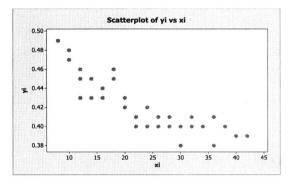

b.  $\hat{y} = .3896 - (-.2194)e^{-.0992x}$ . The starting values were obtained by plotting the expectation function.

c. F = 141.55 with p = < 0.0001 which is significant.

d. An approximate 95% confidence interval for  $\theta_1$  is (.3778, .4014). An approximate 95% confidence interval for  $\theta_2$  is (-.2828, -.1560). An approximate 95% confidence interval for  $\theta_3$  is (.0626, .1357).  $\theta_2$  is not different from zero.

e. The residuals show that the model is adequate.

12.13 a.  $\hat{y} = .8703(x_1)^{.783}(x_2)^{.227}$ .

b. F = 422.93 with p = 0.000 which is significant. Both variables appear to have important effects.

c. The residual plots are better than in 12.12. The model seems adequate.

d. The nonlinear model.

12.15 a. There is a nonlinear pattern.

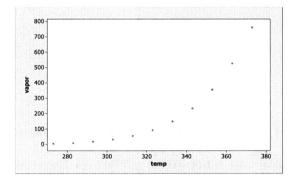

b. There is a problem with normality and a nonlinear pattern in the residuals.

The regression equation is vapor = -1956 + 6.69temp.

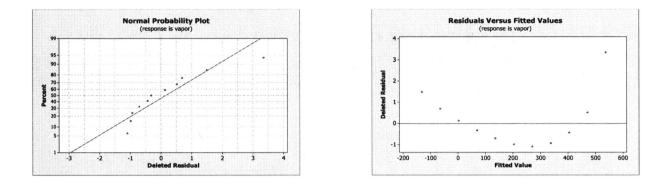

c. There is a slight improvement in the model. However, there contiues to be a problem with normality and a nonlinear pattern in the residuals.

The new regression equation is ln(vapor) = 20.6074 - 5200.76(1/temp)

d. The appropriate nonlinear model is  $vapor = \theta_0 e^{\theta_1(1/temp)}$ . The estimated coefficients are  $\widehat{\theta_0} = 576741131$  and  $\widehat{\theta_1} = -5050$ . We still notice a pattern in the residuals.

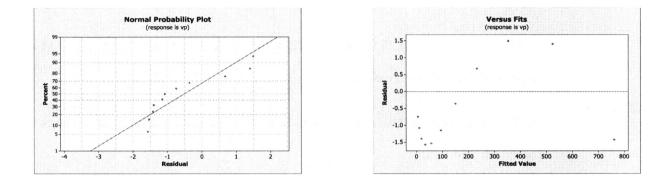

Note: To determine starting values, the nonlinear equation was linearized and the estimates from simple linear regression on a subset of the data were used as starting values. Another way for determining the starting value for  $\theta_1$  would be to use the chemical theory that the heat of vaporization  $(H_v)$  for water is  $H_v = 9729cal/mole$ . The ideal gas constant (R) is  $R = 1.9872cal/mole^{\circ}K$ . Therefore, a starting value for  $\theta_1$  is  $\frac{H_v}{R} = 4895.8$ .

e. The simple linear regression models differ from the nonlinear model in terms of the error structures. We prefer the nonlinear model because it appears to be a better fit to the data. However, there is a still a problem with the residuals because the chemical theory assumes an idea gas and that assumption is violated with real data.

## Chapter 13: Generalized Linear Models

13.1 a. 
$$\hat{\pi} = \frac{1}{1 + e^{(-6.07 + .0177x)}}$$

b. Deviance = 17.59 with p = 0.483 indicating that the model is adequate.

c.  $\hat{O}_R = e^{-.0177} = .9825$  indicating that for every additional knot in speed the odds of hitting the target decrease by 1.75%.

d. The difference in the deviances is basically zero indicating that there is no need for the quadratic term.

13.3 a. 
$$\hat{\pi} = \frac{1}{1 + e^{(-5.34 + .0015x)}}$$

b. Deviance = .372 with p = 1.000 indicating that the model is adequate.

c. The difference in the deviances is  $Dev(x) - Dev(x, x^2) = .372 - .284 = .088$ indicating that there is no need for the quadratic term.

d. For  $H_0$ :  $\beta_1 = 0$ , the Wald statistic is Z = -.42 which is not significant. For  $H_0$ :  $\beta_2 = 0$ , the Wald statistic is Z = -.30 which is not significant.

e. An approximate 95% confidence interval for  $\beta_1$  is (-.0018, .0033) and an approximate 95% confidence interval for  $\beta_2$  is  $(7.15 \times 10^{-7}, 5.27 \times 10^{-7})$ .

13.5 a. 
$$\hat{\pi} = \frac{1}{1 + e^{(12.35 - .0002x_1 - 1.259x_2)}}$$

b. Deviance = 14.76 indicating that the model is adequate.

c. For  $\hat{\beta}_1$ , we get  $\hat{O}_R \approx 1$  indicating that the odds are basically even. For  $\hat{\beta}_1$ , we get  $\hat{O}_R = 3.52$  indicating that every one year increase in the age of the current car increases the odds of purchasing a new car by 252%.

d. 
$$\hat{\pi} = \frac{1}{1 + e^{(12.35 - .0002(45000) - 1.259(5))}} = .76$$

e. The difference in the deviances is  $\text{Dev}(x_1, x_2) - \text{Dev}(x_1, x_2, x_1x_2) = 14.764 - 10.926$ = 3.838 indicating that the interaction term could be included.

f. For  $H_0$ :  $\beta_1 = 0$ , the Wald statistic is Z = -.26 which is not significant. For  $H_0$ :  $\beta_2 = 0$ , the Wald statistic is Z = -.80 which is not significant. For  $H_0$ :  $\beta_{12} = 0$ , the Wald statistic is Z = 1.13 which is not significant.

g. An approximate 95% confidence interval for  $\beta_1$  is (-.0005, .0004), an approximate 95% confidence interval for  $\beta_2$  is (-10.827, 4.555) and an approximate 95% confidence interval for  $\beta_{12}$  is (-.0001, .0003).

13.7 a.  $\hat{\pi} = e^{(-3.61 - .0014x_1 + .0626x_2 - .0021x_3 - .0289x_4)}$ 

- b. Deviance = 37.92 indicating that the model is adequate.
- c. This indicates that  $x_3$  should be removed.

d. Consider  $\alpha = 0.05$  for all tests. For  $H_0: \beta_1 = 0$ , the Wald statistic is Z = 1.73 which is not significant. For  $H_0: \beta_2 = 0$ , the Wald statistic is Z = 5.08 which is significant. For  $H_0: \beta_3 = 0$ , the Wald statistic is Z = .13 which is not significant. For  $H_0: \beta_4 = 0$ , the Wald statistic is Z = 1.87 which is not significant.

e. An approximate 95% confidence interval for  $\beta_1$  is (-.0031, .0002), an approximate 95% confidence interval for  $\beta_2$  is (.0384, .0867), an approximate 95% confidence interval for  $\beta_3$  is (-.012, .0079), and an approximate 95% confidence interval for  $\beta_4$  is (-.0592, .0014).

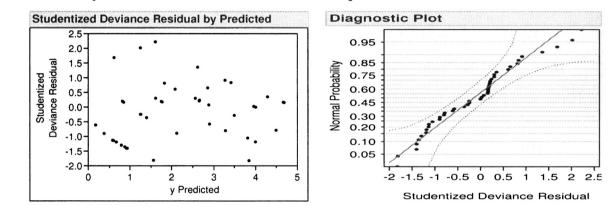

13.9 Normality seems to be satisfied but there is a pattern to the residuals.

13.11 Normality seems to be satisfied and the residual plot show that the model is satisfactory.

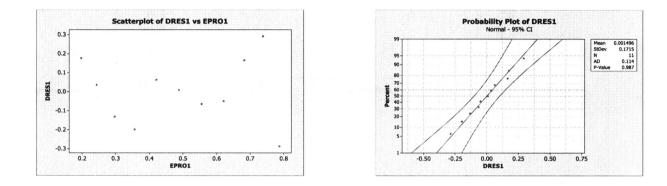

13.13 
$$f(y,r,\lambda) = a(\theta_1,\theta_2)b(y) \exp\{\sum c_j(\theta_1,\theta_2)d_j(y) \text{ gives } a(\theta_1,\theta_2) = \frac{\lambda^r}{\Gamma(r)}, b(y) = y^{-1}, \text{ and}$$
  
$$\sum c_j(\theta_1,\theta_2) = -\lambda y + r\ln(y).$$

13.15 Another way to write the exponential family is

$$f(y;\theta) = B(\theta)e^{Q(\theta)R(y)}h(y)$$

For the negative binomial, if replace  $(1 - \pi)^y$  by  $e^{\log(1-\pi)y}$  we get

| $B(\theta)$  | Q(	heta)      | R(y) | h(y)                                                  |
|--------------|---------------|------|-------------------------------------------------------|
| $\pi^{lpha}$ | $\log(1-\pi)$ | y    | $\begin{pmatrix} y+\alpha-1\\ \alpha-1 \end{pmatrix}$ |

13.17 There is no need to rework the problem since all of the regressor were important.

13.19 Both plots look good and indicate the model is adequate.

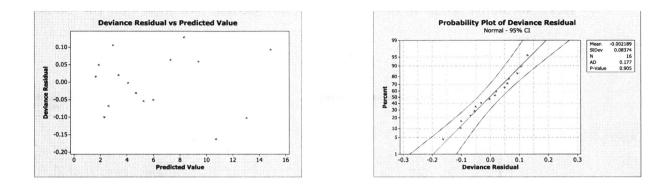

## 13.21 Look at $\widehat{\eta}(x_1+1) - \widehat{\eta}(x_1) = \widehat{\beta}_0 + \widehat{\beta}_1(x_1+1) + \widehat{\beta}_2 x_2 + \widehat{\beta}_{12}(x_1+1)(x_2) - \left(\widehat{\beta}_0 + \widehat{\beta}_1(x_1) + \widehat{\beta}_2 x_2 + \widehat{\beta}_{12} x_1 x_2\right)$

$$=\hat{\beta}_1+\hat{\beta}_{12}x_2$$

Therefore,  $\hat{O}_R = e^{\hat{\beta}_1 + \hat{\beta}_{12}x_2}$  which includes the estimated interaction coefficient and  $x_2$  has to be fixed.

13.23 The logit model from Problem 14.5 is  $\hat{\pi} = \frac{1}{1+e^{(7.047-0.00007x_1-0.9879x_2)}}$ . G = 6.644 with *p*-value = 0.036, D = 18.3089 with *p*-value = 0.306. The probit function is  $\hat{\pi} = \frac{1}{1+e^{(4.350-0.000046x_1-0.6099x_2)}}$ . G = 6.771 with *p*-value = 0.034, D = 18.1819 with *p*-value = 0.313. The complimentary log-log model is  $\hat{\pi} = \frac{1}{1+e^{(5.737-0.000057x_1-0.7219x_2)}}$ . G = 6.871 with *p*-value = 0.032, D = 18.0827 with *p*-value = 0.319.

The likelihood ratio tests all show model significance for the three links. Also, the goodness of fit tests using the deviance show the models are very similar. This is to be expected since for small sample sizes, the three models do not show meaningful differences.

13.25 a. Using the logit function,  $\hat{\pi} = \frac{1}{1 + e^{(-10.875 + 0.1713x_1)}}$ .

The model fits the data well.

G=5.944 with a *p*-value of 0.015 and D=15.7592 with *p*-value=0.398.

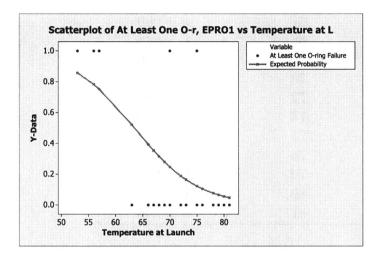

b.  $\widehat{O_R} = 0.84$  This implies that an additional degree (Fahrenheit) of temperature decreases the odds of o-ring failure by 16%.

- c.  $\hat{\pi} = 0.9097$  at 50 °F.
- d.  $\hat{\pi} = 0.1221$  at 75 °F.

e.  $\hat{\pi} = 0.9962$  at 31 °F. There is danger in extrapolating beyond the range of temperatures used in the model, but we can see from the graph of estimated probabilities and from the calculated values in parts c and d that the probability of failure at this low temperature is very high.

| Temperature (F) | Deviance Residual |
|-----------------|-------------------|
|                 |                   |
| 53              | 0.35569           |
| 56              | 0.56743           |
| 57              | 0.65666           |
| 63              | 1.60629           |
| 66              | 1.05038           |
| 67              | 3.00090           |
| 68              | 0.78648           |
| 69              | 0.67896           |
| 70              | 5.99277           |
| 72              | 0.43192           |
| 73              | 0.36997           |
| 75              | 2.09057           |
| 76              | 0.47858           |
| 79              | 0.14041           |
| 80              | 0.11883           |
| 81              | 0.10046           |

f. The deviance residuals are shown below.

There may be some problems with the model.

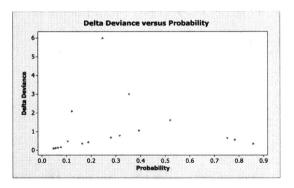

#### g. Using the logit function,

 $\hat{\pi} = \frac{1}{1+e^{(-39.1593+1.01923x_1-0.00630x_1^2)}}$ . G = 6.386 with p = 0.041. D = 15.3177 with p = 0.357. The plot of deviance residuals for this model looks better than that for the model in part a., suggesting this model may be an improvement to the original.

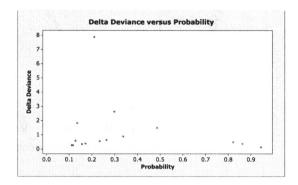

#### 13.27

Four indicator variables were used to incorporate the five levels of dose into the analysis. A Poisson regression model with a log link was used to determine the effect of dose on the number of offspring. The model adequacy checks based on deviance ( $\chi^2 = 47.44$ ) and the Pearson chi-square ( $\chi^2 = 50.7188$ ) statistics are satisfactory. From the analysis, we notice when comparing to the control, dosages 235 and 310 have a significant effect on number of offspring.

| Source | Test Statistic | p-value  |
|--------|----------------|----------|
| 80     | 0.0016         | 0.9682   |
| 160    | 1.61           | 0.2044   |
| 235    | 42.10          | < 0.0001 |
| 310    | 189.07         | < 0.0001 |

The residual plots show some problems with normality and model fit.

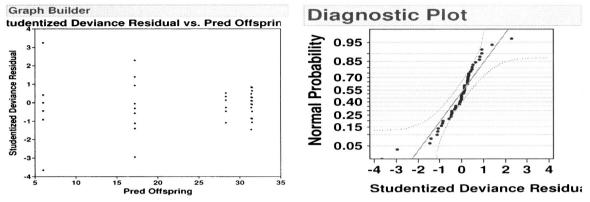

13.29

A regression with a gamma response distribution and a log link function was performed on the resistivity of a urea formaldehyde resin data. For the full model, the scaled deviance is 32.97 indicating that the model is adequate. The LR statistics for the Type III analysis indicate that some of the regressors should be removed from the model because they are not significant. Insignificant regressors were removed from the model and the resulting model only has E, the water collection time as the single predictor. The same analysis was completed using the canonical link but this had no effect on the conclusions for the analysis.  $\frac{\text{Source Test Statistic p-value}}{\text{E}}$ 

Normality seems to be satisfied and the residual plot shows the model is satisfactory.

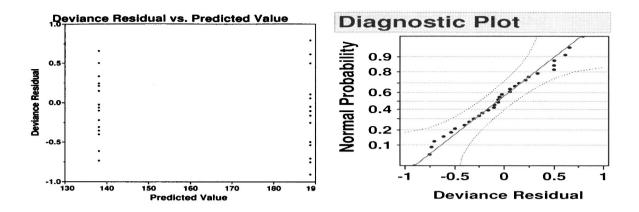

# Chapter 14: Regression Analysis of Time Series Data

14.3 a.

 $\hat{y} = 24.6 - 0.0892x$ . The residual plot versus time indicates there is autocorrelation.

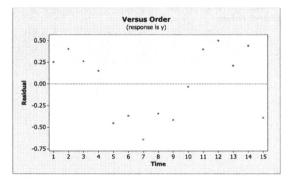

b. d = .81 which rejects the null hypothesis and indicates that there is evidence of positive autocorrelation.

c. We get  $\hat{\rho} = \frac{\sum e_t e_{t-1}}{\sum e_t^2}$   $= \frac{1.1693}{2.1610}$ = .5411.

The new regression equation is  $\hat{y'} = 12.0854 - 0.1105x'$ 

The standard errors of the regression coefficients are  $se(\hat{\beta}'_0) = 0.5542$  and  $se(\hat{\beta}'_1) = 0.0.01403$ .

d. d = .90 which indicates there is still evidence of positive autocorrelation.

The regression through the origin for the first difference approach yields an estimataed slope of 0.28943 with a standard error of 0.02508. The previous estimate for  $\hat{\beta}_1$  was 0.29799 with a standard error of 0.0123. As a result, the estimates are very similar, but the standard error is smaller for the Cochrane-Orcutt approach in exercise 14.4

#### 14.7

The objective function is

$$\sum_{t=1}^{T} \frac{1}{t} \left[ y_t - \hat{\beta}_0 - \hat{\beta}_1 t \right]^2$$

Taking the derivatives with respect to  $\hat{\beta}_0$  and  $\hat{\beta}_1$  and setting equal to 0, we obtain

$$2\sum_{t=1}^{T} \frac{1}{t} \left[ y_t - \hat{\beta}_0 - \hat{\beta}_1 \right] (-1) = 0$$

and

$$2\sum_{t=1}^{T} \frac{1}{t} \left[ y_t - \hat{\beta}_0 - \hat{\beta}_1 \right] (-t) = 0$$
$$2\sum_{t=1}^{T} \left[ y_t - \hat{\beta}_0 - \hat{\beta}_1 \right] (-1) = 0$$

The resulting normal equations are

$$\hat{\beta}_0 \sum_{t=1}^T \frac{1}{t} + \hat{\beta}_1 = \sum_{t=1}^T \frac{y_t}{t}$$

and

$$T\left(\hat{\beta}_0 + \hat{\beta}_1\right) = \sum_{t=1}^T y_t.$$

noindent Let

$$H_t = \sum_{t=1}^T \frac{1}{t}.$$

We note that  $H_T$  is the harmonic number represented by the partial sum through T terms. The resulting solutions to the normal equations are

$$\hat{\beta}_0 = \frac{\sum_{t=1}^T \frac{y_t}{t} - \overline{y}}{H_T - 1}$$

and

$$\hat{\beta}_1 = \overline{y} - \hat{\beta}_0.$$

14.9

The regression equation using the Cochran-Orcutt procedure in exercise 14.3 is  $\hat{y'} = 12.0854 - 0.1105x'$  and the standard errors of the regression coefficients are  $se(\hat{\beta}'_0) = 0.5542$  and  $se(\hat{\beta}'_1) = 0.01403$ .

The regression equation using the Cochran-Orcutt procedure in exercise 14.3 is  $\hat{y'} = 12.0854 - 0.1105x'$  and the standard errors of the regression coefficients are  $se(\hat{\beta}'_0) = 0.5542$  and  $se(\hat{\beta}'_1) = 0.0.01403$ .

The time series regression model with autocorrelated errors produces the regression equation  $\hat{y} = 26.1875 - 0.1075x$  and the standard errors of the regression coefficients are  $se(\hat{\beta}_0) = 1.1827$  and  $se(\hat{\beta}_1) = 0.0131$ . The estimates are very similar but the standard error is smaller for the time series regression.

### 14.11

The time series regression has  $\hat{\phi} = 0.600189$ , which is the same as the Cochrane-Orcutt procedure from before. The previous estimate for  $\hat{\beta}_1$  was 0.29799 with a standard error of 0.01230. The time series regression estimate is 0.2910 with a standard error of .009776. As a result, the estimates are very similar, but the standard error is smaller for the time series regression.

Chapter 15: Other Topics in the Use of Regression Analysis

- 15.1 It is possible, especially in small data sets, that a few outliers that follow the pattern of the "good" points can throw the fit off.
- 15.3 They are both oscillating functions that have similar shapes with Tukey's bi-weight being a faster wave. However, Tukey's bi-weight can exceed 1 while Andrew's wave function cannot.

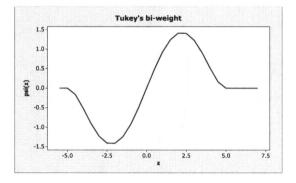

15.5 The fitted model is  $\hat{y} = 2.34 - .288x_1 + .248x_2 + .45x_3 - .543x_4 + .005x_5$  with a couple of outliers.

15.7 a. The estimate is

$$\hat{x}_{0} = \frac{y_{0} - \beta_{0}}{\hat{\beta}_{1}}$$
$$= \frac{17 - 33.7}{-.0474}$$
$$= 352.32$$

b. First we solve the following

$$d^{2} \left[ (-.0474)^{2} - \frac{(2.042)^{2}(9.39)}{426101.75} \right] - 2d(-.0474)(17 - 20.223) + \left[ (17 - 20.223)^{2} - (2.042)^{2}(9.39)\left(1 + \frac{1}{32}\right) \right] = 0$$

$$.022d^2 - 3.055d - 29.99 = 0$$

which gives  $d_1 = -66.41$  and  $d_2 = 205.27$ . Then the confidence interval is  $285.04 - 66.41 < x_0 < 285.04 + 205.27$ 

218.63 
$$< x_0 < 490.31$$

- 15.9 The normal-theory confidence interval for  $\beta_2$  is .014385±1.717(.003613) = (.0082, .0206). The bootstrap confidence interval is (.0073, .0240) which is similar to the normal-theory interval.
- 15.11 First, fit the model. Then, estimate the mean response at  $x_0$ . Bootstrap this m times and store all of these mean responses. Finally, find the standard deviation of these responses.
- 15.15 Regression tree for NFL data:

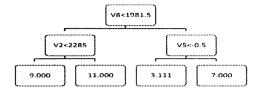

15.17  $Var(\hat{\beta}_0) = \sigma^2 \left(\frac{1}{n} + \frac{\bar{x}}{S_{XX}}\right)$  which for fixed *n* is minimized when  $\bar{x} = 0$ . If this is not possible, then the experimenter should maximize  $S_{XX}$ .

15.19 a. Let **D** be the **X**-matrix without the intercept column. Then  $\mathbf{D} = (\mathbf{d}_1 \quad \mathbf{d}_2 \quad \cdots \quad \mathbf{d}_k)$ . Suppose the spread of the design is bounded (it has to be) then,  $\mathbf{d}'_i \mathbf{d}_i \leq c_i^2$  for  $i = 1, 2, \ldots k$  and some constant  $c_i$ . This is equivalent to

$$d_{ii} \le c_i^2 \qquad i = 1, 2, \dots, k$$

where  $d_{ii}$  is the  $i^{th}$  diagonal element of  $\mathbf{D'D}$ . It can be shown that

$$d^{ii} \ge rac{1}{d_{ii}}$$
  $i = 1, 2, \dots, k$ 

where  $d^{ii}$  is the  $i^{th}$  diagonal element of  $(\mathbf{D'D})^{-1}$ . There is equality in the above expression only when all the  $d_{ij}$ 's = 0. Therefore, if the design is orthogonal

$$Var(\widehat{\beta}_i) = \sigma^2 d^{ii}$$
$$\geq \frac{\sigma^2}{c_i^2}$$
$$= \frac{\sigma^2}{c_i^2}$$

since  $\mathbf{d}'_i \mathbf{d}_j = 0$  for  $i \neq j$  and  $\mathbf{d}'_i \mathbf{d}_i = c_i^2$  when the design is orthogonal.

b.  $Var(\hat{y}) = (\sigma^2) \mathbf{x}'_0 (\mathbf{X}' \mathbf{X})^{-1} \mathbf{x}_0$ . Since the design is orthogonal, we have

$$(\mathbf{X}'\mathbf{X})^{-1} = \begin{pmatrix} \frac{1}{n} & 0 & 0\\ 0 & \frac{1}{n} & 0\\ 0 & 0 & \frac{1}{n} \end{pmatrix}$$

Consider the center of the design as **0**, then for any  $\mathbf{x}_0 = \begin{pmatrix} 1 & x_i & x_j \end{pmatrix}$  it has distance from the center of  $d = \sqrt{1 + x_i^2 + x_j^2}$  and  $Var(\hat{y}) = \left(\frac{1}{n}\right)^2 + \frac{x_i^2}{n^2} + \frac{x_j^2}{n^2}$ 

$$= \frac{1}{n^2} \left( 1 + x_i^2 + x_j^2 \right)$$
$$= \frac{d^2}{n^2}$$

Thus, for any point with distance d the variance will be the same which means the design is rotatable.